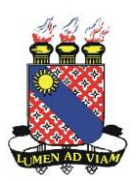

## **UNIVERSIDADE ESTADUAL DO CEARÁ**

## **O Resultado Econômico e o Tamanho das Empresas: Um Estudo por Simulação em Ambiente Industrial**

**EMÍLIO CAPELO JÚNIOR**

**Fortaleza 2007**

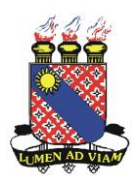

## **UNIVERSIDADE ESTADUAL DO CEARÁ**

## **O Resultado Econômico e o Tamanho das Empresas: Um Estudo por Simulação em Ambiente Industrial**

# **EMÍLIO CAPELO JÚNIOR**

Dissertação de mestrado apresentada ao Programa de Pós-Graduação em Administração da Universidade Estadual do Ceará, como requisito parcial para a obtenção do título de Mestre em Administração

**Orientador: Prof. Dr. Samuel Façanha Câmara**

**Fortaleza 2007**

Emílio Capelo Júnior

## O Resultado Econômico e o Tamanho das Empresas: Um Estudo por Simulação em Ambiente Industrial

Esta dissertação foi julgada e aprovada para a obtenção do título de Mestre em Administração do Curso de Mestrado Acadêmico da Universidade Estadual do Ceará.

Defesa em: \_\_\_\_/\_\_\_\_/\_\_\_\_\_\_\_\_ Conceito obtido: \_\_\_\_\_\_\_\_\_

**Banca Examinadora:**

Prof. Samuel Façanha Câmara, Dr. Orientador

Prof. Héber José de Moura, Dr. Membro

Prof. Maxweel Veras Marques, Dr. Membro

# **DEDICATÓRIA**

A Deus. À minha esposa. Aos meus filhos. Aos meus mestres. Aos meus amigos.

## **AGRADECIMENTOS**

Aos meus pais, pelo dom da vida. À minha familia, pelo apoio e pelo desprendimento. Aos amigos da empresa Probus, pela inestimável ajuda.

Ao meu orientador, Professor Samuel Façanha Câmara, pela relação de confiança e respeito. Ao Professor Paulo César de Sousa Batista, pelos ensinamentos em diversas disciplinas. À Professora Ana Augusta Ferreira de Freitas, pela dedicação e seriedade no trato das coisas do Programa. À Professora Verônica Lídia Peñaloza Fuentes, excelente companhia nos congressos. À amiga Wládia Mamede, por tudo. Aos amigos de turma, pela convivência prazerosa. Ao amigo Sérgio César de Paula Cardoso, pela produtiva parceria. Aos membros da banca, professores Héber Moura e Maxweel Veras, pela qualidade e pela elegância das críticas e sugestões.

À Universidade Estadual do Ceará, pelo suporte financeiro em diversas situações, quando da apresentação de artigos científicos em congressos nacionais.

"Que, no final, eu possa entender à vida e aos outros e a vida e os outros possam me entender."

### **RESUMO**

Este trabalho tem como objetivo mostrar que a Pequena Empresa do setor industrial obtém menores resultados econômicos intensivos em comparação aos resultados econômicos intensivos das grandes empresas, em conseqüência da maior variabilidade dos seus parâmetros de produção. Utilizou-se como mecanismo de aferição da eficiência empresarial, variável dependente, a acumulação de capital. Adotou-se o sistema de produção tradicional, com a produção operando independente das vendas. Foram realizados estudos com diferentes descasamentos de produção e demanda, bem como com diferentes descasamentos de capacidades na linha de produção. Utilizando os conceitos da Teoria das Restrições e um programa de computador desenvolvido pelo autor, buscou-se descobrir a combinação de parâmetros que maximizavam a variável dependente, em ambientes com diferentes níveis de variabilidade dos parâmetros, proxys dos ambientes operacionais da Grande Empresa e da Pequena Empresa. O risco foi tratado através da utilização do Método de Simulação de Monte Carlo. Confirmou-se que os níveis ideais de estoques de matéria-prima devem apresentar uma aparente capacidade ociosa ou em excesso, conhecida por capacidade de proteção. Confirmou-se a obtenção de melhor eficiência através da compra de matéria-prima em lotes menores que àqueles calculados pela estratégia de minimização de custos, ou seja, o tradicional Lote Econômico de Compra. Pode-se observar também o ganho de eficiência com a fixação de estoques de produtos em processamento, ou seja, a criação de Pulmões ou Buffers. Como resultado principal, o trabalho comprovou a existência de correlação negativa entre a rentabilidade e o nível de variabilidade dos parâmetros do processo produtivo, tornando verdadeira a hipótese do objetivo inicial proposto.

**Palavras-chave:** Estoques, Simulação, Micro e Pequena Empresa, Lucratividade

### *ABSTRACT*

*This paper is intended to show the importance of parameter variability treatment in methods for determination of the optimal inventory in a production line. Capital accumulation was adopted to evaluate the business efficiency. A traditional production system was adopted, where production operated separately from sales, although there was a constant demand at an average that neared the installed capacity. The use of concepts of the Theory of Constraints - TOC and computer software developed by the authors of this paper allowed the search for the combination of parameters maximizing the dependent variable in environments with different levels of parameter variability. Risk was treated by Monte Carlo Simulation Method. It was confirmed that optimal processing raw-material and produce inventory levels are expected to provide an apparent idle or excess capacity known as protective capacity. As a result, this paper confirmed the occurrence of a negative correlation between parameter profitability and variability level in the productive process.*

#### *Key-words: Inventory,Simulation,Small Business,Profitability*

# **SUMÁRIO**

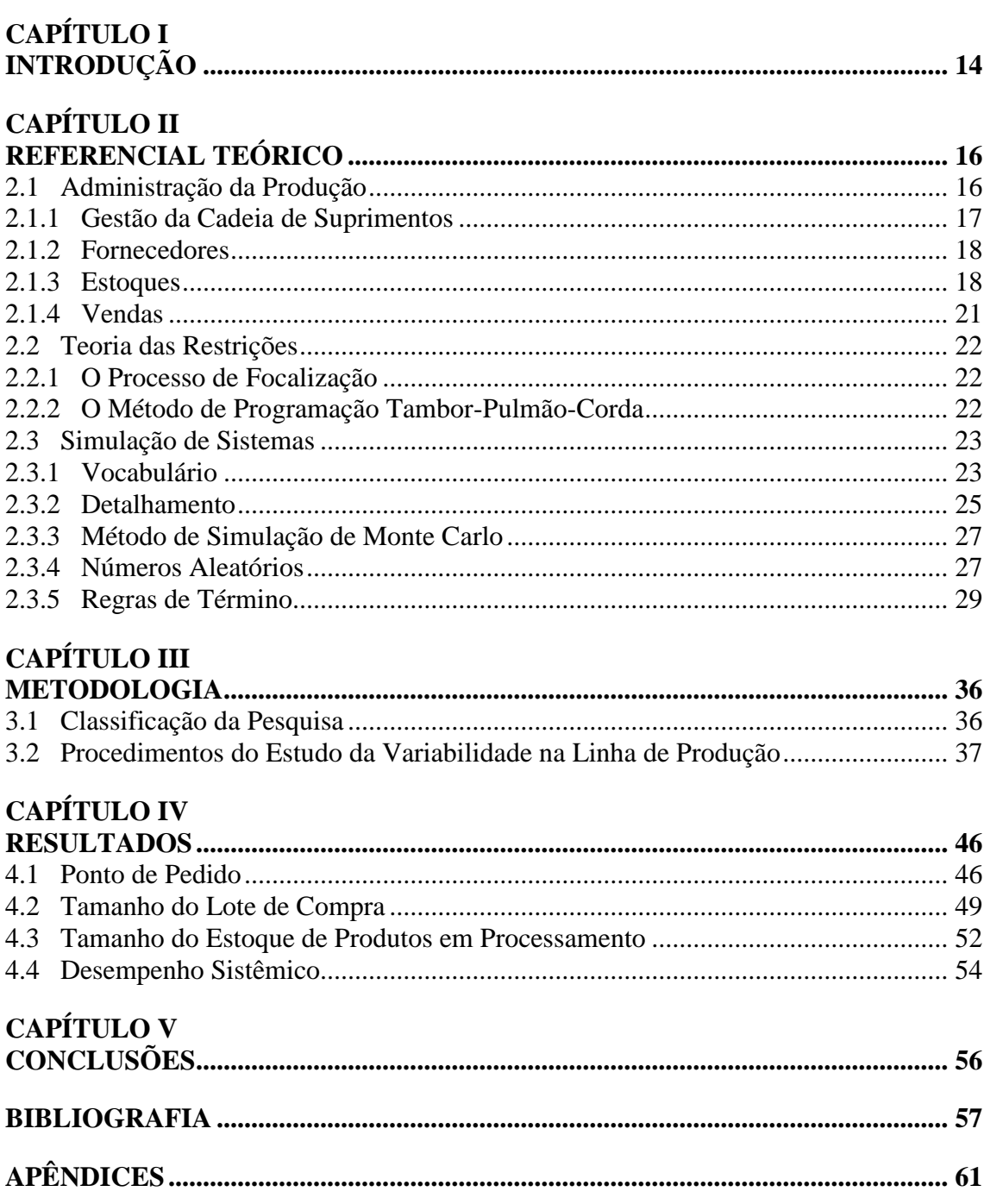

## **LISTA DE FIGURAS**

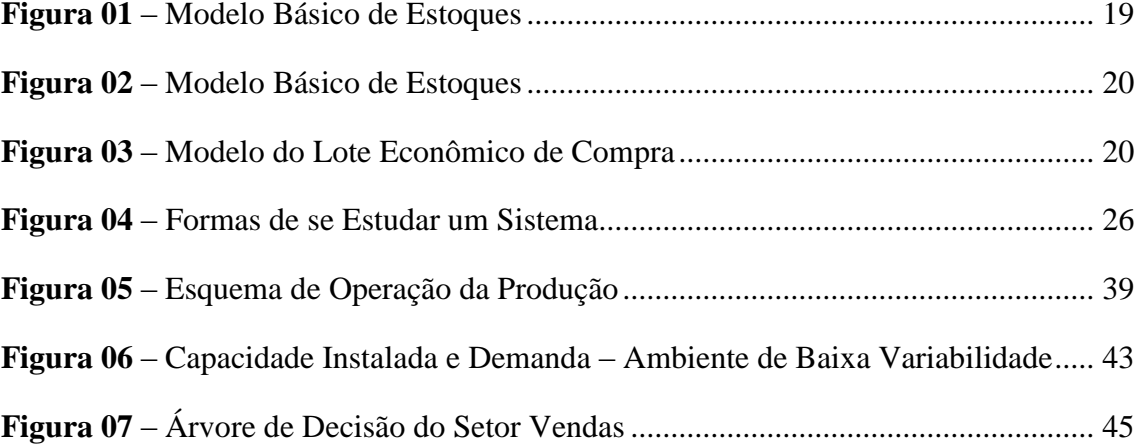

# **LISTA DE GRÁFICOS**

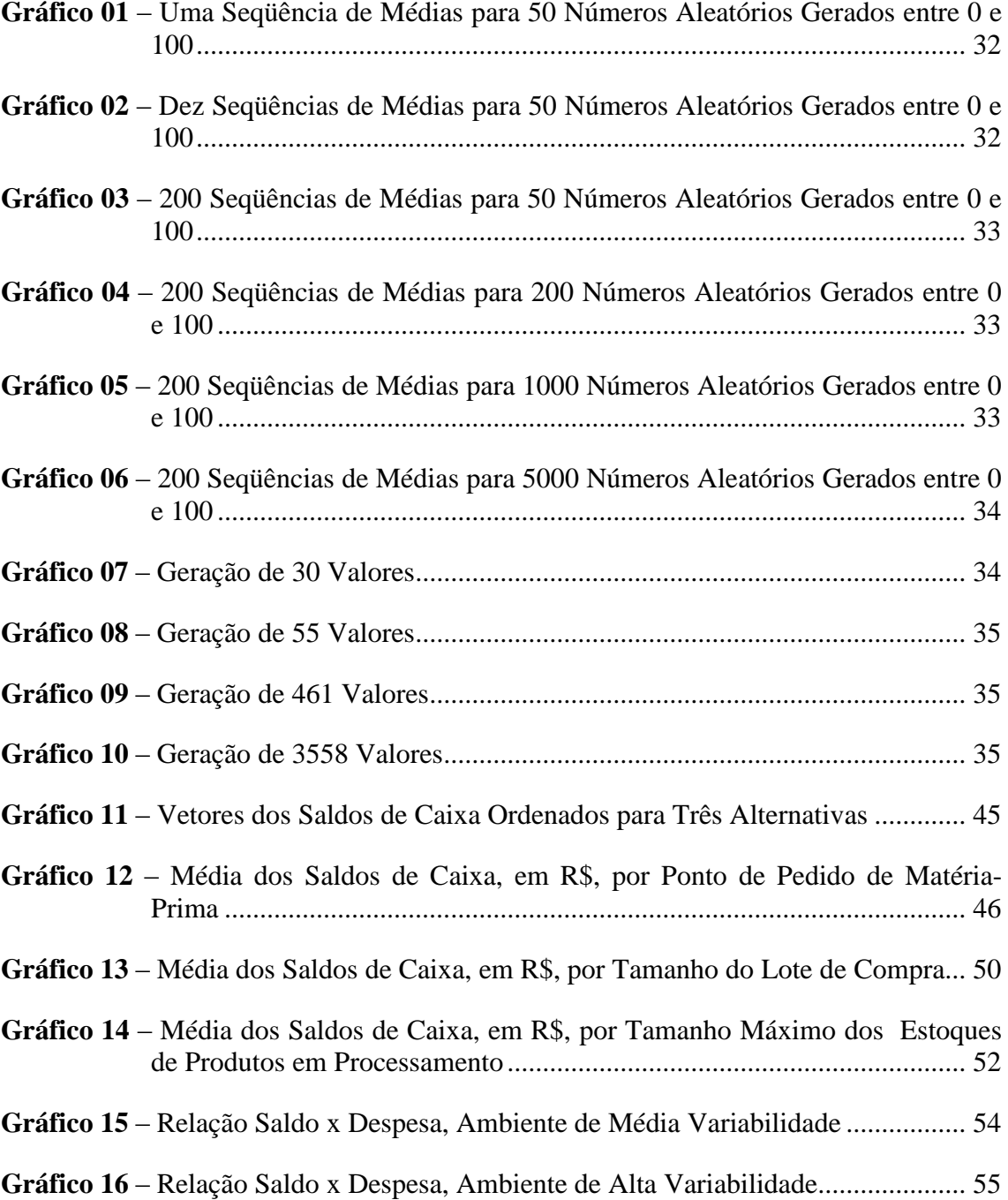

## **LISTA DE QUADROS**

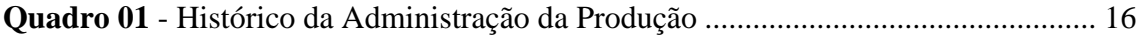

## **LISTA DE TABELAS**

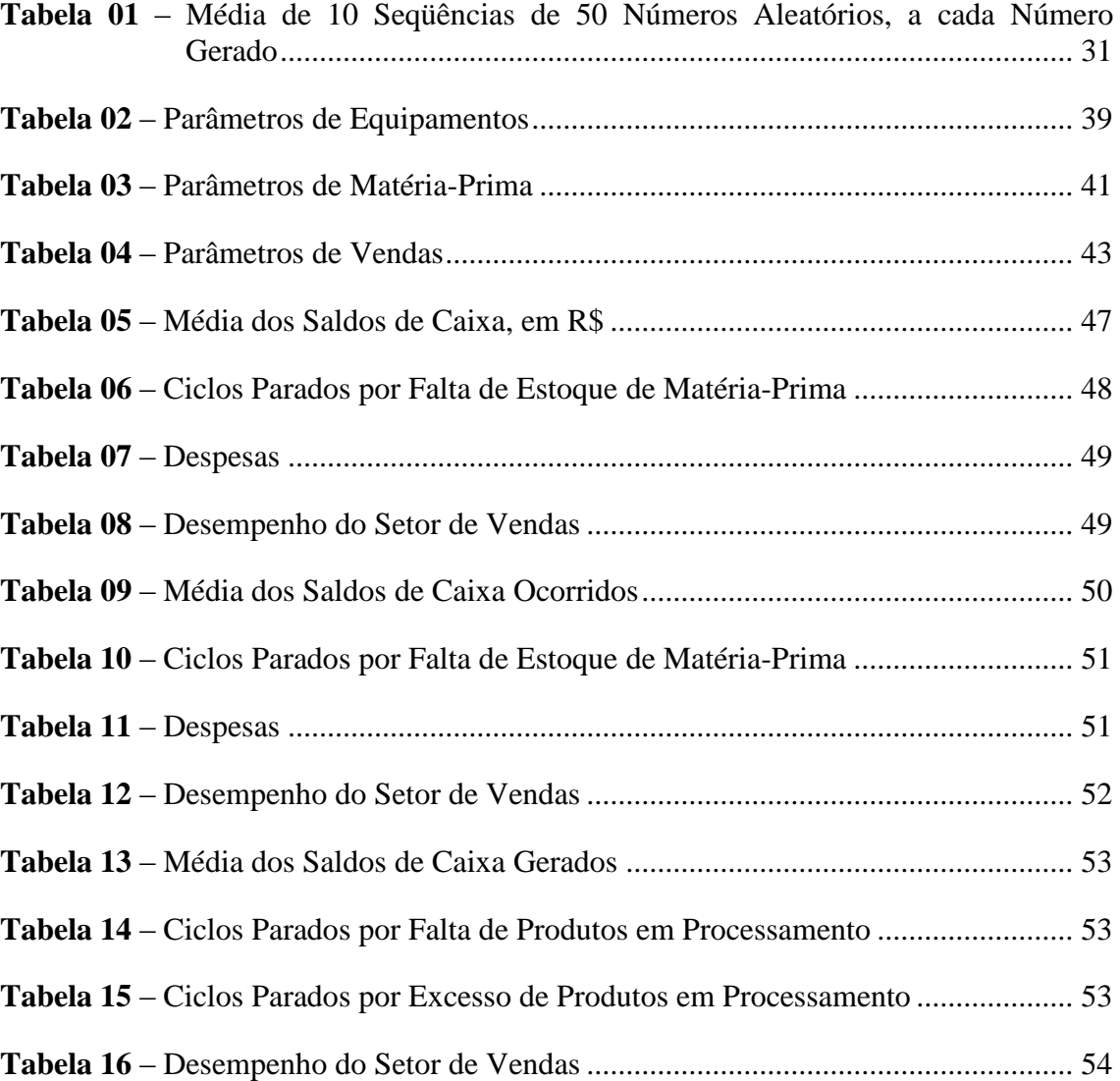

## **CAPÍTULO I**

## **INTRODUÇÃO**

No Brasil, estudos revelam que 95% dos estabelecimentos formais estão classificados como Micro ou Pequenas Empresas, sendo estas responsáveis por 84% do PIB brasileiro. Sabe-se que 35% das pessoas empregadas na maior economia mundial, os Estados Unidos da América, estão contratadas por pequenas empresas. Há grande variação deste índice nos diversos setores, podendo chegar a 72,4%, como é o caso do setor da construção, e a 20,4%, como é o caso do setor de manufatura.

Hoje muito se discute a importância das pequenas empresas na economia mundial. Há pesquisas quanto à estrutura de decisão, à capacidade de criação de empregos, à capacidade de inovação, à capacidade de concorrência, às causas de sucesso e de fracasso, à produtividade, à estratégia, etc. Apesar da grande amplitude dos assuntos tratados, o número de trabalhos ainda é reduzido, e alguns temas continuam aguardando por respostas.

Um estudo acerca dos diferentes níveis de resultados econômicos incorridos nas empresas em conseqüência da operação com diferentes níveis de confiabilidade, nos diversos parâmetros de relacionamentos internos e externos, é um desses temas que aguardam por investigações e é o que o presente trabalho pretende estudar.

O cenário econômico brasileiro atual, com sua peculiar estrutura de taxas de juros e conseqüente alto custo de oportunidade de capital, obriga a busca de eficiência em todos os setores da empresa, sobremaneira naqueles que tenham maior implicação no atingimento de melhores níveis de rentabilidade, sendo esse o caso do gerenciamento de estoques.

Neste contexto encontra-se, também, a decisão pelo modelo de gestão. Processos de melhoramentos contínuos, ressuprimento enxuto, teoria das restrições, integração sistêmica e vários outros termos estão presentes.

Há citações na literatura acerca das conseqüências da variabilidade de parâmetros em um ambiente de produção. Entretanto, não foram encontrados trabalhos na literatura nacional que demonstrassem, em detalhe, a implementação do cálculo da rentabilidade com integração sistêmica em empresas operando em diversos níveis de variabilidade, bem como, as conseqüências desses diversos níveis de flutuações estatísticas no processo de tomada de decisão na administração da produção.

É também conhecida a existência de grande amplitude nos indicadores de qualidade e de confiabilidade na teia empresarial brasileira, em toda a sua evolução. O conhecimento das rentabilidades relativas ao relacionamento com diversos padrões de fornecedores, no que diga respeito à qualidade e confiabilidade, levaria a processos de negociação mais justos. A formação de parcerias seria facilitada pela possibilidade de implantação de recompensas a esses bons fornecedores, calibradas em função da melhoria agregada à performance.

O objetivo deste trabalho é demonstrar que a Pequena Empresa do setor industrial obtém menores resultados econômicos intensivos em comparação aos resultados econômicos intensivos das grandes empresas, em conseqüência da maior variabilidade dos seus parâmetros de produção.

## **CAPÍTULO II**

## **REFERENCIAL TEÓRICO**

Neste capítulo serão apresentados conceitos fundamentais para o entendimento do estudo por simulação que será realizado. O objetivo principal é contextualizar o leitor acerca dos fundamentos inerentes as ferramentas utilizadas.

## **2.1 Administração da Produção**

Segundo Davis et al, Administração da Produção pode ser definida, a partir de uma perspectiva corporativa, como o gerenciamento dos recursos diretos que são necessários para a obtenção dos produtos e serviços de uma organização. A partir de uma perspectiva operacional, a Administração da Produção pode ser vista como um conjunto de componentes, cuja função está concentrada na conversão de um número de insumos em algum resultado desejado. O Quadro 01, a seguir, mostra o histórico dos principais conceitos e ferramentas, bem como seus respectivos criadores.

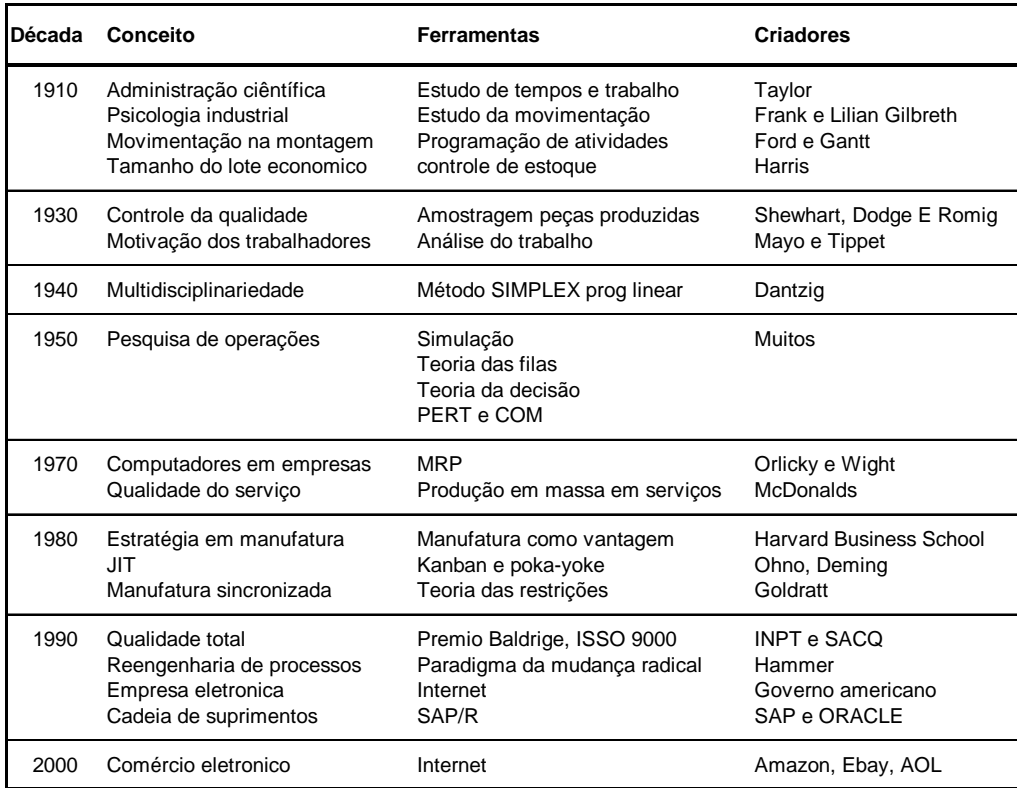

Fonte : Chase, Jacobs e Aquilano, 2006

Quadro 01 - Histórico da Administração da Produção

Note-se o conceito de Lote Econômico, de 1910, Pesquisa Operacional, de 1950, e Manufatura Sincronizada, de 1980. Serão vistos neste trabalho algumas das ferramentas associadas a esses conceitos, tais como Simulação, Teoria das Restrições e Controle de Estoque.

#### **2.1.1 Gestão da Cadeia de Suprimentos**

Segundo Simchi-Levi et al ( 2003, p. 27), a intensa competição nos mercados globais, a introdução de produtos com ciclos de vida reduzidos e a grande expectativa dos clientes forçaram as empresas a investir e focar a sua atenção na cadeia de suprimentos. Esses fatores, juntamente com os avanços contínuos em tecnologias de comunicação e transporte promoveram a contínua evolução da cadeia de suprimentos e das técnicas utilizadas no seu gerenciamento.

Ainda segundo Simchi-Levi et al ( 2003, p. 27), a gestão de cadeias de suprimentos é um conjunto de abordagens utilizadas para integrar eficientemente fornecedores, fabricantes, depósitos e armazéns, de fora que a mercadoria seja produzida e distribuída na quantidade certa, para a localização certa e no tempo certo, de forma a minimizar os custos globais do sistema ao mesmo tempo em que atinge o nível de serviço desejado.

Os mesmos autores também apresentam a definição para gestão logística, qual seja, o processo de planejar, implementar e controlar o fluxo e armazenamento eficientes e eficazes de matérias-primas, estoque em processo, produtos acabados e informações relacionadas, desde o ponto de consumo, com o propósito de se adaptar às necessidades do cliente.

As duas definições são muito parecidas e destacam a necessidade de integração entre os diferentes componentes do sistema cadeia de suprimentos. Acredita-se que apenas por meio desta integração as empresas serão capazes de diminuir seus custos e oferecer melhores níveis de serviço. Entretanto, esse aumento de sinergia é difícil devido principalmente a duas razões, quais sejam, a) objetivos distintos para alguns elementos da cadeia e b) o caráter dinâmico de que se reveste a cadeia.

### **2.1.2 Fornecedores**

Proteger o processo de transformação da influencia direta do ambiente foi algo tradicionalmente desejável por várias razões. Davis et al afirmam que cada vez mais empresas estão reconhecendo a vantagem competitiva obtida quando o processo de transformação não fica isolado. Levar distribuidores e clientes para dentro das fábricas aproxima esses elos da cadeia. Da mesma maneira, as empresas também estão trabalhando mais perto de seus fornecedores. Grandes companhias, como a Toyota, estão aprimorando continuamente o relacionamento com seus fornecedores.

### **2.1.3 Estoques**

Antunes Júnior (1998,8) afirma que "o importante não consiste em analisar as técnicas de forma isolada, mas sim perceber a integração sistêmica entre as mesmas. (...) quanto maior a variabilidade dos sistemas de produção, maior é a necessidade da utilização de estoques nos sistemas produtivos".

Em relação às razões para manter estoques, Ballou (2002,247) informa que "as razões para manter estoques relacionam-se com o serviço ao cliente ou com as economias de custo derivadas indiretamente dele". Além disso, em outra passagem, Ballou (2002,250) afirma que "embora manter estoques tenha um custo, o estoque pode indiretamente reduzir custos operacionais em outras atividades e pode ainda compensar o custo de sua manutenção".

Chase, Jacobs e Aquilano (2006, p. 521) afirmam que as empresas mantém estoques pelos seguintes motivos:

- Manter a independência das operações.
- Cumprir a variação na demanda do produto
- Permitir a flexibilidade na programação da produto
- Proporcionar uma garantia

Corroborando com as razões apresentadas para a manutenção de estoques, Bowersox e Closs (2001,246) afirmam que "as incertezas relacionadas com os ciclos de atividades derivam do fato de que as políticas de estoque não podem pressupor uniformidade de entregas". E, em outra passagem, reforçam afirmando que "em situações ligadas a demanda derivada, a principal incerteza é a do ciclo de atividades".

Por último, o grau de proteção que será introduzido no sistema, conforme palavras de Bowersox e Closs (2001,242), não é decisão do administrador. O grau de proteção será aquele que maior acumulação de capital causar no sistema, após o período previsto na análise.

A figura 01, a seguir, retirada de Vollmann et al (2005, p.159), ilustra o funcionamento do estoque de segurança na decisão do ponto de pedido. O valor do ponto de pedido R nesse diagrama é formado por duas parcelas, sendo elas, a) o próprio estoque de segurança e b) o estoque necessário para abastecer o processo produtivo desde o momento da realização do pedido até o momento da chegada da mercadoria solicitada. Note-se que o ritmo de consumo do estoque em análise pode alterar-se após a realização do pedido, sendo este um dos motivos do estoque de segurança

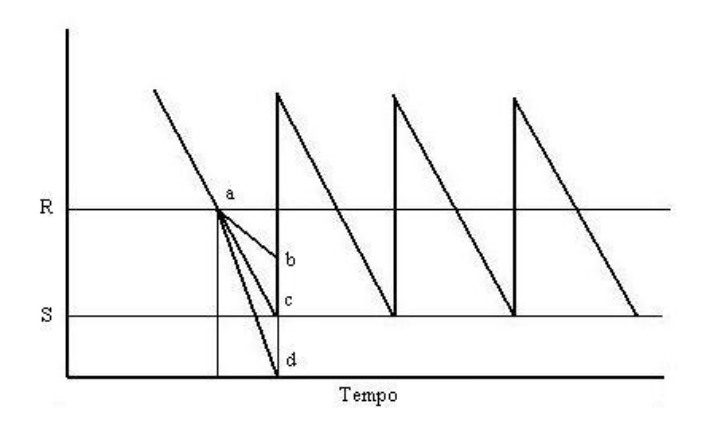

Fonte : Vollmann et al (2006) Figura 01 - Modelo básico de estoques

Outro motivo para a existência do estoque de segurança seria a possibilidade do atraso na entrega da mercadoria pelo fornecedor. Vários motivos podem ser citados como a

quebra mecânica de veículos, acidentes de veículos, falhas no fornecedor do fornecedor, quebra de máquinas na linha de produção do fornecedor, etc.

Nestes casos, mesmo que o processo produtivo mantenha o mesmo ritmo de consumo do insumo em análise, devido a demora no recebimento do material solicitado, ocorreria a utilização do estoque de segurança, em todo ou em parte, como ilustrado na figura 02, a seguir.

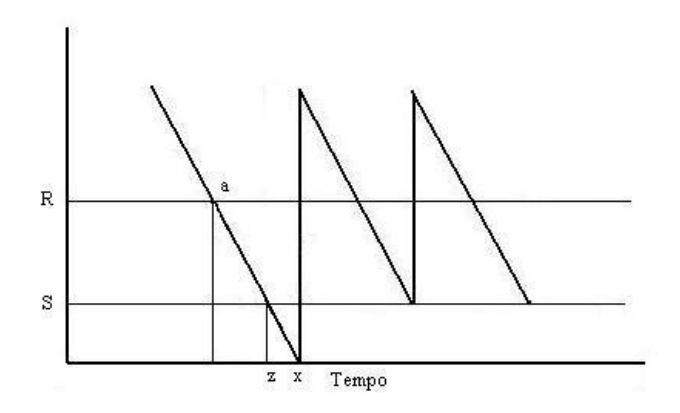

Fonte : Vollmann et al (2006) Figura 02 - Modelo básico de estoques

A Figura 03, apresentada a seguir, mostra interação entre os custos administrativos de manter estoques e de realizar pedidos, onde a variável importante é a soma destes dois custos. No eixo vertical está a variável custo e no eixo horizontal está a variável tamanho do lote a ser comprado.

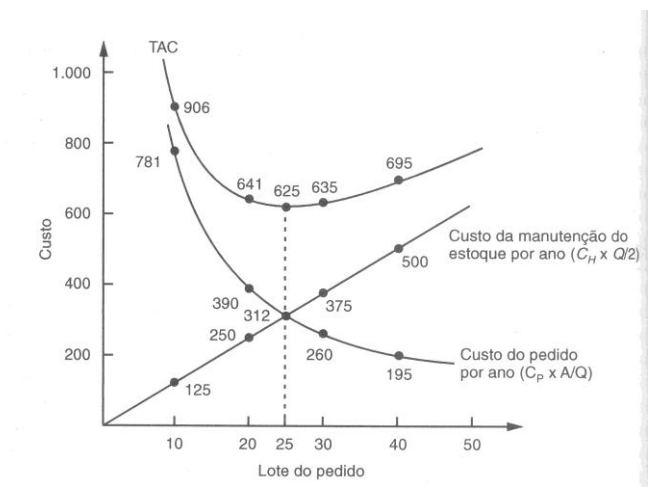

Fonte : Vollmann et al (2006) Figura 03 - Modelo do Lote Econômico de Compra

#### **2.1.4 Vendas**

Acerca da razoabilidade do conhecimento da demanda futura, Ballou (2002,252) afirma "com métodos de gerenciamento de estoques, presumimos que as condições do nível de demanda e sua variabilidade, o tempo de entrega e sua variabilidade, e os custos são conhecidos e que devemos fazer a melhor gestão de estoque, dadas estas condições".

Davis et al afirmam que as várias técnicas de previsão podem ser classificadas em três categorias gerais:

- a) técnicas qualitativas
- b) análise por séries temporais
- c) modelos causais

As técnicas qualitativas são subjetivas ou optativas por natureza e são baseadas em estimativas e em opiniões. Tais técnicas são utilizadas quando não existem dados disponíveis. A análise de séries temporais, baseia-se na idéia de que dados relacionados com a demanda do passado podem ser usados para prever a demanda futura. Em outras palavras, a tendência que gerou a demanda no passado continuará gerando no futuro. Já os modelos causais admitem que a demanda está relacionada com algum fator fundamental ou fatores no meio ambiente, e que ocorrem relacionamentos de causa-eefeito.

Davis et al afirmam que a demanda pode ser dividida em cinco componentes, quais sejam, a) demanda média para o período, b) tendência, c) influência sazonal, d) elementos cíclicos, e e) variação aleatória.

Davis et al ainda dizem qu os fatores cíclicos são mais difíceis de se determinar, já que tanto o período considerado, quanto a causa do ciclo, podem não ser conhecidos. Como exemplo eles citam eleições políticas, guerras, pressões sociológicas, etc. Prosseguem afirmando que as variações aleatórias são causadas por eventos casuais. Quando todas as outras causas são subtraídas da demanda total, o que sobra seria conseqüência da variação aleatória, caso não se encontre outra explicação.

#### **2.2 Teoria das Restrições**

De acordo com Wanke (2003,89), "a Teoria das Restrições, também denominada de TOC (*Theory of Constraints*), é um desenvolvimento relativamente recente no aspecto prático da tomada de diversas decisões organizacionais nas quais existam restrições". Ainda segundo Wanke (2002,89), "uma restrição é qualquer coisa numa empresa que impede ou limita seu movimento em direção a seus objetivos. Para a maior parte das empresas, o objetivo principal é o lucro presente e sua sustentabilidade no futuro".

### **2.2.1 O Processo de Focalização**

Os cinco passos para a aplicação da TOC, conforme Antunes Jr (1998,5) e Wanke (2003,91), são:

a) identificar a restrição do sistema;

b) tentar maximizar a probabilidade de ocorrência da capacidade de produção da restrição;

c) subordinar o sistema à restrição;

d) romper ou elevar a restrição do sistema; e

e) identificar a nova restrição do sistema caso a primeira restrição venha a ser rompida.

### **2.2.2 O Método de Programação Tambor-Pulmão-Corda**

Um dos axiomas da TOC é a implementação de excedentes úteis de capacidade e de pontos de ajuste no processo. Pulmão de Espaço é aquele que evita o bloqueio da linha de produção por flutuações estatísticas depois da restrição e Pulmão de Recurso é aquele que evita a falta de alimentação da restrição e deve sempre haver a preocupação com o seu ressuprimento, de acordo com Cox e Spencer (2002,110). Em ambos os casos, o correto dimensionamento desses Pulmões é elemento chave. Essa capacidade ociosa projetada acima do nível da capacidade produtiva da restrição, a ser implantada no elemento não restrição para compensar suas flutuações estatísticas, é chamada de capacidade de proteção. A presença de capacidade instalada acima da capacidade produtiva acrescida da capacidade de proteção será sempre capacidade em excesso.

De acordo com Wanke (2003,92), "em linhas gerais, o Pulmão é criado para proteger a programação. É uma antecipação do instante de liberação dos itens, de modo a garantir o cumprimento do programa de produção".

Para Slack et al. (2002,278), "estoque é definido como a acumulação armazenada de recursos materiais em um sistema de transformação." Há grande semelhança na definição de Pulmão de Recurso, acima, e a de Estoque Isolador de Slack (2002,281), "o estoque isolador também é chamado de estoque de segurança. Seu Propósito é compensar as incertezas inerentes ao fornecimento e a demanda".

Antunes Júnior (1998,11) coloca que "os esforços de melhorias propostos pela TOC e STP estão diretamente relacionados com a ótica da melhoria contínua com foco centrado no aperfeiçoamento da sincronização da produção".

### **2.3 Simulação de Sistemas**

Correia Neto, Moura e Forte (2002,4) afirmam que "os métodos probabilísticos têm a vantagem de considerar o efeito do risco na projeção. (...) Três formas de projeção considerando o risco são a Análise de Sensibilidade, a Análise de Cenários e o Método de Simulação de Monte Carlo". De acordo com Casarotto e Kopittke (2001,344), "a simulação é uma arma poderosa, mas muito cuidado deve-se ter ao definir tipos e parâmetros de distribuição e cada variável, sob pena de se obter resultados totalmente inúteis". De acordo com Correia, Moura e Forte (2002,4), "Projetar é um processo de previsão do futuro, de antever o que pode acontecer e os desdobramentos que se sucederão ao longo do tempo. Projetar também significa traçar um comportamento esperado para algo que ainda vai acontecer".

## **2.3.1 Vocabulário**

Para uniformizar os conceitos visando o correto entendimento do que será discutido a seguir, um vocabulário mínimo sobre simulação deve ser apresentado.

Sistema – é uma coleção de entidades que agem e interagem visando alcançar um determinado objetivo lógico. Schmidt e Taylor, 1970

Estado – o estado de um sistema é a coleção de variáveis necessárias para descrever o status do sistema a qualquer momento. Winston, 2004

Sistema Discreto – é aquele em que o estado muda apenas a cada momento discreto ou contável do tempo. Winston, 2004

Sistema Contínuo – é aquele em que o estado muda continuamente ao longo do tempo. Winston, 2004

Evento – é uma situação que causa a mudança instantânea do estado do sistema. Winston, 2004

Simulação – é uma técnica científica da Administração muito usada e muito poderosa para a análise e o estudo de sistemas complexos. Por causa de relações estocásticas e complexidade, nem todos os problemas do mundo real podem ser representados adequadamente em formulações matemáticas. Tentativas de usar modelos analíticos para esses sistemas normalmente requerem tantas simplificações que as soluções por ventura encontradas parecem inferiores ou inadequadas para implementação. Geralmente, nestes casos, a única forma de modelar e analisar disponível para o tomador de decisão é a Simulação. Winston, 2004

Simulação – Por muitas décadas, tem sido usada como uma ferramenta descritiva pela comunidade da pesquisa operacional em modelagem e análise de uma ampla variadade de sistemas reais complexos. Com o recente desenvolvimento da otimização por simulação e dos avanços ns tecnologia de computação, se tornou possível agora utilizar a simulação como ferramenta prescritiva em sistemas de suporte a decisão. Tekim e Sabunkuoglu, 2004.

Simulação Estática – é a representação de um sistema em um ponto particular do tempo. Winston, 2004

Simulação Dinâmica – é a representação de um sistema evoluindo através do tempo. Winston, 2004

Simulação Determinística – é aquela que não contem variáveis aleatórias. Winston, 2004

Simulação Estocástica – é aquela que contém uma ou mais variáveis aleatórias. Winston, 2004

Simulação Discreta – é aquela que implementa modelos compatíveis com um sistema discreto. Winston, 2004

Simulação Contínua – é aquela que implementa modelos compatíveis com um sistema contínuo. Winston, 2004

Relógio – é uma variável utilizada para controlar o tempo real, ou seja, medição do tempo que seria consumido no mundo real para a realização dos processos simulados no ambiente virtual. Winston, 2004

Mecanismo de Avanço do Tempo Real – é a forma como se controla o passar do tempo na simulação. Pode-se utilizar a forma Próximo-Evento, que leva a simulação a saltar de evento em evento, ou a forma de Incremento-Fixo, que faz com que a simulação avance em iguais intervalos de tempo.

Abaixo, para ilustração, está um esquema de classificação das diversas técnicas de otimização por simulação, criado por Tekim e Sabunkuoglu, .

## **2.3.2 Detalhamento**

A palavra simulação refere-se a qualquer método analítico cuja intenção seja imitar algum sistema real, principalmente quando outras análises são matematicamente complexas. Entende-se por sistema o conjunto de componentes que atuam e interagem com o fim de alcançar determinado objetivo. O estudo de um sistema pode ser efetuado através de observações no sistema real ou a partir da elaboração de um modelo que permita a sua compreensão e a previsão de seu comportamento sob determinadas condições (LUSTOSA; PONTE; DOMINAS, 2004, p. 244). Pode-se compreender a classificação do estudo de sistemas pela Figura 04, abaixo.

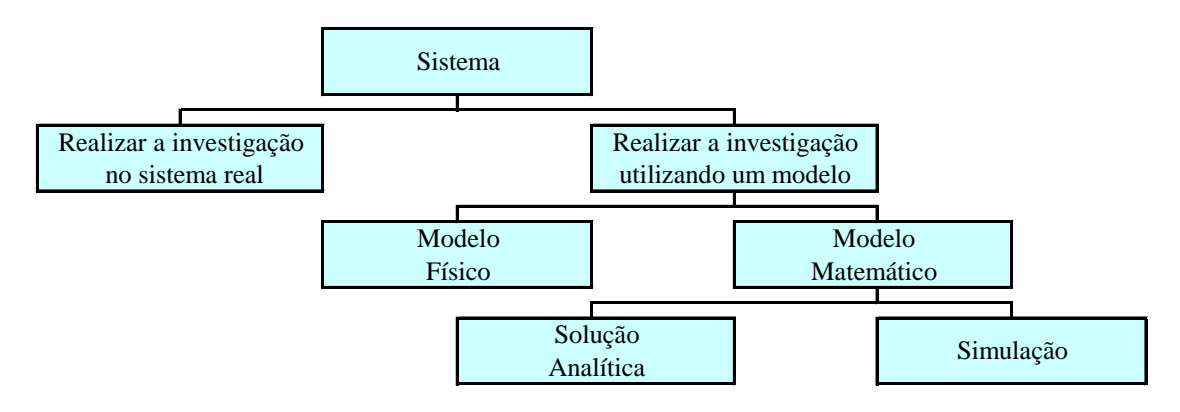

Fonte: Law e Kelton (1991) Figura 04 – Formas de se estudar um sistema

A simulação, portanto, é uma técnica que permite reproduzir o funcionamento de um sistema, com o auxílio de um modelo, e gerar expectativas de resultados. Os modelos, por sua vez, podem ser físicos ou matemáticos. Os modelos matemáticos representam, em termos lógicos e quantitativos, os relacionamentos entre as variáveis. Quando for possível determinar os valores das variáveis, o modelo tem solução analítica. No entanto, quando estes valores não forem conhecidos, a solução deverá ser buscada através de simulação (LUSTOSA; PONTES; DOMINAS, 2004).

Dessa forma, o objetivo da simulação é descrever a distribuição e características dos possíveis valores de uma variável dependente, depois de determinados os possíveis valores e comportamentos das variáveis independentes relacionadas (WINSTON, 2004). Em muitos casos, os modelos de simulação são utilizados para analisar uma decisão envolvendo risco, ou seja, um modelo no qual o comportamento de um ou mais fatores não é conhecido com certeza. Neste caso, estes fatores são conhecidos como variável aleatória, e o seu comportamento é descrito por uma distribuição de probabilidade (MOORE; WEATHERFORD, 2005). O Método de Monte Carlo é, portanto, um modelo de simulação que utiliza a geração de números aleatórios para atribuir valores às variáveis que se deseja investigar. Os números aleatórios podem ser obtidos diretamente no computador através de funções específicas (LUSTOSA; PONTE; DOMINAS, 2004).

#### **2.3.3 Método de Simulação de Monte Carlo**

O Método de Simulação de Monte Carlo, normalmente citado ao se tratar de modelagem de simulação estática, consiste na atribuição de um valor a um determinado parâmetro através do sorteio de um número aleatório, entre zero e um, e da conseqüente obtenção do número correspondente em uma distribuição de probabilidade acumulada. Desta forma, a cada instante da simulação, a variável independente assume um novo valor, gerado randomicamente, mas obedecendo a uma regra de formação dada pela distribuição utilizada.

Calculando uma grande coleção de valores possíveis da variável de saída para cada uma das alternativas planejadas, a simulação procura encontrar a função variável de saída. Quanto maior a coleção de valores, mais próxima da verdade estará a função encontrada. Ainda hoje, mesmo com a impressionante melhoria de performance dos computadores, ainda há certas dificuldades para se realizar um elevado número de iterações quando o processo envolve uma grande combinação de parâmetros e o intervalo de tempo a decorrer entre a data inicial da simulação e a data final é muito grande.

### **2.3.4 Números Aleatórios**

De acordo com Winston (2004,1155), "números aleatórios uniformes podem ser gerados de várias formas diferentes. Em computadores, podem ser gerados usando funções matemáticas chamadas de geradores de números aleatórios. A maioria destes geradores usa alguma forma de relacionamento congruente, como o Gerador Congruente Linear, o Gerador multiplicativo e o gerador misto. O mais utilizado é o gerador congruente linear. Ele é utilizado na grande maioria dos softwares estatísticos e

linguagens de computação". O método utilizado no GCL produz uma seqüência de números inteiros entre 0 e m-1 de acordo com a seguinte relação recursiva:

$$
x_{i+1} = (a x_i + c)
$$
 modulo m  $(i = 0, 1, 2, ...)$ 

O valor inicial da seqüência, ou seja, o valor de x 0, é um parâmetro colocado pelo usuário e é chamado de semente, a é a constante multiplicadora, c é o incremento e m é o modulo. Estas quatro variáveis são chamadas de parâmetros do gerador. Usando esta relação, o valor de x  $_{i+1}$  será o resto da divisão de  $ax_i + c$  por m. O número randômico entre 0 e 1 é então gerado usando a equação:

$$
R_i = x_i / m \quad (i = 1, 2, 3, ...)
$$

Cada número randômico gerado usando este método será um número decimal entre 0 e 1. Perceba que é possível a geração do 0, mas não é possível a geração do 1. Números aleatórios gerados dessa forma são chamados de números pseudo-aleatórios. Eles não são números aleatórios verdadeiros no senso estritamente técnico, já que são gerados através de um algoritmo replicável. Entretanto, através da meticulosa escolha dos quatro parâmetros, a seqüência de números gerados pode atingir todas as propriedades estatísticas de números aleatórios verdadeiros. Winston (2004,1156)

Vários são os testes existentes para se avaliar uma seqüência de números criados por um gerador de números aleatórios. Entres eles, Naylor at all (1971) destacam o teste da freqüência, o teste de série, o teste do produto, o teste de encadeamento, o teste do intervalo, o teste do máximo e o teste do poker. Todos esses testes encontram-se detalhados abaixo, extraídos da obra citada anteriormente.

O teste da Freqüência é utilizado para verificar a uniformidade de uma seqüência de m conjuntos consecutivos com N números pseudo-randomicos. Para cada conjunto de N números pseudo-randomicos r1, r2, ..., r dividimos o intervalo unitário (0,1) em x subintervalos iguais. A quantidade esperada de números randômicos em cada sunintervalo é N/x. A seguir seja f<sub>j</sub>, onde j = 1, 2, 3, ..., x a quantidade real de números pseudo-randomicos r<sub>i</sub>, onde i = 1, 2, 3, ..., N, encontrada no subintervalo (j-1) / x <=  $r i < j/x$ .

De acordo com Winston (2004, 1156), além das propriedades estatísticas, geradores de números aleatórios devem ter várias características importantes para que eles possam ser usados em simulação computacional. Como principais cita-se que i) a rotina deve ser rápida; ii) a rotina não deve requerer muita memória; iii) os números aleatórios devem ser replicáveis; e iv) a rotina deve poder gerar uma longa seqüência sem repetição.

### **2.3.5 Regras de Término**

De acordo com Winston (2004,1181), "para o propósito de analisar os dados de saída, nós geralmente categorizamos simulação em i) simulação com final e ii) simulação sem final". As simulações com final são utilizadas para tratar situações em que há uma regra clara de término do evento, como a previsão do valor em caixa ao final de um mês funcionamento. Já as simulações sem final são utilizadas para tratar situações em que não há uma regra clara de término do evento, como a evolução dos seres vivos. Deve-se ser explicado que a palavra simulação aqui está se referindo a uma iteração, das muitas a ocorrer.

Ao se utilizar simulação com final, deve-se ter a certeza que o evento que impõe o fim da simulação é apropriado. Além disso, e de igual importância, deve-se criar também um critério para o fim geral da simulação, ou seja, findar o processo de reiniciar o ciclo.

De acordo com Law e Kelton (1991), "o segundo grande achado da teoria da probabilidade, após o teorema do limite central, é a forte lei dos grandes números. O teorema diz que quanto maior a amostra maior a probabilidade dos parâmetros da amostra serem semelhantes aos parâmetros da população".

Para melhor entendimento deve ser observado o experimento definido pelos passos abaixo:

- i. zerar variável número da iteração VNI
- ii. zerar variável tamanho da amostra VTA
- iii. incrementar a variável número da iteração VNI
- iv. incrementar a variável tamanho da amostra VTA
- v. gerar número aleatório entre 0 e 100
- vi. calcular a média dos VTA números gerados da iteração em andamento
- vii. voltar para o item iv enquanto VTA seja menor ou igual a 50
- viii. voltar para o tem iii enquanto VNI seja menor ou igual a 10

O Tabela 01, a seguir, mostra 10 seqüências de 50 médias aritméticas de números aleatórios criados pela função geradora ALEATORIO() da planilha eletrônica MS-Excel. Em cada seqüência vertical, a média mostrada na linha n é a média aritmética de n números aleatórios gerados. A esperança matemática para números gerados entre 0 e 100 é 50. O objetivo do experimento é demonstrar a convergência da média da amostra à média da população quando o tamanho da amostra cresce, ou seja, demonstrar a Lei dos Grandes Números.

O gráfico 01, a seguir, mostra o comportamento da média da primeira das seqüências elencadas na Tabela 01. O valor para o primeiro ponto é 5. Isso significa que a média de todos os pontos até o ponto 1 é 5. O valor para o segundo ponto é 10. Isso significa que a média dos dois primeiros valores gerados é 10. Conhecendo o primeiro ponto é fácil perceber que o segundo valor gerado foi 15. O procedimento é repetido e a cada número gerado calcula-se a média de toda seqüência criada até ali. Apesar de ser apenas uma única seqüência de apenas 50 valores gerados, já é possível perceber um comportamento de convergência em relação a esperança matemática do evento, qual seja, o valor 50.

O gráfico 02, a seguir, mostra simultaneamente o comportamento das 10 seqüências de 50 valores aleatórios gerados, elencados na tabela 01. É agora possível perceber o comportamento de convergência à média de todas as 10 seqüências.

O gráfico 03, a seguir, mostra o comportamento gráfico para 200 novas seqüências criadas. A linha vermelha posicionada na parte superior do gráfico é a fronteira formada pela maior média em cada um dos 50 tamanhos de amostra. Da mesma forma, a linha azul posicionada na parte inferior do gráfico é a fronteira formada pela menor média em cada um dos 50 tamanhos de amostra. A linha lilás, em destaque, na parte inferior do

gráfico é o desvio padrão das médias das 200 seqüências geradas, para cada tamanho de amostra. Os gráficos 04, 05 e 06 retratam seqüências de 200, 1000 e 5000 valores aleatórios gerados.

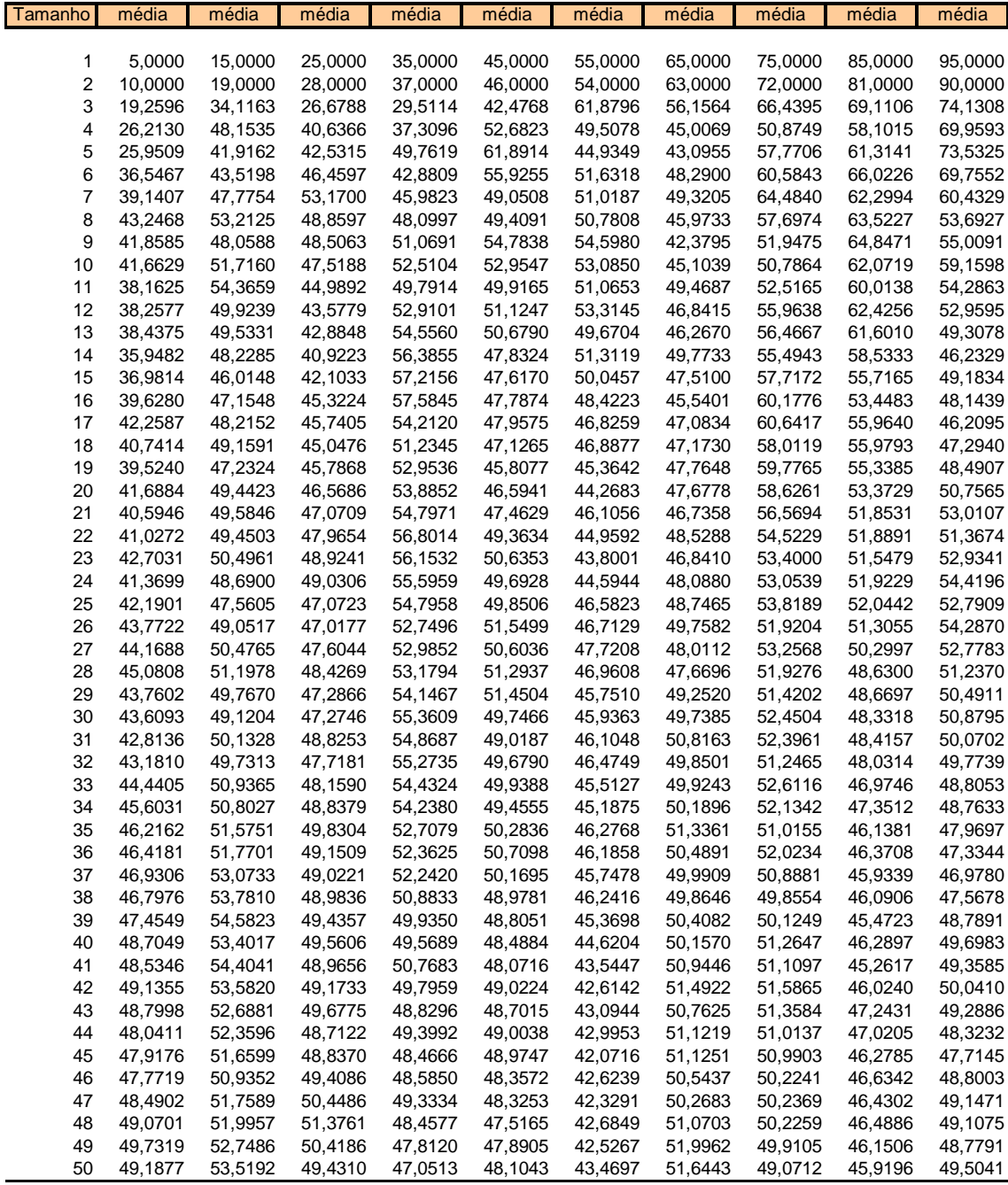

Tabela 01 – Média de 10 seqüências de 50 números aleatórios, a cada número gerado

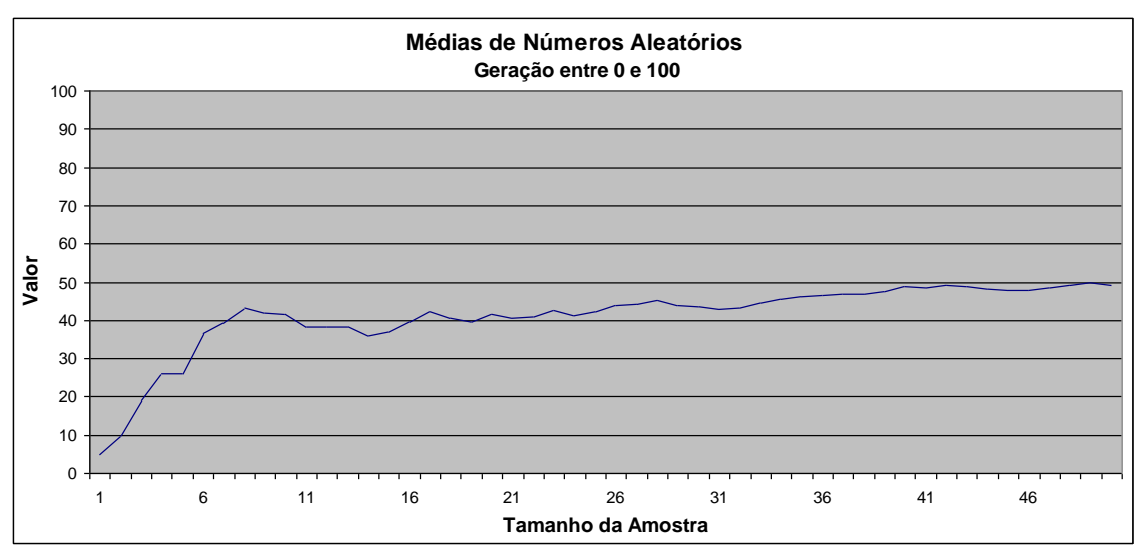

Gráfico 01 – Uma seqüência de Médias para 50 números aleatórios gerados entre 0 e 100

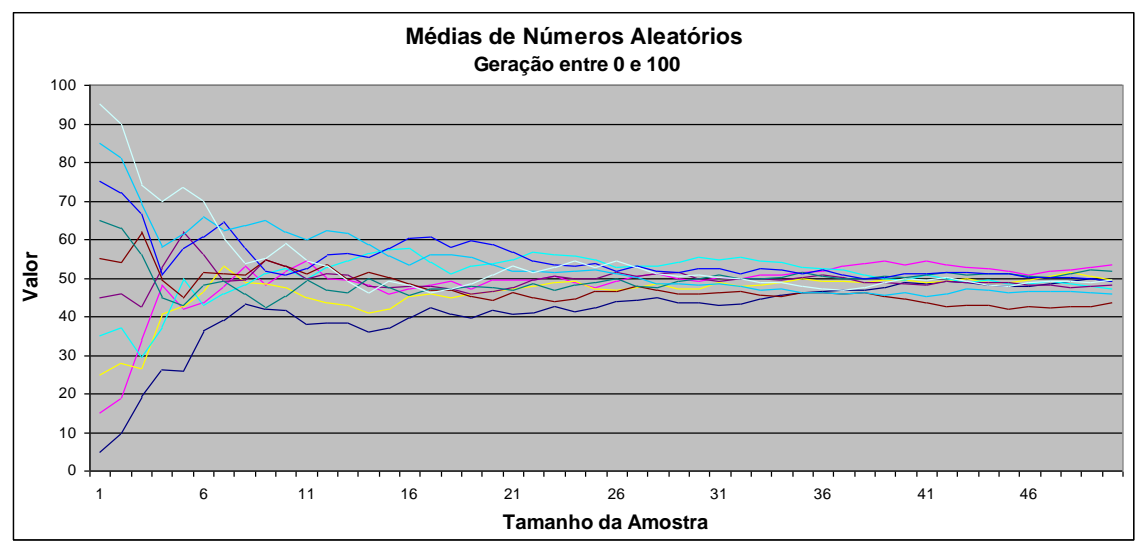

Gráfico 02 – Dez seqüências de Médias para 50 números aleatórios gerados entre 0 e 100

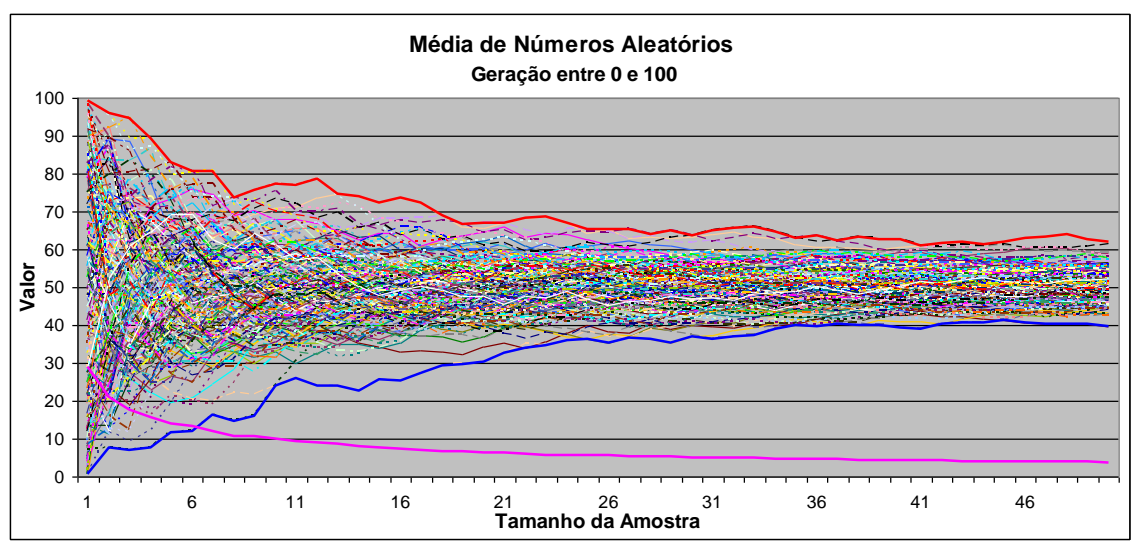

Gráfico 03 – 200 seqüências de médias para 50 números aleatórios gerados entre 0 e 100

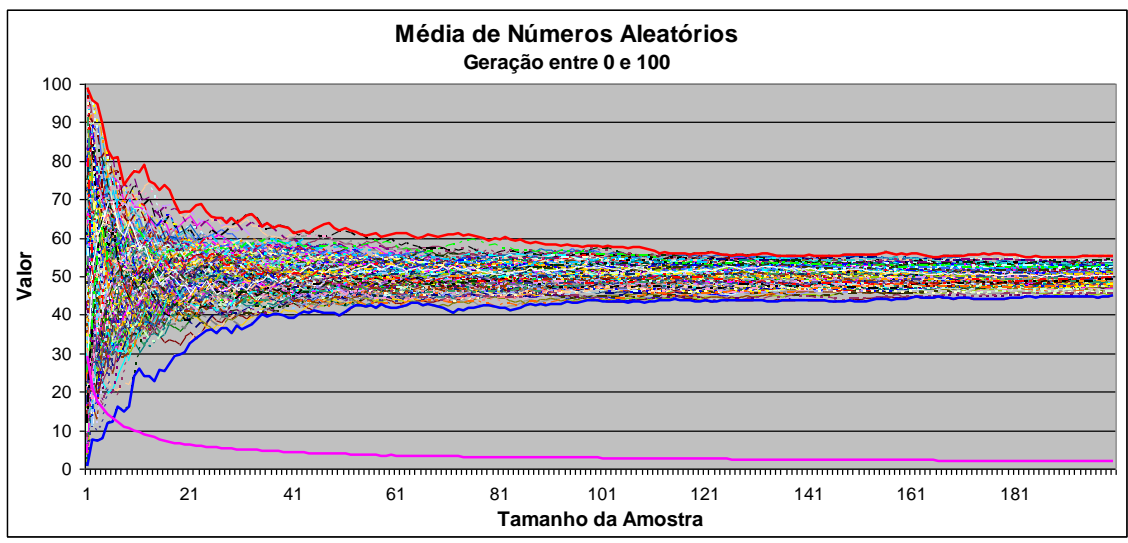

Gráfico 04 – 200 seqüências de Médias para 200 números aleatórios gerados entre 0 e 100

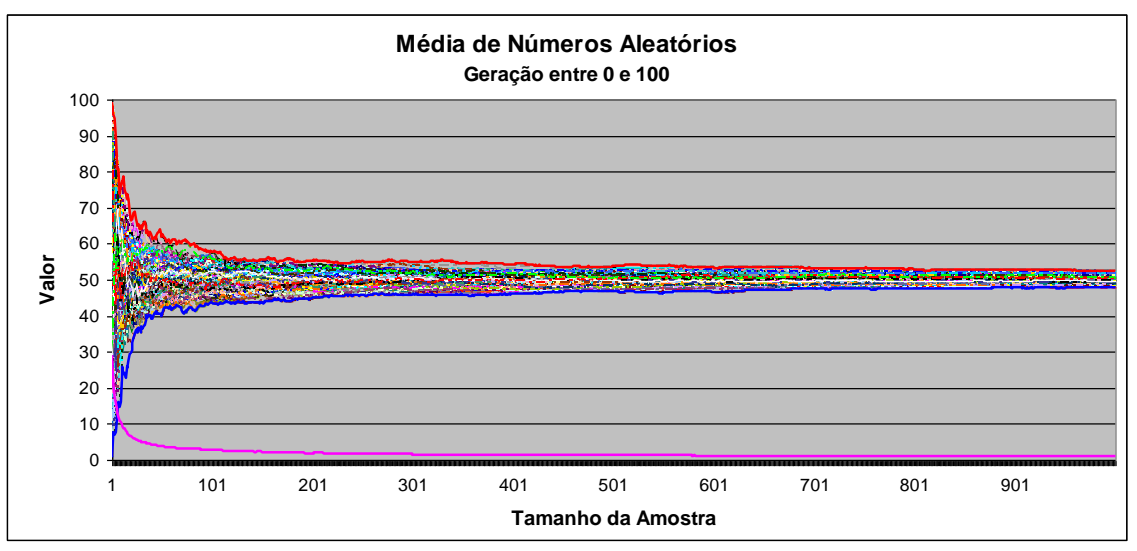

Gráfico 05 – 200 seqüências de Médias para 1000 números aleatórios gerados entre 0 e 100

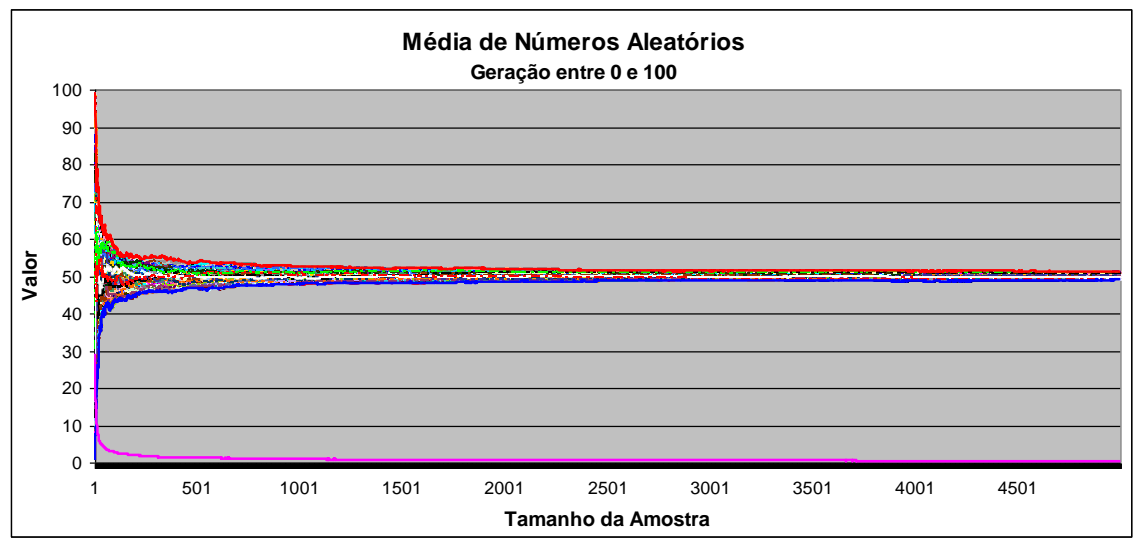

Gráfico 06 – 200 seqüências de Médias para 5000 números aleatórios gerados entre 0 e 100

Com o entendimento do experimento recém-mostrado e o conhecimento dele retirado, pode-se entender a forma utilizada pela maioria das simulações para decidir o momento da parada. Cada valor gerado para a variável de saída, de uma simulação qualquer, é acumulado e a média para essa seqüência é calculada. O pesquisador determina um nível de exigência no processo, em termos de desvio padrão ou diferença entre médias sucessivas. Como não se sabe a priori a esperança matemática da variável de saída, não se deve parar a simulação quando da primeira vez em que o nível de exigência venha a ocorrer, tendo em vista que o valor gerado pela iteração n pode vir a ser igual a média obtida com os valores acumulados até a simulação n-1. Quanto menor for o valor exigido para o desvio padrão da variável de saída, ou ainda, a diferença entre as médias de iterações consecutivas, melhor será a qualidade do histograma de freqüência criado com todos os valores gerados para a variável de saída. Ver Gráficos 07, 08, 09 e 10.

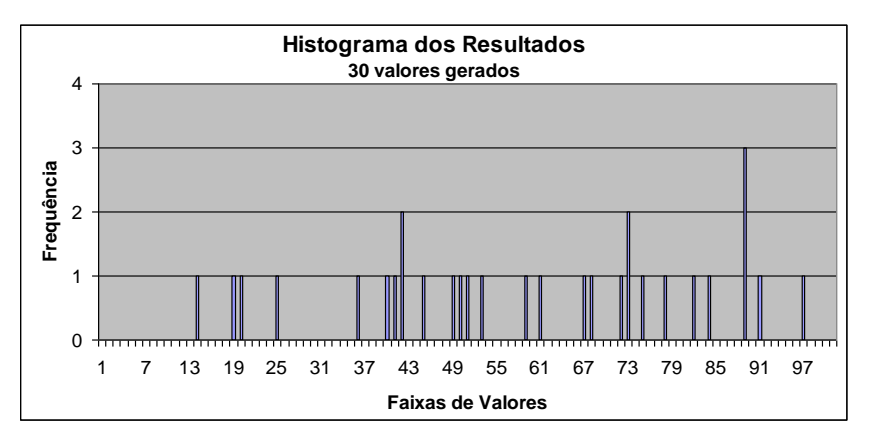

Gráfico 07 - Geração de 30 valores

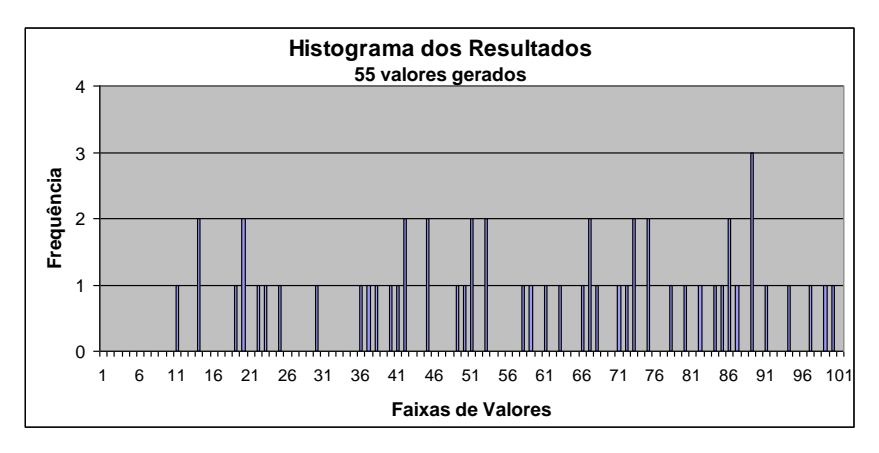

Gráfico 08 - Geração de 55 valores

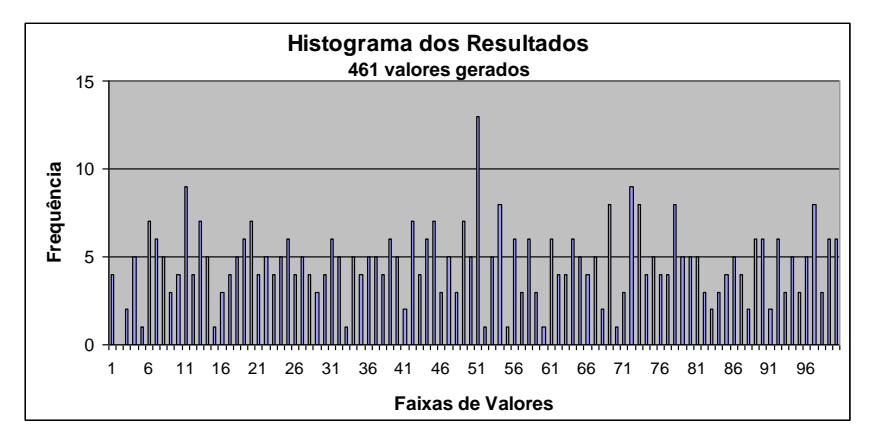

Gráfico 09 - Geração de 461 valores

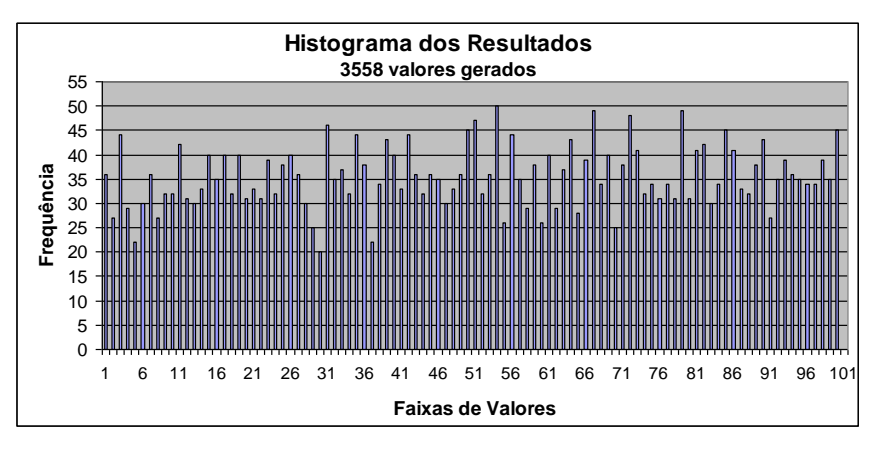

Gráfico 10 - Geração de 3558 valores

## **CAPÍTULO III**

#### **METODOLOGIA**

#### **3.1 Classificação da Pesquisa**

O trabalho utilizou-se dos métodos Estatístico e Experimental. Segundo Fachin (2001, p. 41), "denomina-se método experimental aquele em que as variáveis são manipuladas de maneira preestabelecida e seus efeitos suficientemente controlados e conhecidos pelo pesquisador, para observação do estudo". O método estatístico aplica-se ao estudo dos fenômenos aleatórios, e praticamente todos os fenômenos que ocorrem na natureza são aleatórios. Esse método se fundamenta nos conjuntos de procedimentos apoiados na teoria da amostragem e, como tal, é indispensável no estudo de certos aspectos da realidade social em que se pretenda medir o grau de correlação entre dois ou mais fenômenos (FACHIN, 2003).

No que concerne à parte inicial deste trabalho, o tipo de pesquisa utilizado será o exploratório, pois o intuito é de contextualizar o leitor no problema a ser abordado. Na sua parte final, apresentará características de pesquisa aplicada, pois irá demonstrar relações existentes na pesquisa exploratória.

O estudo está dividido em duas partes. A primeira delas, utilizando pesquisa em níveis bibliográfico e documental. A pesquisa bibliográfica "procura explicar um problema a partir de referencias teóricas publicadas em documentos. A pesquisa bibliográfica consiste no exame desse manancial para levantamento do que já se produziu sobre determinado assunto" (BARBOSA, 2001, p. 262). De acordo com Fachin (2001, p. 152), "a pesquisa documental consiste na coleta, classificação, seleção difusa e na utilização de toda espécie de informações, compreendendo também as técnicas e métodos que facilitam a sua busca e a sua identificação".

A parte final é decorrente de pesquisa de laboratório em ambiente de informática. A pesquisa de laboratório, por sua vez, "tem a propriedade de permitir a manipulação das
variáveis independentes. Dessa forma, se D implica F, o estudioso pode atuar sobre D, estabelecendo variações e verificando o grau em que F varia" (FACHIN, 2001, p. 132).

O trabalho procurou demonstrar que os ganhos auferidos pela melhor sincronia dos processos, atingida através da implementação de pulmões, axioma da TOC, leva a uma performance empresarial superior a da atingida pela estratégia de minimização de custos, se levada em consideração a variabilidade dos parâmetros. Também procurou demonstrar que com a mesma estratégia, ou seja, utilizando-se da melhor sincronia de processos, a performance da pequena empresa é inferior a da grande empresa.

As simulações, realizadas por sistema computacional desenvolvido pelo autor, tiveram o saldo de caixa acumulado anual como principal variável de saída, escolhida para servir como indicador de eficiência. Foram ainda controlados e analisados os parâmetros ciclos parados por falta de matéria-prima, ciclos parados por falta de produtos a processar, ciclos parados por bloqueio, percentual de contatos de venda perdidos e percentual de pedidos cancelados pelo cliente por atraso na produção.

Apesar de grande esforço de pesquisa na tentativa de encontrar bibliografia que afirmasse textualmente a maior variabilidade dos parâmetros em empresas de menor porte, deve-se enfatizar que as associações do ambiente de maior variabilidade às empresas de menor tamanho e do ambiente de menor variabilidade às empresas de maior tamanho estão embasadas no senso comum da administração e na Lei dos Grandes Números, demonstrada neste trabalho.

#### **3.2 Procedimentos do Estudo da Variabilidade na Linha de Produção**

Foram trabalhados separadamente três variáveis independentes, sendo elas: a) o Ponto de Pedido para os estoques de matéria-prima, b) o Tamanho do Lote de Compra, e c) o Tamanho Máximo dos Estoques de Produtos em Processamento.

Utilizando-se a Figura 1 e analisando-se o relacionamento fornecedor mp 1 – máquina 1 como dois elos da cadeia de produção e entendendo-se o estoque de matéria-prima como um Pulmão de Recurso, o estudo do Ponto de Pedido estabeleceria o tamanho

ótimo desse Pulmão e o estudo do Tamanho do Lote de Compra determinaria a freqüência ótima do processo de alimentação.

Já o estoque de produtos em processamento entre as máquinas n e n+1 é um Pulmão de Espaço para a máquina n, na definição *stricto sensu* de Cox e Spencer (2002,110). Este estoque também funcionaria como um Pulmão de Recurso para a máquina n+1, aceitando-se um menor nível de eficiência, devido ao fato de não haver definições específicas de realimentação. Ele só seria incrementado quando do descasamento de produção das máquinas n e n+1, na situação da produção de n ser maior que a de n+1.

A mecânica da simulação consistiu em projetar, através do método de Monte Carlo, produção e vendas para períodos de 360 dias de 12 horas de operação. Foi utilizado um ciclo de simulação equivalente à uma hora de trabalho. Foram utilizados três ambientes operacionais distintos, cada um deles apresentando níveis diferentes de variabilidade.

No que diga respeito aos parâmetros envolvidos na produção, o primeiro ambiente, aqui denominado de baixa variabilidade, apresentava intervalos com amplitudes de -5% a +5% em relação ao valor mais provável. O segundo deles, aqui denominado de média variabilidade, apresentava intervalos com amplitudes de -10% a +10% em relação ao valor mais provável. Por último, o ambiente denominado de alta variabilidade apresentava intervalos com amplitudes de -15% a +15%, também em relação ao valor mais provável. Para o estudo, a ocorrência de qualquer valor diferente daqueles citados como os mais prováveis implicará em descasamento de capacidades e trará implicações para a correta sincronia dos processos.

A linha de produção, operando conforme a Figura 5, a seguir, contava com quatro máquinas funcionando em linha, no modelo em I de Goldratt. Possuíam iguais capacidades médias de produção e iguais tempos médios de conserto, variáveis estas atendendo a distribuições de probabilidade descritas na Tabela 2, e iguais probabilidades de quebra.

Cada uma das máquinas assumia, a cada ciclo da simulação, um dos cinco status de classificação existentes, sendo eles: a) em operação, b) quebrada, c) parada por desabastecimento de matéria-prima, d) parada por desabastecimento de produto em processamento, e e) bloqueio. A cada ciclo de simulação, de acordo com os parâmetros da Tabela 2, obedecendo às respectivas distribuições acumuladas de probabilidade e ao controle de status de cada uma das máquinas, determinou-se a produção ocorrida em cada uma delas.

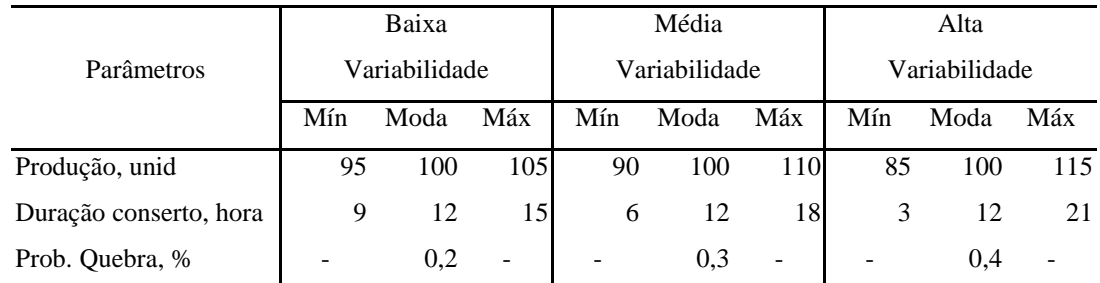

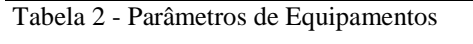

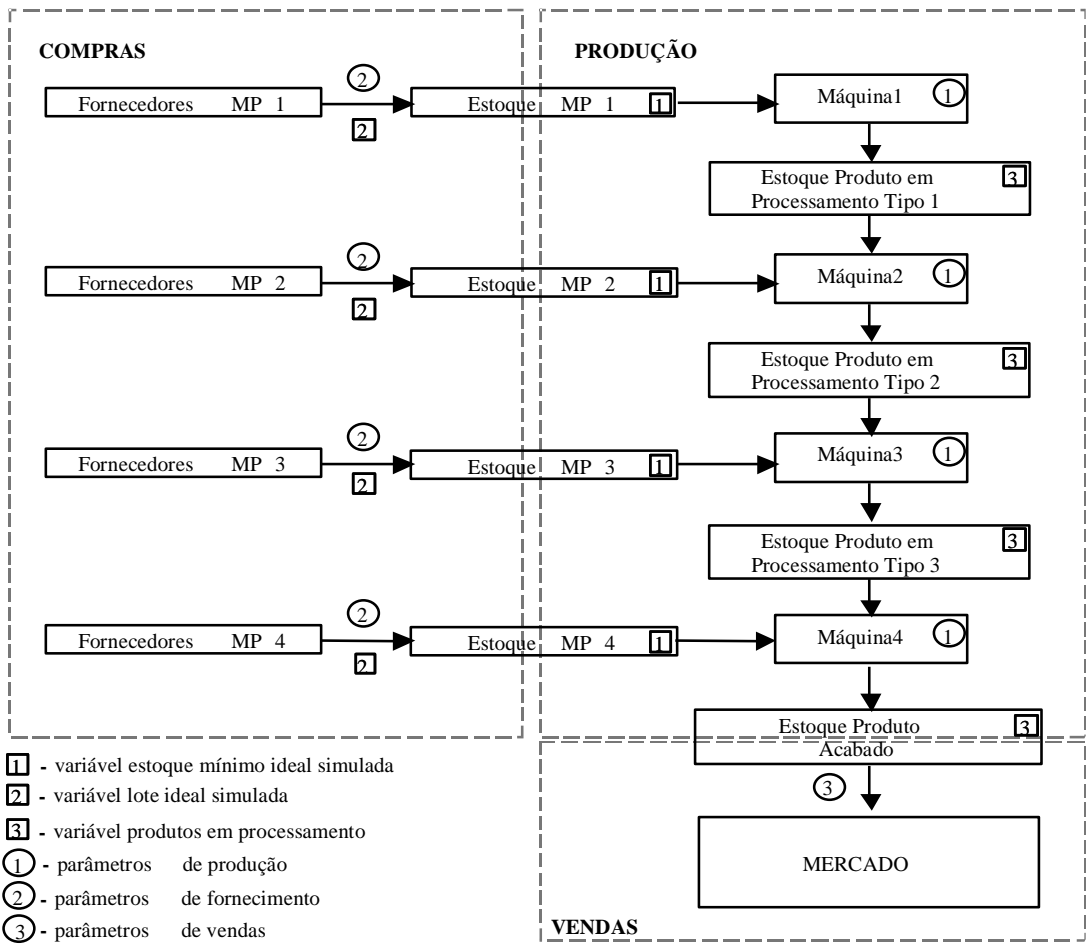

Figura 5 – Esquema de Operação da Produção

Sorteava-se um número aleatório, entre zero e um, e comparava-se com a probabilidade de quebra da máquina. Caso o número sorteado fosse menor ou igual a probabilidade de quebra, entendia-se que a máquina havia quebrado. Sorteava-se um número aleatório, entre zero e um, representando uma certa probabilidade acumulada. Procurava-se, na distribuição acumulada de probabilidade que representava o comportamento do parâmetro horas necessárias para conserto de máquina, o valor correspondente em horas. Atribuía-se a esta máquina o status b-quebrada no controle de produção e uma duração de conserto igual ao número de horas encontrado na procura na distribuição acumulada. A quantidade produzida seria zero até que o conserto terminasse.

Caso o estoque de matéria-prima que abastecia a máquina estivesse zerado, atribuía-se a esta o status de c-parada por desabastecimento de matéria-prima, com a conseqüente produção zero até que o estoque da matéria-prima envolvida se restabelecesse. Caso estivesse zerado o estoque de produtos em processamento anterior à máquina, atribuíase a esta o status de d-parada por desabastecimento de produto em processamento, com a conseqüente produção zero até que o estoque de produtos em processamento anterior à máquina em questão se restabelecesse. Caso o estoque de produtos em processamento posterior à máquina estivesse superior ao nível determinado, atribuía-se a esta o status de e-bloqueio, com a conseqüente produção zero até que o estoque de produtos em processamento posterior à máquina em questão estivesse novamente inferior ao limite determinado.

Caso nenhuma das situações anteriormente descritas, em relação às máquinas, tivesse ocorrido, a máquina assumia o status de a-em operação. Sorteava-se um número aleatório e procurava-se, na distribuição acumulada que representava o comportamento da quantidade produzida por hora, o correspondente valor para a quantidade produzida pela máquina naquele específico ciclo. A quantidade produzida pela máquina era adicionada ao estoque de produto em processamento. O mesmo valor era subtraído do estoque de produto em processamento anterior e do estoque de matéria-prima.

As matérias-primas eram em número de quatro e possuíam iguais tempos médios de reposição, iguais custos médios e iguais probabilidades médias de devolução por

problema relacionado à qualidade, como detalhado na Tabela 3. Cada uma delas supria a apenas uma das quatro máquinas, como demonstra a Figura 5. Uma unidade correspondia à quantidade necessária a fabricação de uma unidade de produto acabado.

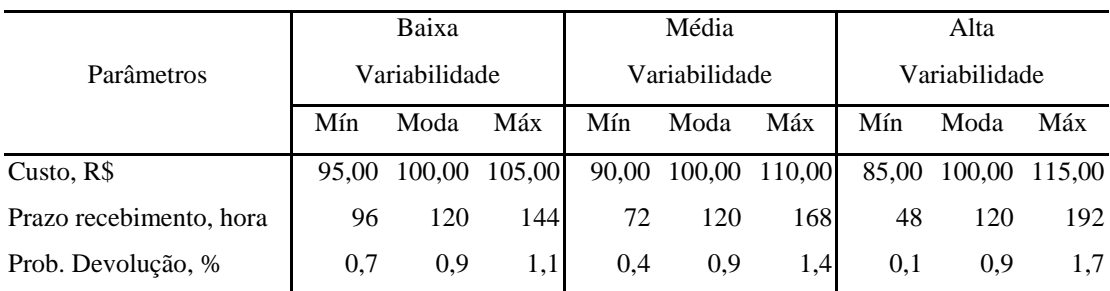

Tabela 3 - Parâmetros de Matéria-Prima

A compra de qualquer das quatro matérias-primas existentes no modelo, se dava sempre que o seu estoque total estivesse abaixo do ponto de pedido estabelecido. No modelo, estoque total é definido como a quantidade de estoque dentro da fábrica, chamado de estoque real, mais a soma das quantidades presentes nos pedidos de compra em carteira. Vale ressaltar que podia haver mais de um pedido em carteira para qualquer uma das matérias-primas.

A cada ciclo de simulação verificava-se o nível de estoque de cada uma das matériasprimas. Havendo a necessidade de emissão de pedido de compra, o programa sorteava um número aleatório, no intervalo de zero a um. Procurava-se, na distribuição acumulada que representava o prazo de espera para recebimento do pedido, a respectiva quantidade de horas. Sorteava-se mais um número aleatório. Procurava-se, na distribuição acumulada que representava o comportamento da variável custo unitário da matéria-prima, o valor correspondente e determinava-se este valor como o custo unitário da matéria-prima neste específico pedido. Esta operação seria repetida, no mesmo ciclo de simulação, para cada uma das matérias-primas que estivessem com o estoque total abaixo do Ponto de Pedido.

Os pedidos de compra eram colocados em carteira e monitorados. Como o prazo de entrega do pedido respeitava a aleatoriedade do número sorteado e a respectiva distribuição acumulada, o prazo combinado para entrega de um pedido emitido podia ser menor que o prazo de entrega a decorrer de um pedido emitido anteriormente. Caso

isso ocorresse, no momento de sua emissão, o segundo pedido passava a frente do primeiro. Ou seja, o controle no setor de compras se dava com base no prazo a decorrer.

Quando o controle apontava que o prazo decorrido desde o pedido era igual ao prazo combinado, havia chegado o momento da entrega. A mercadoria estava sendo descarregada e necessitava-se atestar a sua qualidade. Sorteava-se um número aleatório. A procura pela correspondência na distribuição acumulada de probabilidade, representante da sistemática de ocorrência de problemas na qualidade das compras, determinava a probabilidade de devolução do pedido, por não cumprir as especificações, posto que este parâmetro também era intervalar. Sorteava-se um segundo número. Caso este número fosse inferior à probabilidade de devolução encontrada, entendia-se que o pedido deveria ser devolvido, sem qualquer ônus para o comprador. Caso contrário, a mercadoria seria aceita e o respectivo valor pago no ato.

As vendas obedeciam às distribuições de probabilidade, diferentes para cada um dos três ambientes operacionais, de acordo com a Tabela 3. No ambiente de baixa variabilidade, existia 50% de chances de haver procura, o intervalo de espera aceitável pelo comprador ia de 36 a 60 horas, sendo que 48 horas era o tempo de espera mais provável. O intervalo de quantidade possível a ser negociada ia de 160 a 240 unidades, sendo que 200 unidades era a quantidade mais provável. No de média variabilidade, existia 40% de chances de haver procura, o intervalo de espera aceitável pelo comprador ia de 24 a 72 horas, sendo que 48 horas era o tempo de espera mais provável. O intervalo de quantidade possível a ser negociada ia de 175 a 325 unidades, sendo que 250 unidades era a quantidade mais provável. No ambiente operacional de alta variabilidade, existia 20% de chances de haver procura, o intervalo de espera aceitável pelo comprador ia de 12 a 84 horas, sendo que 48 horas era o tempo de espera mais provável. O intervalo de quantidade possível a ser negociada ia de 300 a 700 unidades, sendo que 500 unidades era a quantidade a ser negociada mais provável.

Não reconhecendo o fenômeno do acúmulo das flutuações estatísticas em recursos dependentes, ilustrado por Goldratt no seu livro "A Meta" utilizando a marcha dos escoteiros, um cálculo da quantidade média a ser produzida pela linha de produção apontaria para 100 unidades/hora. Os três ambientes operacionais tinham 100

unidades/hora como o valor da esperança matemática das vendas. O de baixa variabilidade apresentava 50% de chance de ocorrer um contato e a venda seria de 200 unidades por pedido, em média. O de média variabilidade apresentava 40% de chance de ocorrer um contato e a venda seria de 250 unidades por pedido, em média. Já o de alta variabilidade apresentava 20% de chance de haver um contato de compra e a venda média seria de 500 unidades. Sendo assim, para qualquer dos três ambientes, teria havido a definição da capacidade produtiva posteriormente a pesquisa de mercado que procurou aferir a demanda pelo produto a ser fabricado. A Figura 6 ilustra a relação.

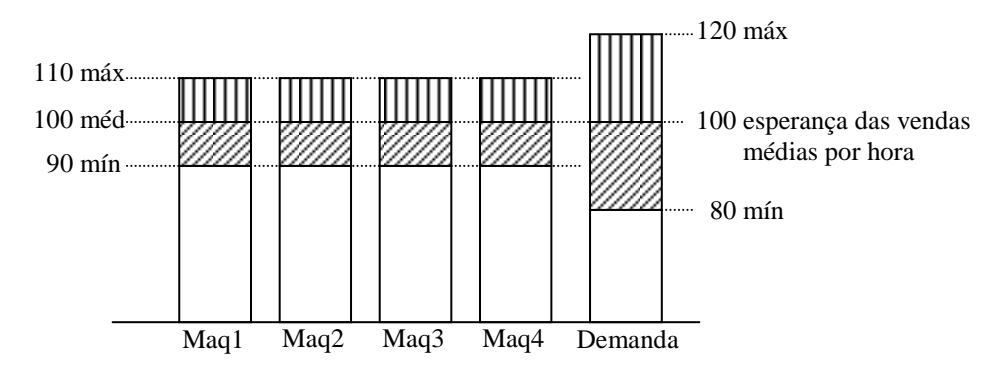

Figura 6 – Capacidade Instalada e Demanda – Ambiente de Baixa Variabilidade

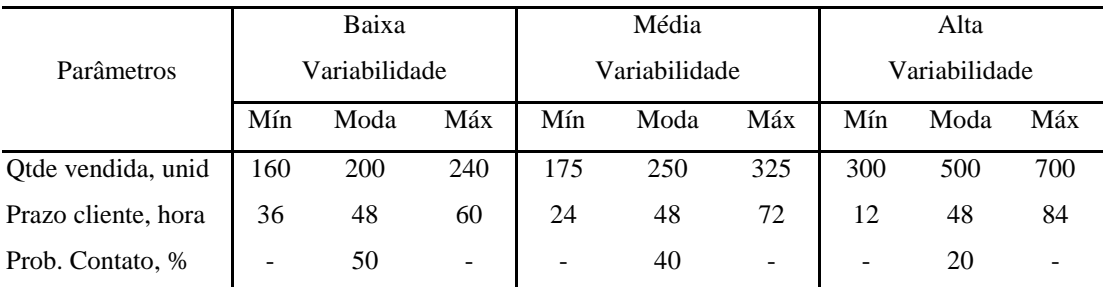

Tabela 4 - Parâmetros de Vendas

O sistema de produção não foi o de produção puxada, ou seja, as vendas não controlavam a produção. O estudo adotou um sistema de produção tradicional, onde a demanda tendia a ser constante em cada um dos três ambientes, mas com as variabilidades previstas na Tabela 4. As vendas comandavam a produção apenas na situação de excesso de produtos acabados. Neste Caso, era determinada a parada da última máquina da linha.

A cada ciclo da simulação ocorria a possibilidade de haver um contato de um cliente comprador com o setor de vendas da empresa. O programa de simulação sorteava um número aleatório entre zero e um. Tratando-se do ambiente de baixa variabilidade, entendia-se que teria havido contato caso o número sorteado tivesse sido menor ou igual a 0,50 e entendia-se que não teria havido contato caso o número sorteado tivesse sido maior que 0,50. Tendo havido contato, sorteava-se um outro número aleatório. Procurava-se, na distribuição acumulada que representava o comportamento quanto ao prazo máximo de espera do potencial comprador, a respectiva quantidade de horas que este comprador estaria disposto a esperar.

Sorteava-se mais um número aleatório. Procurava-se, agora na distribuição acumulada que representava o comportamento da variável quantidade solicitada nos pedidos, a quantidade que seria determinada como a quantidade pedida. Calculava-se, considerando-se a quantidade de produtos acabados já em estoque e a quantidade total já negociada, constante dos pedidos de venda em carteira, a quantidade de horas necessárias para atender ao pedido recém chegado. Caso a quantidade de horas calculada pelo setor de vendas fosse menor ou igual à quantidade de horas que o cliente estava disposto a esperar, o pedido era confirmado e colocado em carteira obedecendo à ordem de chegada.

O pedido de compra era acompanhado. No momento em que o pedido chegava a ser o mais antigo, ou seja, o primeiro em ordem cronológica de chegada, o setor de vendas verificava se havia estoque de produtos acabados suficiente para realizar a entrega. Havendo estoque suficiente e caso o prazo decorrido desde a aceitação do pedido fosse menor ou igual ao prazo combinado, a mercadoria seria entregue e o valor recebido no ato. Não havendo estoque, esperava-se mais um ciclo de simulação. Caso o prazo decorrido tivesse sido superior ao prazo combinado, o pedido era cancelado. Este processo é demonstrado graficamente pela Figura 7.

A cada dia, ou seja, a cada 12 ciclos de simulação, o saldo diário era calculado. Eram somadas todas as receitas de venda ocorridas no dia. Calculava-se a receita de juros provenientes de aplicação do saldo de caixa acumulado positivo ou a despesa com juros

decorrentes de operação de empréstimo a terceiros para cobrir o saldo negativo. Calculava-se os gastos variáveis relativos a estocagem e a emissão de pedidos. Calculava-se os gastos fixos diários. Nos dias 15 e 30 de cada um dos 12 meses eram lançados valores referentes a 50% da folha de pagamentos.

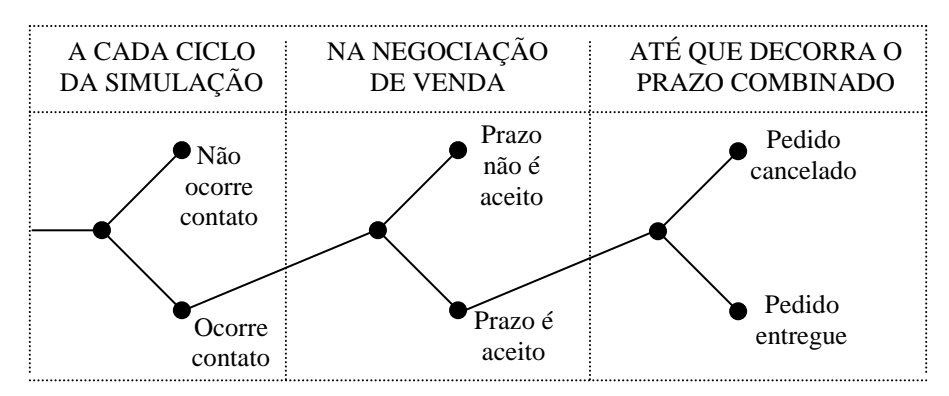

Figura 7 – Árvore de Decisão do Setor Vendas

O saldo de caixa acumulado existente ao final de 360 dias, positivo ou negativo, era guardado. O processo foi repetido 500 vezes e o vetor de saldos era ordenado do menor para o maior. Todo o processo foi repetido para cada uma das 11 alternativas propostas em cada um dos três ambientes operacionais e para cada um dos três parâmetros trabalhados. O Gráfico 11 é um exemplo de produto final da simulação, onde cada uma das três linhas representa um conjunto de 500 resultados possíveis para uma específica alternativa.

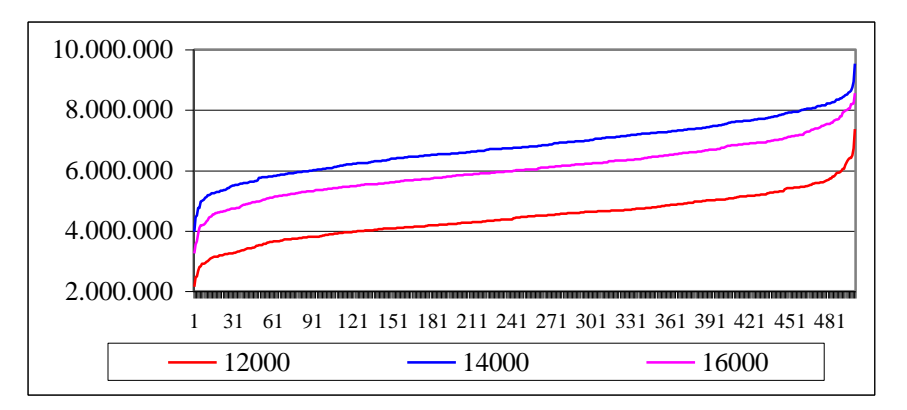

 Gráfico 11 – Vetores dos saldos de caixa ordenados para três alternativas Fonte: Simulação realizada pelo autor

### **CAPÍTULO IV**

#### **RESULTADOS**

Neste capítulo serão apresentados os resultados do estudo realizado na busca por entender as conseqüências no resultado econômico das empresas da variação no nível de variabilidade dos parâmetros. Tais resultados estão organizados por três parâmetros de produção, quais sejam, o ponto de pedido, o tamanho do lote de compra e o tamanho dos estoques de produtos em processamento.

#### **4.1 Ponto de Pedido**

A simulação para quantificação do Ponto de Pedido Ideal revela, para os parâmetros utilizados, a ocorrência do mesmo valor, 14.000 unidades, como ponto de máximo nos três ambientes, como mostram o Gráfico 12 e a Tabela 5, a seguir.

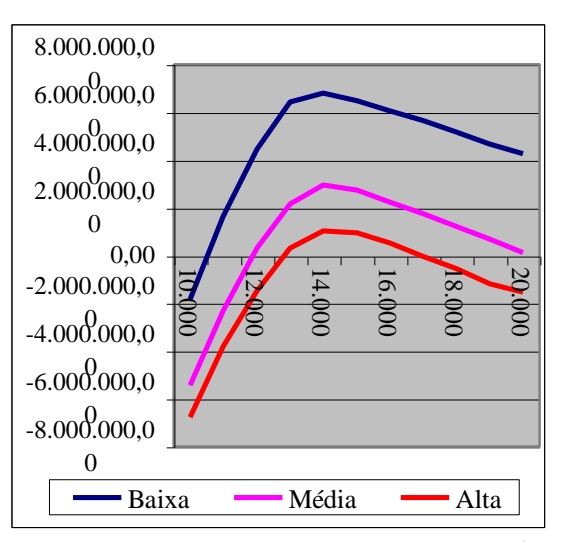

Gráfico 12 - Média dos Saldos de Caixa, em R\$, por Ponto de Pedido de Matéria-Prima Fonte: Simulação realizada pelo autor

Para o ambiente operacional de baixa variabilidade, apenas a alternativa de 10.000 unidades apresenta, como média dos saldos das 500 iterações, um valor negativo. Para o ambiente operacional de média variabilidade, observa-se a ocorrência de três

alternativas com médias negativas. Já o ambiente de alta variabilidade apresenta sete alternativas cujas médias dos saldos acumulados ao final do ano são menores que zero. Fica comprovada a correlação negativa entre o nível de rentabilidade e os níveis de turbulência dos ambientes interno e externo, representados pela variabilidade dos parâmetros, para a mesma alternativa de valor para o parâmetro Ponto de Pedido.

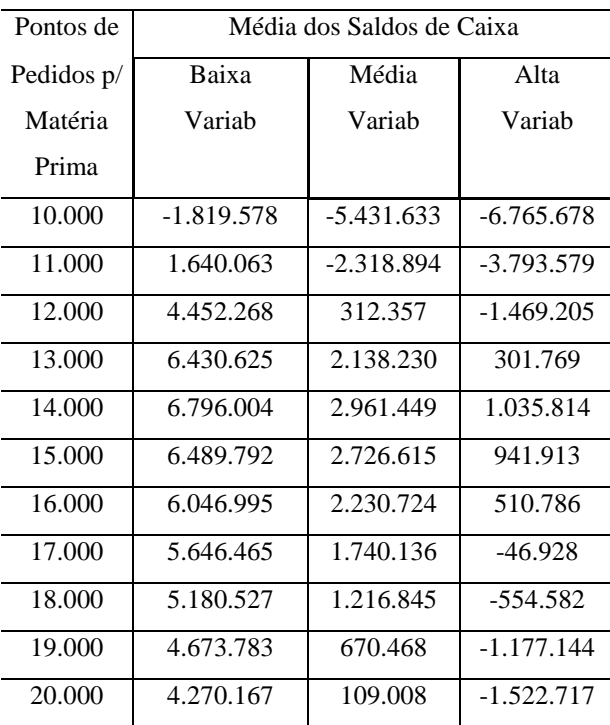

Tabela 5 -Média dos Saldos de Caixa, em R\$ Fonte: Simulação realizada pelo autor

Constate-se que uma alternativa lucrativa no ambiente de baixa lucratividade, como se revelou o caso do Ponto de Pedido fixado em 12.000 unidades, apresentou lucro quase zero no ambiente de média variabilidade e passou a apresentar prejuízo no ambiente de alta variabilidade. Desta sorte, a periódica mensuração dos níveis de flutuação estatística deve ser procedimento permanente do setor de controladoria ou outro setor de função equivalente.

A Tabela 6, a seguir, expõe o detalhamento do efeito gerado por cada um dos valores determinados para o Ponto de Pedido, na simulação, no indicador percentual de ciclos de processamento em que o estoque de matéria-prima chega a zero, tendo ocasionado a parada da máquina recebedora daquele insumo na linha de produção. Deve ser destacada a ocorrência de grande variação na variável dependente, nas trocas de alternativa, até a alternativa de 14.000 unidades, nos três ambientes operacionais. Apenas no ambiente de alta variabilidade, a troca para a alternativa de 15.000 unidades causa variação expressiva na variável dependente.

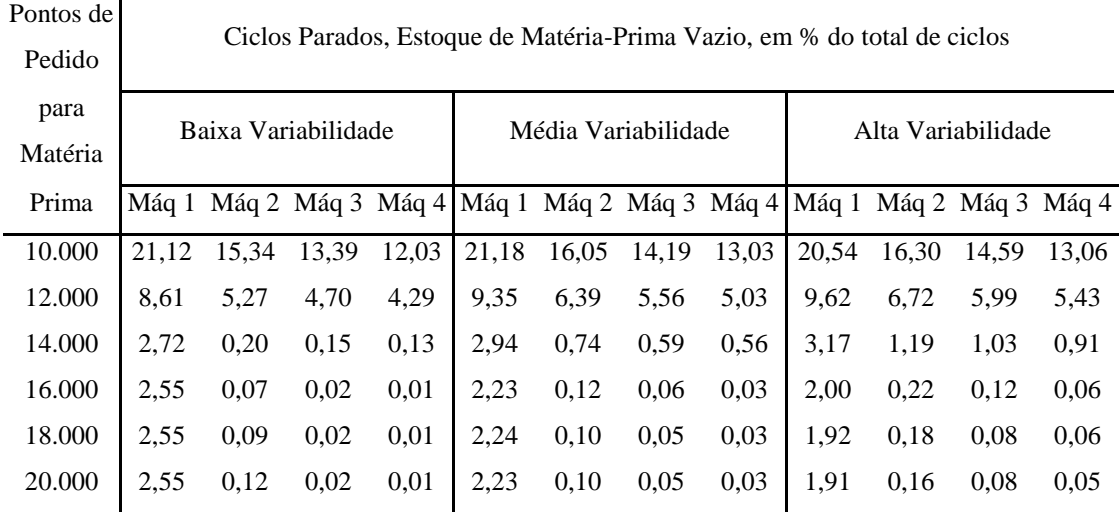

Tabela 6 - Ciclos Parados por Falta de Estoque de Matéria-Prima Fonte: Simulação realizada pelo autor

A Tabela 7, a seguir, expõe o detalhamento do efeito de cada um dos valores determinados para o Ponto de Pedido, na simulação, em três das diversas despesas controladas. Observa-se que as despesas com estocagem e com emissão de pedido são monotonicamente crescentes e que as despesas com juros tem comportamento decrescente até o ponto de mínimo, na alternativa de 13.000 unidades, passando a ter a partir daí comportamento crescente. Deve ser colocado que na simulação do Ponto de Pedido o Tamanho do Lote de Compra permanece constante.

Observa-se claramente, na Tabela 8, o efeito da variação do valor do Ponto de Pedido sobre a produção. Nos ambiente de baixa variabilidade, por exemplo, um dos indicadores de desempenho de vendas, Perda de Contato, sofre variação de 79,7 %, do maior em relação ao menor. Entretanto, o outro indicador, Cancelamento de Pedido, sofre variação ainda mais expressiva, de 518,2 %, do maior em relação ao menor.

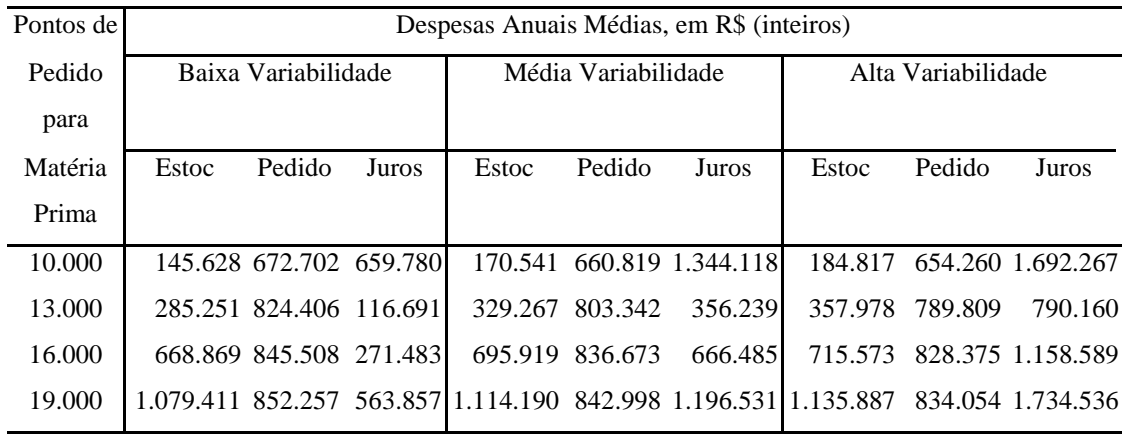

Tabela 7 – Despesas

Fonte: Simulação realizada pelo autor

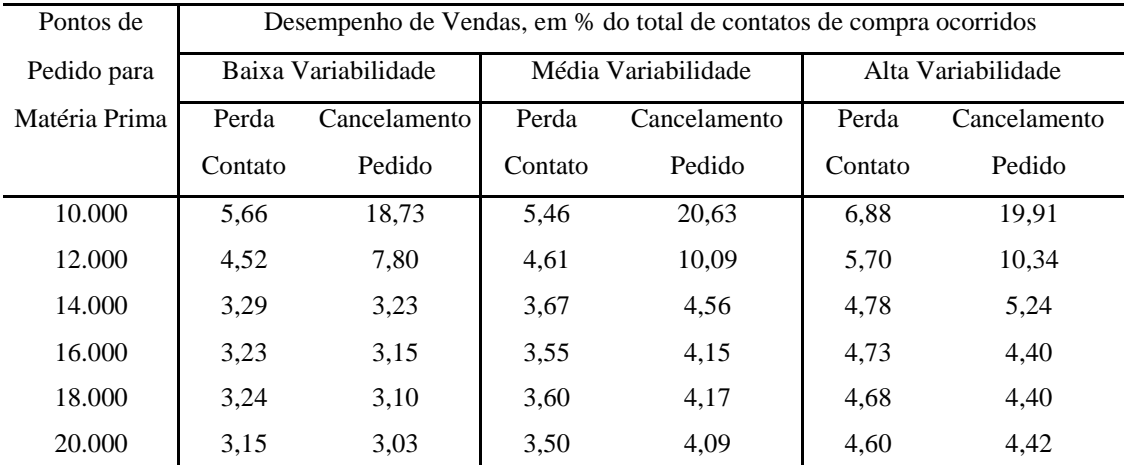

Tabela 8 - Desempenho do Setor de Vendas

Fonte: Simulação realizada pelo autor

#### **4.2 Tamanho do Lote de Compra**

A simulação para quantificação do Tamanho do Lote de Compra Ideal revela, para os parâmetros utilizados, a ocorrência de diferentes valores para os pontos de máximo dos três ambientes, como mostram o Gráfico 13 e a Tabela 9, a seguir.

A análise da Tabela 10 demonstra que a diminuição do Tamanho do Lote de Compra tem efeito de correlação positiva no percentual de ciclos parados por falta de matériaprima. A diminuição do Tamanho dos Lotes de Compra acarreta o incremento da quantidade de lotes em espera simultaneamente. Como a média de valores sorteados dentro de um intervalo tende a ser mais próxima da média do intervalo quanto maior for

a quantidade de números sorteados, o aumento da quantidade de pedidos de compra em carteira faz com que ocorra ganho de sincronia nos processos, objetivo da TOC.

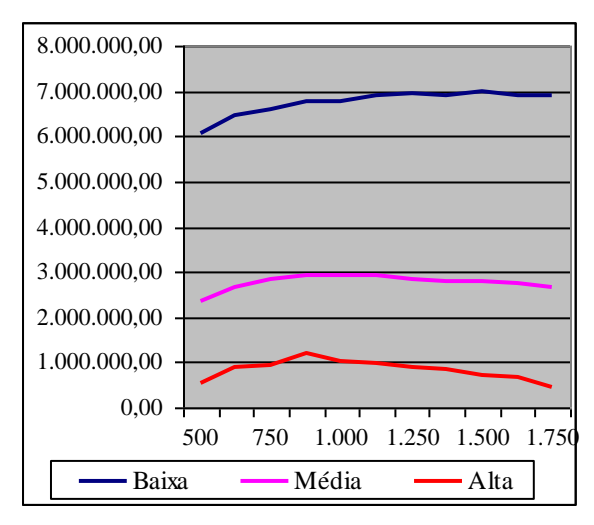

Gráfico 13 - Média dos Saldos de Caixa, em R\$, por Tamanho do Lote de Compra Fonte: Simulação realizada pelo autor

| Lote   | Média dos Saldos de Caixa, em R\$ |               |               |
|--------|-----------------------------------|---------------|---------------|
| Ideal  | Baixa                             | Média         | Alta          |
| Compra | Variabilidade                     | Variabilidade | Variabilidade |
| 500    | 6.065.764,20                      | 2.336.485,96  | 521.018,21    |
| 625    | 6.452.082,96                      | 2.651.774,81  | 862.500,05    |
| 750    | 6.601.058,07                      | 2.835.680,72  | 933.624,20    |
| 875    | 6.764.792,92                      | 2.912.251,26  | 1.207.452,17  |
| 1.000  | 6.762.467,67                      | 2.926.464,48  | 998.857,51    |
| 1.125  | 6.901.899,69                      | 2.903.052,26  | 983.374,26    |
| 1.250  | 6.928.529,10                      | 2.826.897,19  | 886.184,62    |
| 1.375  | 6.906.564,38                      | 2.796.594,55  | 855.796,48    |
| 1.500  | 6.983.527,22                      | 2.799.892,24  | 703.506,08    |
| 1.625  | 6.888.194,90                      | 2.744.735,53  | 650.287,13    |
| 1.750  | 6.899.672,75                      | 2.663.157,05  | 446.016,06    |
|        |                                   |               |               |

Tabela 9 - Média dos Saldos de Caixa Ocorridos Fonte: Simulação realizada pelo autor

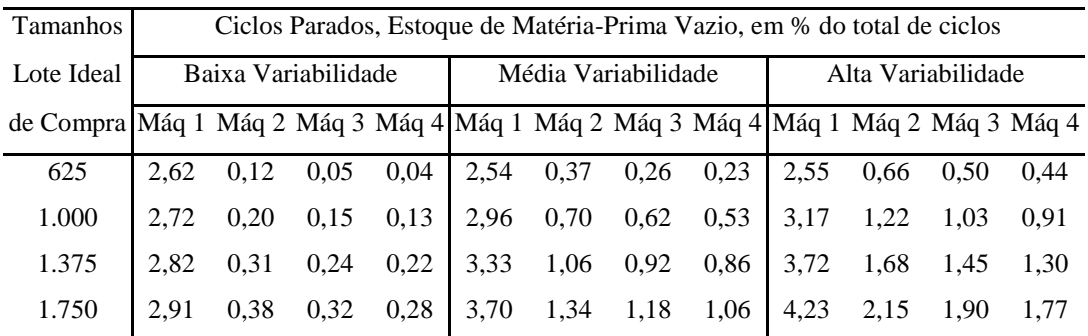

 Tabela 10 - Ciclos Parados por Falta de Estoque de Matéria-Prima Fonte: Simulação realizada pelo autor

Da análise da Tabela 11 pode-se constatar que os custos com estocagem e emissão de pedidos não atingem o seu ponto de mínimo, no intervalo trabalhado. Todavia, na Tabela 8 constata-se que os pontos de máxima rentabilidade, para os três ambientes, estão dentro do intervalo de alternativas trabalhadas. Demonstra-se, assim, que o Tamanho do Lote Ideal de Compra tem um componente de capacidade de proteção.

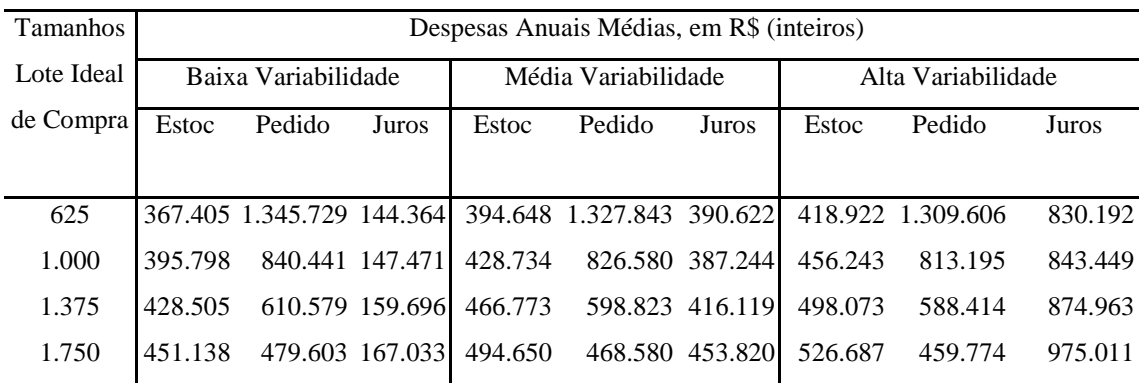

Tabela 11 - Despesas

Fonte: Simulação realizada pelo autor

Observa-se claramente, na Tabela 12, o efeito da variação do Tamanho do Lote de Compra sobre a produção. Nos três ambientes, um dos indicadores de desempenho de vendas, Perda de Contato, não sofre variação significativa. Tal resultado se explica pelo fato do Tamanho do Lote de Compra não fazer parte do algoritmo de cálculo do prazo possível para entrega quando da negociação com o possível comprador.

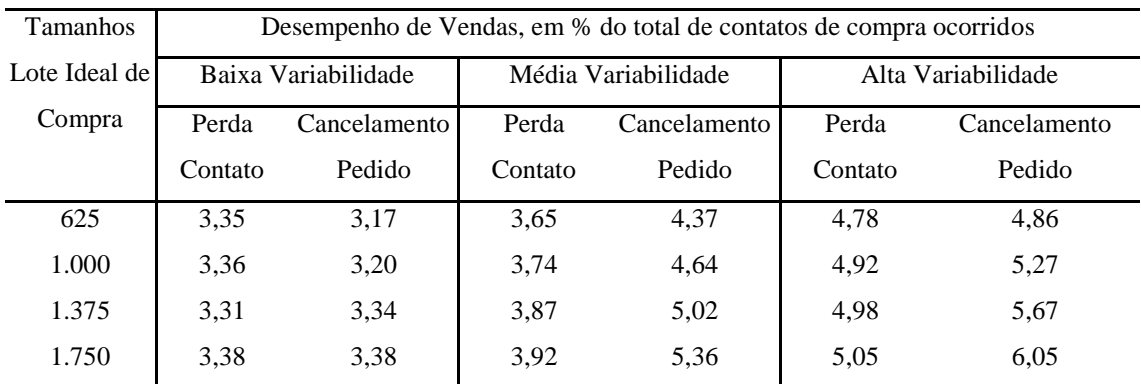

Tabela 12 - Desempenho do Setor de Vendas

Fonte: Simulação realizada pelo autor

Entretanto, o outro indicador, Cancelamento de Pedido, sofre expressiva piora quando se trabalha com lotes maiores. Os ganhos na sincronia decorrentes de diversificação também estão presentes aqui.

#### **4.3 Tamanho do Estoque de Produtos em Processamento**

A simulação para quantificação do Tamanho de Lote de Compra Ideal revela, para os parâmetros utilizados, a ocorrência de diferentes valores para os pontos de máximo dos três ambientes, como mostram o Gráfico 14 e a Tabela 13, a seguir.

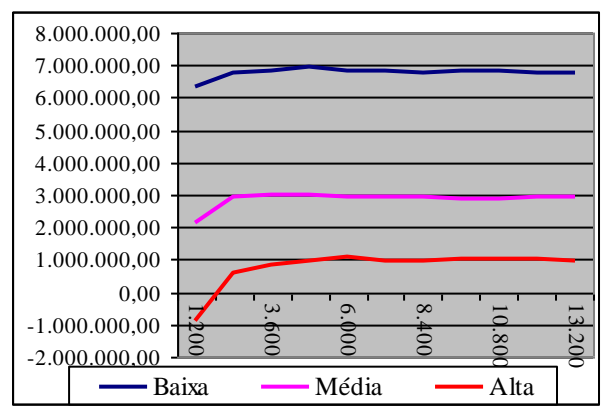

Gráfico 14 - Média dos Saldos de Caixa, em R\$, por Tamanho Máximo dos Estoques de Produtos em Processamento Fonte: Simulação realizada pelo autor

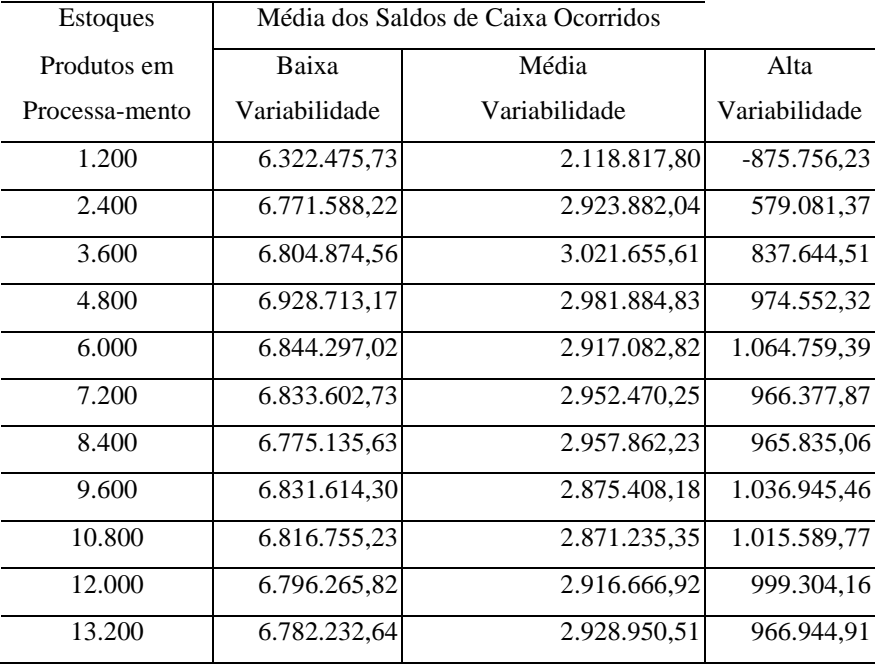

Tabela 13 - Média dos Saldos de Caixa Gerados

Fonte: Simulação realizada pelo autor

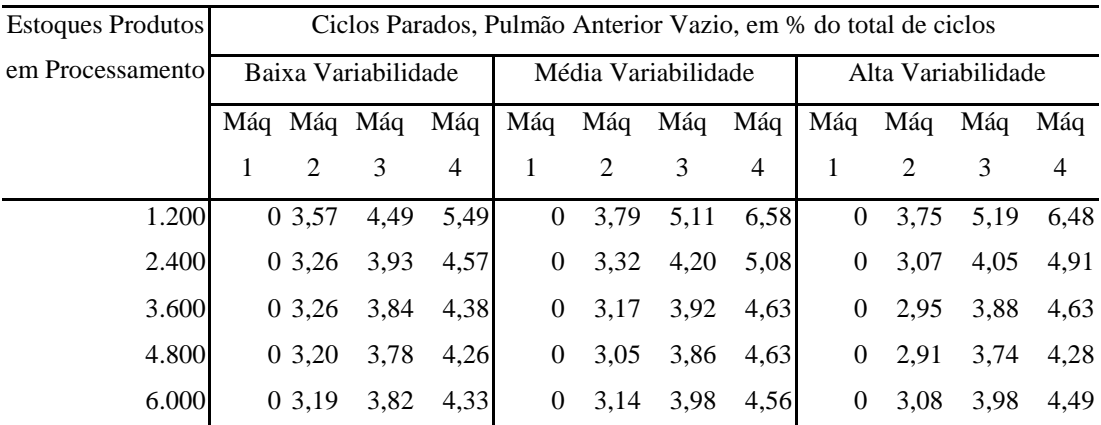

Tabela 14 - Ciclos Parados por Falta de Produtos em Processamento Fonte: Simulação realizada pelo autor

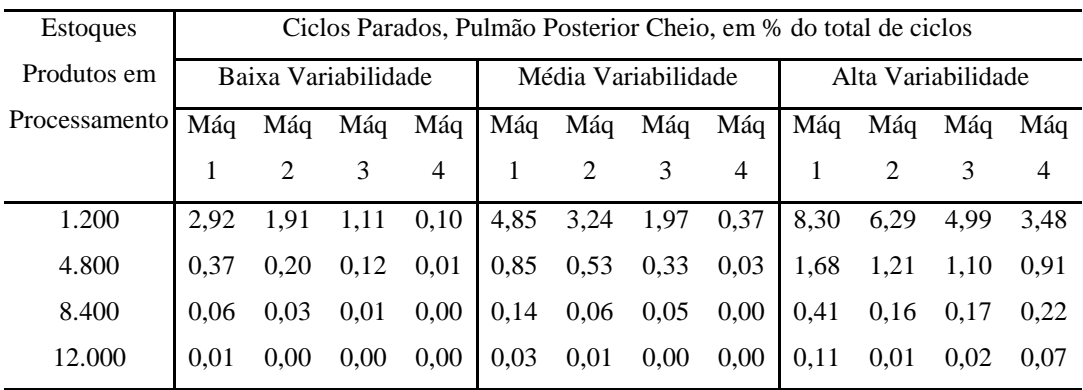

Tabela 15 - Ciclos Parados por Excesso de Produtos em Processamento

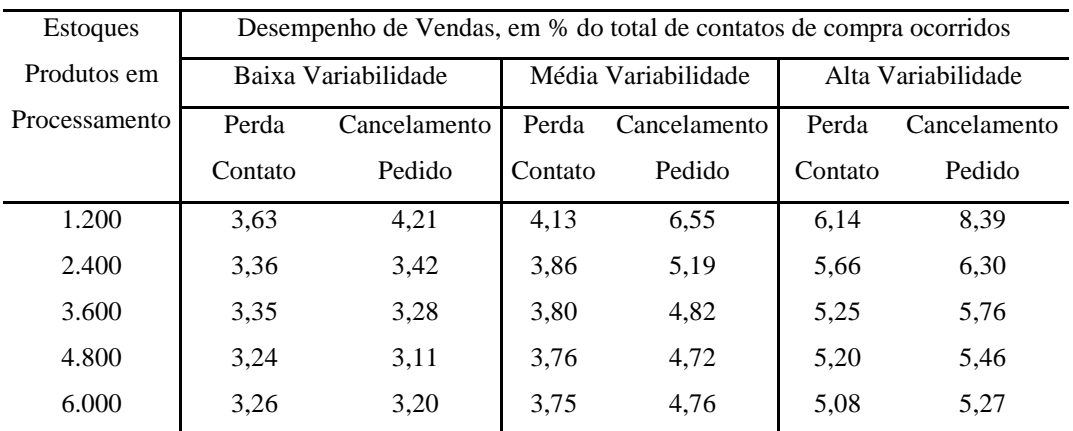

Tabela 16 - Desempenho do Setor de Vendas

Fonte: Simulação realizada pelo autor

#### **4.4 Desempenho Sistêmico**

Os gráficos 15 e 16 mostram a relação entre o saldo de caixa e o custo de gestão de estoques ocorrido para cada uma das alternativas trabalhadas para o Tamanho do Lote de Compra, nos ambientes de média e alta variabilidade.

Nos dois ambientes, representados nos dois gráficos, o ponto de máximo para a função saldo de caixa se dá em um Tamanho de Lote de Compra inferior ao Tamanho de Lote de Compra no qual se dá o ponto de mínimo da função despesas totais com gestão de estoques. Note-se que a distância entre o ponto ótimo do saldo de caixa e o ponto ótimo das despesas com estoque apresenta correlação com a variabilidade do ambiente.

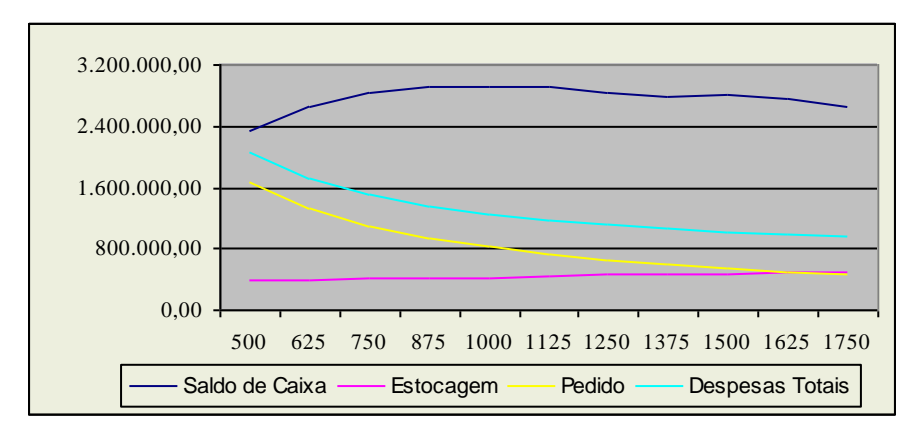

 Fonte: Simulação realizada pelo autor Gráfico 15 – Relação Saldo X despesa, ambiente de média variabilidade

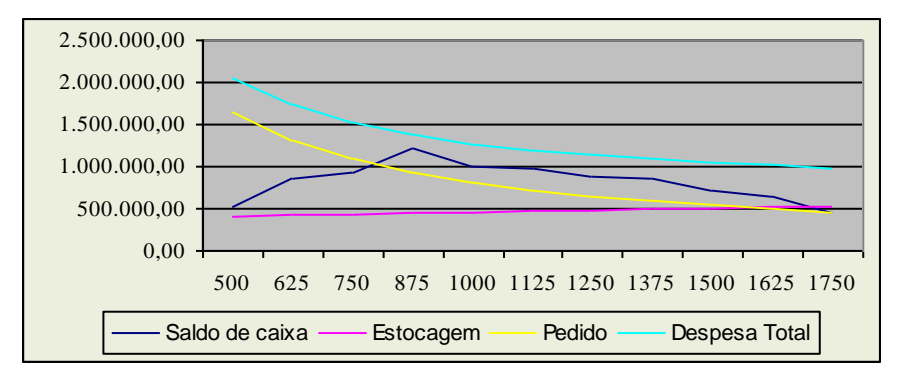

Gráfico 16 – Relação Saldo X despesa, ambiente de alta variabilidade Fonte: Simulação realizada pelo autor

## **CAPÍTULO V**

### **CONCLUSÕES**

A análise atenta dos resultados obtidos, e apresentados no âmbito deste trabalho, permite a constatação da correlação negativa entre a variabilidade dos parâmetros de produção (entropia ambiental) e o resultado econômico das empresas (acumulação de capital), ou seja, os resultados são maiores quanto menor for a variabilidade.

Apesar do grande esforço realizado na tentativa de encontrar bibliografia que afirmasse textualmente haver maior variabilidade dos parâmetros em empresas de menor porte, não logrou-se êxito. Deve-se enfatizar, entretanto, que as associações de um ambiente de maior variabilidade às empresas de menor tamanho e de um ambiente de menor variabilidade às empresas de maior tamanho estão embasadas no senso comum da administração e na Lei dos Grandes Números, demonstrada neste trabalho.

A ocorrência do mesmo valor como ponto de máximo na simulação de Ponto de Pedido para os três ambientes operacionais pode ter como causa o valor do incremento das alternativas trabalhadas, 1.000 unidades. Em próximo estudo, este valor será reduzido buscando observar a ocorrência de diferentes Pontos de Pedido como pontos de máximo, para cada um dos ambientes.

A ocorrência de alguns poucos valores aparentemente discrepantes do comportamento dos demais, em algumas tabelas, se deve à natureza de modelo probabilístico inerente ao trabalho e à quantidade de iterações realizadas, em número de 500, que não possibilitou a completa convergência estatística, nos valores extremos da função.

Foi demonstrado que os ganhos auferidos pela melhor sincronia dos processos, atingida com a utilização de pulmões e capacidade de proteção, axioma da TOC, mesmo com custos superiores, levaram a uma performance empresarial superior a da atingida pela estratégia de minimização de custos, considerando-se a variabilidade dos parâmetros. Foi demonstrado, também, que os estoques ideais dependem do nível de variabilidade.

#### **BIBLIOGRAFIA**

ANTUNES JUNIOR, José Antonio Valle. Comparação crítica entre os princípios gerais que regem a teoria das restrições (TOC) e a teoria que sustenta a construção dos sistemas de produção com estoque zero (SPEZ): no sentido da construção de uma teoria geral das melhorias no processo. Anais do XXII ENANPAD, 1998.

BALLOU, Ronald H. Gerenciamento da Cadeia de Suprimentos: planejamento, organização e logística empresarial. Porto Alegre: Bookman, 2001.

BARBOSA, Arnoldo P. Metodologia da Pesquisa Científica. Fortaleza: UECE, 2001.

BOWERSOX, Donald J., CLOSS, David J. Logística Empresarial: o processo de integração da cadeia de suprimento. São Paulo: Atlas, 2001.

CAIXETA-FILHO, José Vicente. Pesquisa Operacional. São Paulo: Atlas, 2004.

CAMPOS FILHO, Ademar. Demonstração dos Fluxos de Caixa: uma ferramenta indispensável para administrar sua empresa. São Paulo: Atlas, 1999.

CHING, Hong Yuh. Gestão de estoques na cadeia de logística integrada. São Paulo: Atlas, 2001.

CHOPRA, Sunil, MEINDL, Peter. Gerenciamento da cadeia de suprimentos – estratégia, planejamento e operação. São Paulo: Prentice Hall, 2003.

CIRANO, Marcel Boyer, MOREAUX, Michel. Capacity commitment versus flexibility. Journal of Economics & Management Strategy. Vol. 6, No 2, Summer 1997.

COOPER, Donald R., SCHINDLER, Pamela S. Métodos de Pesquisa em Administração. Porto Alegre: Bookman, 2003.

CORRAR, Luiz J., THEÓPHILO, Carlos Renato. Pesquisa Operacional. São Paulo: Atlas, 2004.

CORREA, Henrique L., CORREA, Carlos A. Administração de Produção e Operações – Manufatura e serviços: Uma abordagem estratégica. São Paulo: Atlas, 2004.

CORREA, Henrique L., GIANESI, Irineu G. N. Just In Time, MRP II e OPT – um enfoque estratégico. São Paulo: Atlas, 1993.

CORREIA NETO, Jocildo Figueiredo, MOURA, Heber José de, FORTE, Sérgio Henrique Cavalcante Arruda. Modelo Prático de Previsão de Fluxo de Caixa Operacional para Empresas Comerciais Considerando os Efeitos do Risco, através do Método de Monte Carlo. Publicado em 05/08/2002 na Revista Eletrônica de Administração da Universidade Federal do Rio Grande do Sul (ISSN 1413-2311), Edição 27, número 3, v. 8, julho de 2002, disponível no site [http://read.adm.ufrgs.br/.](http://read.adm.ufrgs.br/)

COX III, James F., SPENCER, Michael S. Manual da Teoria das Restrições. Porto Alegre: Bookman, 2002.

DAVIS, Mark M., AQUILANO, Nicholas J., CHASE, Richard B. Fundamentos da Administração da Produção. Porto Alegre: Bookman Editora, 2001.

DIAS, Marco Aurélio P. Administração de Materiais – uma abordagem logística. São Paulo: Atlas, 1993.

EVANS, Merran, HASTINGS, Nicholas e PEACOCK, Brian. Statistical Distributions. 2- edição. New York: John Wiley & Sons, 1993.

FACHIN, Odília. Fundamentos de Metodologia. São Paulo: Editora Saraiva, 2001.

FISHMAN, Arthur, ROB, Rafael. The size of firms and R & D investment. International Economic Review. Vol. 40, No 4, November 1999.

FLEURY, Paulo Fernando, WANKE, Peter, FIGUEIREDO, Kleber Fossati. Logística Empresarial. São Paulo: Atlas, 2000.

FRANCISCHINI, Paulino G., GURGEL, Floriano do Amaral. Administração de Materiais e do Patrimônio. São Paulo: Pioneira Thomson Learning, 2004.

GAITHER, Norman, FRAZIER, Greg. Administração da Produção e Operações.São Paulo: Pioneira Thomson Learning, 2005.

GOMES, Carlos Francisco S., RIBEIRO, Priscila Cristina Cabral. Gestão da Cadeia de Suprimentos integrada à tecnologia da informação. São Paulo: Pioneira Thomson Learning, 2004.

GOMES, Luis Flávio A. M., GOMES, Carlos Francisco S., ALMEIDA, Adiel Teixeira de. Tomada de Decisão Gerencial – Enfoque Multicritério. São Paulo: Atlas, 2002.

HAND, Herbert, SINEATH, W. Palmer, HOWLE, W. Evans. Small Business Concepts and their relationship to performance. Journal of Small Business Management. 2001, 55-63.

HANSEN, Don R., MOWEN, Maryanne M. Gestão de Custos – Contabilidade e Controle. São Paulo: Pioneira Thomson Learning, 2003.

HORNADAY, Robert W., WHEATLEY, Walter J. Managerial Characteristics and the financial performance of Small business. Journal of Small Business Management. April 1986, 1-7.

KEATS, Barbara W., BRACKER, Jeffrey S. Toward a Theory of Small Firms Performance. American Journal of Small Business. Spring, 1988.

KOOP, Gary. Cross-sectoral patterns of efficiency and technical change in manufacturing. International economic review. Vol 42, No 1, February 2001.

LACHTERMACHER, Gerson. Pesquisa Operacional na tomada de decisões. Rio de Janeiro: Elsevier, 2004.

LYNAGH, Peter M., POIST, Richard F. Logistcs Management: A frontier area for small firms. American Journal of Small Business. Vol VIII, No 3, 1984.

LONGENECKER, Justin G., MOORE, Carlos W., PETTY, J. William. Administração de Pequenas Empresas. São Paulo: Pearson Education do Brasil, 1997.

MANOOCHERI, G.H. Jit for Small Manufacturers. Journal of Small Business Management. October, 1988.

PARK, Daewoo, Krishnan, Hema A. Supplier Selection Praxtices among Small Firms in the United States. Journal of Small Business Management. Vol 39, No 3, 2001.

POZO, Hamilton. Administração de recursos materiais e patrimoniais- uma abordagem logística. São Paulo: Atlas, 2004.

RIGGS, Walter E., BRACKER, Jeffrey S. Operations Management and Financial Performance. American Journal of Small Business. Winter, 1986.

ROCHA, Duílio Reis da. Fundamentos da Administração da Produção. Fortaleza: LCR, 2002.

ROSS, Stephen A., WESTERFIELD, Randolph W. e JAFFE, Jeffrey F. Administração Financeira, Corporate Finance. Sao paulo: Atlas, 2002.

ROTEMBERG, Júlio J. Power in profit maximizing organizations. Journal of Economics & Management Strategy. Vol 2, No 2, Summer 1993.

SIMCHI-LEVI, David, KAMINSKY, Philip, SIMCHI-LEVI, Edith. Cadeia de Suprimentos – Projeto e Gestão. Porto Alegre: Bookman, 2003.

SLACK, Nigel. Vantagem Competitiva em Manufatura. São Paulo: Atlas, 2002.

SLACK, Nigel, CHAMBERS, Stuart, HARLAND, Christine, HARRISON, Alan, JOHNSTON, Robert. Administração da Produção. São Paulo, Atlas, 1999.

SPULBER, Daniel F. Do firms difer ?. Journal of Economics & Management Strategy. Vol 2, No 1, Spring 1993.

STANK, Theodore P., GOLDSBY, Thomas J., VICKERY, Shawnee K., SAVITSKIE, Katrina. Logistics Service Performance. Journal of Business Logistics. Vol 24, No 1, 2003.

THURIK, A. Roy. Productivity in Small Business: an analysis using African data. American Journal of Small Business. Summer, 1986.

WANKE, Peter. Gestão de Estoques na Cadeia de Suprimento: decisões e modelos quantitativos. São Paulo: Atlas, 2003.

WANKE, Peter, FLEURY, Paulo Fernando. O Paradigma do Ressuprimento Enxuto: Armadilha na Gestão do Fluxo de Materiais entre Elos da Cadeia de Suprimentos. Anais do XXIII ENANPAD, 1999.

WHIPPLE, Judith M., FRANKEL, Robert, DAUGHERTY, Patricia J. Information Suport for Aliances: Performance Implications. Journal of Business Logistics. Vol 23, No 2, 2002.

WOOD, Geoffrey, BREWSTER, Chris. Trust, Intrafirm and supplier relations. Business and society review. 110:4. pg 459 – 484.

# **APÊNDICES**

a) programa que implementa o estudo por simulação DECLARE MP1\_FDPC[120],MP2\_FDPC[120],MP3\_FDPC[120],MP4\_FDPC[120] DECLARE MP1\_FDPZ[200],MP2\_FDPZ[200],MP3\_FDPZ[200],MP4\_FDPZ[200] DECLARE MP1\_FDPD[20] ,MP2\_FDPD[20] ,MP3\_FDPD[20] ,MP4\_FDPD[20] DECLARE MQ1\_FDPR[200],MQ2\_FDPR[200],MQ3\_FDPR[200],MQ4\_FDPR[200] DECLARE MQ1\_FDHC[200],MQ2\_FDHC[200],MQ3\_FDHC[200],MQ4\_FDHC[200] DECLARE MP1\_CCUS[141],MP1\_CQTD[141],MP1\_CPZA[141],MP1\_CPZD[141],MP1\_CPRD[141] DECLARE MP2\_CCUS[141],MP2\_CQTD[141],MP2\_CPZA[141],MP2\_CPZD[141],MP2\_CPRD[141] DECLARE MP3\_CCUS[141],MP3\_CQTD[141],MP3\_CPZA[141],MP3\_CPZD[141],MP3\_CPRD[141] DECLARE MP4\_CCUS[141],MP4\_CQTD[141],MP4\_CPZA[141],MP4\_CPZD[141],MP4\_CPRD[141] DECLARE M\_FDPZVN[400],M\_FDQTVN[900] DECLARE M\_VNSEQ[100] ,M\_VNDIA[100] ,M\_VNHOR[100] ,M\_VNQTD[100] ,M\_VNPZC[100] DECLARE M\_VNPZD[100] ,M\_VNVAL[100] DECLARE MCX RECE[361], MCX DESP[361], MCX SALD[361], MCX ACUM[361] DECLARE MCX\_DEST[361],MCX\_DPES[361],MCX\_DFIX[361],MCX\_DPED[361],MCX\_DMAT[361] DECLARE MCX DJUR[361], MCX RJUR[361] SET SAFETY OFF SET CURSOR OFF  $MOP = 1$ do while M\_OP <> 8 SET COLO TO W/B clea SET COLO TO BG+/R @ 00,08 say "QUANTIFICACAO DE ESTOQUES IDEAIS POR SIMULACAO DE MONTE CARLO" SET COLO TO W/B @ 02,00 PROMPT " INSUMOS " @ 02,10 PROMPT " MAQUINAS " @ 02,20 PROMPT " ECONOMIA " @ 02,30 PROMPT " ........ " @ 02,40 PROMPT " ........ " @ 02,50 PROMPT " PROCESSAR" @ 02,60 PROMPT " RELATORIO" @ 02,70 PROMPT " S A I R " MENU TO M\_OP IF  $M$  OP = 6

```
 SELE 2
       USE QELIA500
       ZAP
       SELE 1
       USE ALEATORI
      @ 02,01 CLEA TO 24,79
     MP1 PCMO = 100
     MPI PCMI = 85
     MP1 PCMX = 115MP1^-PZMO = 120
     MP1^-PZMI = 48
     MP1 PZMX = 192
     MP1 PDMO = 9 && em decimo de porcento
     MP1 PDMI = 1 && em decimo de porcento
      MP1_PDMX = 17 && em decimo de porcento
     MX1 LOTC = 375
     MP1 PTOC = 14000* FUNCAO DISTRIBUICAO PRECO DE COMPRA DA MATERIA PRIMA 1
      FOR M_I = MP1_PCMI TO MP1_PCMO
          MP1 FDPC[M_I] = ( (M_I - MP1 PCMI)*(M_I - MP1 PCMI) ) / (
(MPI PCMX - MP1 PCMI)*(MP1 PCMO - MP1 PCMI) )
       NEXT M_I
      FOR M_I = MP1_PCMO+1 TO MP1_PCMX
          MP1 FDPC[M_I] = 1 - ( ( (MP1 PCMX - M_I) * (MP1 PCMX - M_I) )
/ ( (MP1 PCMX - MP1 PCMI) * (MP1 PCMX - MP1 PCMO) ) )
       NEXT M_I
* FUNCAO DISTRIBUICAO PRAZO PARA RECEBIMENTO DA MATERIA PRIMA 1
      FOR M_I = MP1_PZMI TO MP1_PZMO
         \overline{\text{MP1}} FDPZ[\overline{M}I] = ( (M\overline{I} - MP1) PZMI) *(M_I - MP1_PZMI) ) / (
(MPI PZMX - MP1 PZMI)*(MP1 PZMO - MP1 PZMI) )
      NEXT M_I
      FOR M_I = MP1_PZMO+1 TO MP1_PZMX
          \overline{MP1} FDPZ[\overline{M}I] = 1 - ( (\overline{(MP1} PZMX - M I) *(MP1 PZMX - M I) )
/ ( (MPI PZMX - MP1 PZMI)*(MP1 PZMX - MP1 PZMO) ) )
       NEXT M_I
* FUNCAO DISTRIBUICAO PROBABILIDADE DE DEVOLUCAO DA MATERIA PRIMA 1
      FOR M_I = MP1_PDMI TO MP1_PDMO
          MP1_FDPD[M_I] = ( (M_I - MP1_PDMI) * (M_I - MP1_PDMI) ) / ((MPI PDMX - MP1 PDMI) * (MP1 PDMO - MP1 PDMI) )
       NEXT M_I
       FOR M_I = MP1_PDMO+1 TO MP1_PDMX
         MPI_FDPD[M_I] = 1 - ( ( (MPI_PDMX - M_I)*(MPI_PDMX - M_I) )/ ( (MP1_PDMX - MP1_PDMI)*(MP1_PDMX - MP1_PDMO) ) )
       NEXT M_I
      MP2 PCMO = 100
      MP2 PCMI = 85
```

```
MP2 PCMX = 115MP2 PZMO = 120
      MP2 PZMI = 48
      MP2 PZMX = 192
      MP2_PDMO = 9 & em decimo de porcento<br>MP2_PDMI = 1 & em decimo de porcento
                     1 && em decimo de porcento
      MP2^-PDMX = 17 && em decimo de porcento
      MX2 LOTC = 375
      MP2 PTOC = 14000
* FUNCAO DISTRIBUICAO PRECO DE COMPRA DA MATERIA PRIMA 2
       FOR M_I = MP2_PCMI TO MP2_PCMO
          \overline{\text{MP2} \text{ FDPC}[\overline{\text{M}} \text{ I}] = ( \text{ (M } \overline{\text{I}} - \text{MP2} \text{ PCMI}) * (\text{M } \text{I} - \text{MP2} \text{ PCMI}) ) / ((MP2 PCMX - MP2 PCMI) * (MP2 PCMO - MP2 PCMI) )
        NEXT M_I
       FOR M_I = MP2_PCMO+1 TO MP2_PCMX
           MP2 FDPC[M I] = 1 - ( ( (MP2)PCMX - M I)*(MP2 PCMX - M I) )/ ( (MP2 PCMX - MP2 PCMI) * (MP2 PCMX - MP2 PCMO) ) )
        NEXT M_I
* FUNCAO DISTRIBUICAO PRAZO PARA RECEBIMENTO DA MATERIA PRIMA 2
        FOR M_I = MP2_PZMI TO MP2_PZMO
           MP2 FDPZ[M I] = ( (M I - MP2 PZMI) * (M I - MP2 PZMI) ) / (
(MP2 PZMX - MP2 PZMI) * (MP2 PZMO - MP2 PZMI) )
        NEXT M_I
        FOR M_I = MP2_PZMO+1 TO MP2_PZMX
           MP2 FDPZ[M_I] = 1 - ( ( (MP2 PZMX - M_I) * (MP2 PZMX - M_I) )
/ ( (MP2_PZMX - MP2_PZMI)*(MP2_PZMX - MP2_PZMO) ) )
       NEXT M_I
* FUNCAO DISTRIBUICAO PROBABILIDADE DE DEVOLUCAO DA MATERIA PRIMA 2
        FOR M_I = MP2_PDMI TO MP2_PDMO
           \overline{\text{MP2} \text{ FDPD}[\overline{\text{M}} \text{ I}] } = ( (\text{M} \bar{\text{I}} - \text{MP2} \bar{\text{PDMI}}) * (\text{M} \bar{\text{I}} - \text{MP2} \bar{\text{PDMI}}) ) / (
(MP2 PDMX - MP2 PDMI)*(MP2 PDMO - MP2 PDMI) )
        NEXT M_I
       FOR M_I = MP2_PDMO+1 TO MP2_PDMX
           \overline{MP2} FDPD[M I] = 1 - ( ( (MP2 PDMX - M I) * (MP2 PDMX - M I) )
/ ( (MP2_PDMX - MP2\overline{P}DMI) * (MP2 PDMX - MP2 PDMO) ) )
        NEXT M_I
       MP3 PCMO = 100
      MP3 PCMI = 85
      MP3 PCMX = 115
      MP3PZMO = 120MP3 PZMI = 48
      MP3 PZMX = 192
      MP3_PDMO = 9 & em decimo de porcento<br>MP3_PDMI = 1 & em decimo de porcento
                     1 && em decimo de porcento
       MP3_PDMX = 17 && em decimo de porcento
      MX3 LOTC = 375
       MP3_PTOC = 14000
```

```
* FUNCAO DISTRIBUICAO PRECO DE COMPRA DA MATERIA PRIMA 3
```

```
FOR M I = MP3 PCMI TO MP3 PCMO
        MP3 FDPC[M_I] = ( (M_I - MP3 PCMI)*(M_I - MP3 PCMI) ) / (
(MP3~PCMX - MP3~PCMI)*(MP3~PCMO - MP3~PCMI) NEXT M_I
     FOR M I = MP3 PCMO+1 TO MP3 PCMX
         MP3 FDPC[M_I] = 1 - ( ( MP3 PCMX - M_I)*(MP3 PCMX - M_I) )/ ( (MP3~PCMX - MP3~PCMI)*(MP3~PCMX - MP3~PCMO) )
      NEXT M_I
 * FUNCAO DISTRIBUICAO PRAZO PARA RECEBIMENTO DA MATERIA PRIMA 3
     FOR M I = MP3 PZMI TO MP3 PZMO
         MP3 FDPZ[M_I] = ( (M_I \bar{I} - MP3 PZMI) *(M_I - MP3 PZMI) ) / (
(MP3_PZMX - MP3_PZMI)*(MP3_PZMO - MP3_PZMI) )
      NEXT M_I
      FOR M_I = MP3_PZMO+1 TO MP3_PZMX
         MP3 FDPZ[M_I] = 1 - ( ( (MP3 PZMX - M_I) *(MP3 PZMX - M_I) )
/ ( (MP3_PZMX - MP3_PZMI)*(MP3_PZMX - MP3_PZMO) ) )
     NEXT M I
* FUNCAO DISTRIBUICAO PROBABILIDADE DE DEVOLUCAO DA MATERIA PRIMA 3
     FOR M I = MP3 PDMI TO MP3 PDMO
         MP3 FDPD[M_I] = ( (M_I - MP3 PDMI)*(M_I - MP3 PDMI) ) / (
(MP3 PDMX - MP3 PDMI)*(MP3 PDMO - MP3 PDMI) )
      NEXT M_I
     FOR M I = MP3 PDMO+1 TO MP3 PDMX
         MP3FDPD[M I] = 1 - ( ( (MP3 PDMX - M I)*(MP3 PDMX - M I) )/ ( (MP3 PDMX - MP3 \overline{P}DMI)*(MP3 PDMX - MP3 PDMO) ) )
      NEXT M_I
     MP4 PCMO = 100
     MP4^-PCMI = 85
     MP4 PCMX = 115
     MP4^-PZMO = 120
     MP4^-PZMI = 48
     MP4-PZMX = 192<br>MP4 PDMO = 9
 MP4_PDMO = 9 && em decimo de porcento
 MP4_PDMI = 1 && em decimo de porcento
 MP4_PDMX = 17 && em decimo de porcento
 MX4_LOTC = 375
 MP4_PTOC = 14000
* FUNCAO DISTRIBUICAO PRECO DE COMPRA DA MATERIA PRIMA 4
     FOR M_I = MP4_PCMI TO MP4_PCMO
         MP4_FDPC[M_I] = ( (M_I - MP4_PCMI) * (M_I - MP4_PCMI) ) / ((MP4 PCMX - MP4 PCMI) * (MP4 PCMO - MP4 PCMI) )
      NEXT M_I
     FOR M_I = MP4_PCMO+1 TO MP4_PCMXMP4 FDPC[M_I] = 1 - ( ( (MP4 PCMX - M_I) * (MP4 PCMX - M_I) )
/ ( (MP4 PCMX - MP4 PCMI) * (MP4 PCMX - MP4 PCMO) ) )
      NEXT M_I
```

```
* FUNCAO DISTRIBUICAO PRAZO PARA RECEBIMENTO DA MATERIA PRIMA 4
       FOR M_I = MP4_PZMI TO MP4_PZMO
        MP4 FDPZ[M_I] = ( (M_I - MP4 PZMI)*(M_I - MP4 PZMI) ) / (
(MP4 PZMX - MP4 PZMI) * (MP4 PZMO - MP4 PZMI) )
      NEXT M_I
      FOR M I = MP4 PZMO+1 TO MP4 PZMX
         MP4 FDPZ[M_I] = 1 - ( ( (MP4 PZMX - M_I) * (MP4 PZMX - M_I) )
/ ( (MP4 PZMX - MP4 PZMI) * (MP4 PZMX - MP4 PZMO) ) )
      NEXT M_I
* FUNCAO DISTRIBUICAO PROBABILIDADE DE DEVOLUCAO DA MATERIA PRIMA 4
      FOR M_I = MP4_PDMI TO MP4_PDMO
        \overline{MP4} FDPD[M_I] = ( (M_I - MP4_PDMI) * (M_I - MP4_PDMI) ) / (
(MP4 PDMX - MP4 PDMI) * (MP4 PDMO - MP4 PDMI) )
      NEXT M_I
      FOR M I = MP4 PDMO+1 TO MP4 PDMX
         MP4 FDPD[M I] = 1 - ( ( (MP4 PDMX - M I) * (MP4 PDMX - M I) )
/ ( (MP4 PDMX - MP4 \overline{P}DMI)*(MP4 PDMX - MP4 PDMO) ) )
       NEXT M_I
*
*
* maquinas
*
*
     MO1 PRMO = 100MQ1 PRMI = 85
     MQ1PRMX = 115MQ1PBQU = 4 && em decimo de porcento
     MQ1PBDE = 8 && em decimo de porcento NAO FAZ *****
     MQ1-HCMO = 12<br>MO1-HCMI = 3MQ1HCMI =MQ1<sup>-</sup>HCMX = 21
     MQ1PBLQ = 120 * MQ1 PRMO
* FUNCAO DISTRIBUICAO DA PRODUCAO DA MAQUINA 1
      FOR M I = MQ1 PRMI TO MQ1 PRMO
          MQ1_FDPR[M_I] = ( (M_I - MQ1_PRMI)*(M_I - MQ1_PRMI)) / ((MQ1_PRMX - MQ1_PRMI)*(MQ1_PRMO - MQ1_PRMI) )
      NEXT M_I
      FOR M I = MQ1 PRMO+1 TO MQ1 PRMX
          MQ1 FDPR[M I] = 1 - ( ( (MQ1 PRMX - M I) * (MQ1 PRMX - M I) )
/ ( (MQ1_PRMX - MQ1_PRMI)*(MQ1_PRMX - MQ1_PRMO) ) )
      NEXT M_I
* FUNCAO DISTRIBUICAO DAS HORAS DE CONSERTO DA MAQUINA 1
      FOR M I = MQ1 HCMI TO MQ1 HCMO
        MQ1_FDHC[M_I] = ( (M_I - MQ1_RCMI)*(M_I - MQ1_RCMI) ) / ((MQ1 HCMX - MQ1 HCMI) * (MQ1 HCMO - MQ1 HCMI) )
      NEXT M_I
```

```
FOR M I = MQ1 HCMO+1 TO MQ1 HCMX
         MQ1 FDHC[M_I] = 1 - ( ( (MQ1 HCMX - M_I) *(MQ1 HCMX - M_I) )
/ ( (MQ1 HCMX - MQ1 HCMI) * (MQ1 HCMX - MQ1 HCMO) ) )
      NEXT M_I
     MQ2 PRMO = 100
     MQ2 PRMI = 85
     MQ2 PRMX = 115
      MQ2_PBQU = 4 && em decimo de porcento
      MQ2_PBDE = 8 && em decimo de porcento
     MQ2 HCMO = 12
     MQ2 HCMI = 3MO2 HCMX = 21
     MO2 PBLO = 120 * MO2 PRMO
* FUNCAO DISTRIBUICAO DA PRODUCAO DA MAQUINA 2
      FOR M_I = MQ2_PRMI TO MQ2_PRMO
         MQ2 FDPR[M I] = ( (M I - MQ2 PRMI)*(M I - MQ2 PRMI) ) / ((MQ2 PRMX - MQ2 PRMI)*(MQ2 PRMO - MQ2 PRMI) ) NEXT M_I
     FOR M I = MO2 PRMO+1 TO MO2 PRMX
         MQ2 FDPR[M I] = 1 - ( ( (MQ2 PRMX - M I) *(MQ2 PRMX - M I) )
/ ( (MQ2_PRMX - MQ2_PRMI)*(MQ2_PRMX - MQ2_PRMO) ) )
      NEXT M_I
* FUNCAO DISTRIBUICAO DAS HORAS DE CONSERTO DA MAQUINA 2
     FOR M I = MQ2 HCMI TO MQ2 HCMO
         MQ2 FDHC[M_I] = ( (M_I I - MQ2 HCMI)*(M_I - MQ2 HCMI) ) / (
(MQ2 HCMX - MQ2 HCMI) *(MQ2 HCMO - MQ2 HCMI) )
      NEXT M_I
     FOR M I = MQ2 HCMO+1 TO MQ2 HCMXMQ2 FDHC[M I] = 1 - ( ( (MQ2 HCMX - M I) * (MQ2 HCMX - M I) )
/ ( (MQ2 HCMX - MQ2 HCMI)*(MQ2 HCMX - MQ2 HCMO) ) )
      NEXT M_I
     MQ3 PRMO = 100MOSPRMI = 85
     MQ3 PRMX = 115
 MQ3_PBQU = 4 && em decimo de porcento
 MQ3_PBDE = 8 && em decimo de porcento
     MQ3<sup>-HCMO</sup> = 12
     MQ3_HCMI = 3MQ3_HCMX = 21MQ3 PBLQ = 120 * MQ3 PRMO && MEXIDO
* FUNCAO DISTRIBUICAO DA PRODUCAO DA MAQUINA 3
      FOR M_I = MQ3_PRMI TO MQ3_PRMO
        MQ3_FDPR[M_I] = ( (M_I - MQ3_PRMI)*(M_I - MQ3_PRMI)) / ((MQ3_PRMX - MQ3_PRMI)*(MQ3_PRMO - MQ3_PRMI) )
      NEXT M_I
     FOR M I = MQ3 PRMO+1 TO MQ3 PRMX
```

```
MQ3 FDPR[M I] = 1 - ( ( (MQ3 PRMX - M I)*(MQ3 PRMX - M I) )/ ( (MQ3_PRMX - MQ3_PRMI)*(MQ3_PRMX - MQ3_PRMO) ) )
      NEXT M_I
 * FUNCAO DISTRIBUICAO DAS HORAS DE CONSERTO DA MAQUINA 3
      FOR M I = MQ3 HCMI TO MQ3 HCMO
         MQ3 FDHC[M I] = ( (M I - MQ3 HCMI) *(M I - MQ3 HCMI) ) / (
(MQ3 HCMX - MQ3 HCMI) * (MQ3 HCMO - MQ3 HCMI) )
      NEXT M_I
      FOR M I = MQ3 HCMO+1 TO MQ3 HCMX
         M\overline{Q}3 FDHC[M I] = 1 - ( ( (MQ3 HCMX - M I) *(MQ3 HCMX - M I) )
/ ( (MQ3 HCMX - MQ3 HCMI)*(MQ3 HCMX - MQ3 HCMO) ) )
      NEXT M_I
     MQ4 PRMO = 100
     MO4 PRMI = 85
     MQ4 PRMX = 115
      MQ4_PBQU = 4 && em decimo de porcento
      MQ4_PBDE = 8 && em decimo de porcento
     MO4 HCMO = 12MO4 HCMI = 3
     MO4 HCMX = 21MO4 PBLO = 120 * MO4 PRMO
* FUNCAO DISTRIBUICAO DA PRODUCAO DA MAQUINA 4
       FOR M_I = MQ4_PRMI TO MQ4_PRMO
         MQ4 FDPR[M_I] = ( (M_I I - MQ4 PRMI) *(M_I - MQ4 PRMI) ) / (
(MQ4 PRMX - MQ4 PRMI) *(MQ4 PRMO - MQ4 PRMI) )
      NEXT M_I
      FOR M I = MQ4 PRMO+1 TO MQ4 PRMX
         \overline{MQ}4 FDPR[\overline{M} I] = 1 - ( (\overline{(MQ4) PRMX - M I) * (MQ4 PRMX - M I) )
/ ( (MQ4 PRMX - MQ4 PRMI)*(MQ4 PRMX - MQ4 PRMO) ) )
     NEXT M I
* FUNCAO DISTRIBUICAO DAS HORAS DE CONSERTO DA MAQUINA 4
      FOR M I = MQ4 HCMI TO MQ4 HCMO
         \overline{MQA} FDHC[M I] = ( (M I - MQ4 HCMI) *(M I - MQ4 HCMI) ) / (
(MQ4 HCMX - MQ4 HCMI)*(MQ4 HCMO - MQ4 HCMI))
      NEXT M_I
      FOR M I = MQ4 HCMO+1 TO MQ4 HCMX
         MQ4 FDHC[M_I] = 1 - ( ( (MQ4 HCMX - M_I) *(MQ4 HCMX - M_I) )
/ (MQ4 HCMX - MQ4 HCMI)*(MQ4 HCMX - MQ4 HCMO) ) )
       NEXT M_I
```
 M\_VNQTMO = 500 M\_VNQTMI = 300  $M$  VNQTMX = 700  $M_{\text{VNPROB}} = 20$  $M$  VNPZMO = 48

```
M VNPZMI = 12
     M VNPZMX = 84
 FUNCAO DISTRIBUICAO DA QUANTIDADE VENDIDA
      FOR M_I = M_VNQTMI TO M_VNQTMO
        \overline{M} FDQTVN[M_I] = ( \overline{M} I - M_VNQTMI) *(M_I - M_VNQTMI) ) / (
(M VNQTMX - M VNQTMI)*(M VNQTMO - M VNQTMI) )
      NEXT M_I
      FOR M_I = M VNQTMO+1 TO M VNQTMX
         M FDQTVN[M_I] = 1 - ( ( (M_VNQTMX - M_I) * (M_VNQTMX - M_I) )
/ ( (M_VNQTMX - M_VNQTMI) * (M_VNQTMX - MVVQTMO) ) )
      NEXT M_I
* FUNCAO DISTRIBUICAO DO PRAZO COMBINADO
      FOR M_I = M_VNPZMI TO M_VNPZMO
         M_FDPZVN[M_I] = ( (M_I - M_VWPZMI)*(M_I - M_VWPZMI) ) / (
(M VNPZMX - M VNPZMI) * (M VNPZMO - M VNPZMI) )
      NEXT M_I
      FOR M_I = M VNPZMO+1 TO M VNPZMX
         M_FDPZVN[M_I] = 1 - ( ( (M_VNPZMX - M_I) * (M_VNPZMX - M_I) )
/ ( (M_VVPZMX - M_VWPZMI)*(M_VNPZMX - M_VNPZMO) ) )
       NEXT M_I
       @ 00,00 SAY 'PROCESSANDO...... CENARIO: ITERACAO: 
DIA: HORA: '
       @ 01,00 TO 01,79
      @ 03,00 TO 15,43
      @ 03,10 SAY ' MATERIA PRIMA '
                                  MP1 MP2 MP3 MP4'
      @ 05,02 SAY 'ESTOQUE REAL'
       @ 06,02 SAY 'CUSTO MEDIO '
       @ 07,02 SAY 'CUSTO UNIT '
       @ 08,02 SAY 'QUANTIDADE '
       @ 09,02 SAY 'PRAZO COMB '
      @ 10,02 SAY 'PRAZO DECO '
      @ 11,02 SAY 'PROB DEVOL '
      @ 12,02 SAY 'ESTOQUE TOT '
      @ 13,02 SAY 'QTDE PEDIDOS'
      @ 14,02 SAY 'FALTA % '
      @ 16,00 TO 24,43
       @ 16,10 SAY ' EQUIPAMENTOS '
                                  MQ1 MQ2 MQ3 MQ4'
       @ 18,02 SAY 'SITUACAO '
       @ 19,02 SAY 'HRS CONSERTO'
       @ 20,02 SAY 'PRODUCAO '
       @ 21,02 SAY 'ESTOQUE '
       @ 22,02 SAY 'QUEBRA % '
      @ 23,02 say 'PARADA % '
       @ 03,44 TO 15,79
       @ 03,46 SAY ' VENDAS EM CARTEIRA '
       @ 04,46 SAY 'SEQ. DIA HR PZC PZD QTD VALOR '
```

```
 @ 16,44 TO 24,79
      @ 16,46 SAY ' FLUXO DE CAIXA '
      @ 17,46 SAY 'DIA RECE DESP SALD ACUM'
      @ 24,10 SAY TIME()
*
*
  TROCA DOS PONTOS DE COMPRA
*
*
     FOR MLM = 1 TO 11
      @ 00,31 SAY M_LM PICT '99'
     MP1 LOTC = MX1 LOTC + ( M LM * 125 )
     MP2 LOTC = MX2 LOTC + ( M LM * 125 )
     MP3 LOTC = MX3LOTC + (MLM * 125)
     MP4 LOTC = MX4 LOTC + ( M LM * 125 )
     M THORA = 0
      M_INTERA = 0
*
*
* 500 iteracoes
*
*
      DO WHILE M_INTERA < 500 && LACO de 500 ITERACOES
      M_INTERA = M_INTERA + 1
      @ 00,47 SAY M_INTERA PICT '9999'
     MP1 QCZ = 0
     MP2^QCZ = 0MP3^QCZ = 0MP4\overline{\text{QCZ}} = 0MQ1 QCB = 0
     MQ2QCR = 0MQ3 QCB = 0MQ4 QCB = 0MQ1_QCQ = 0MQ2 QCQ = 0MQ3QCQ = 0MQ4 QCQ = 0MQ1_QCPP = 0MQ2_QCPP = 0MQ3_QCPP = 0MQ4\overline{Q}CPP = 0MQ1_QCPM = 0MQ2_QCPM = 0MQ3_QCPM = 0
```
 $MQ4$  QCPM = 0  $M$  CTPERD = 0  $M$ PDPERD = 0  $M$ PDENTR = 0  $M$ <sup>-</sup>QTDVEN = 0  $M$  VNVA = 0  $M$  VNSEQT = 0  $M_Q \nTDPRD = 0$  $M$  QTDVND = 0  $M$  QTDENT = 0  $M$  VALMAT = 0  $MQ1$  SITU = 0  $MQ2$  SITU = 0  $MQ3$  SITU = 0  $MQ4$  SITU = 0  $MO1$  HCON = 0  $MO2$  HCON = 0  $MQ3HCON = 0$  $MQ4 HCON = 0$  $MQ1$  ESTO = 0  $MQ2$  ESTO = 0  $MQ3$  $ESTO = 0$  $MQ4$  $ESTO = 0$  $MP1$   $CA = 0$  $MP2$ <sup> $CA = 0$ </sup>  $MP3$ <sup> $CA = 0$ </sup>  $MP4$ <sup> $CA = 0$ </sup>  $MP1$  CMED = 0  $MP2$ <sup>-</sup>CMED = 0  $MP3$ <sup>-</sup>CMED = 0  $MP4$ <sup>-</sup>CMED = 0  $MP1$   $ETOT = 0$  $MP2$  $ETOT = 0$  $MP3$   $ETOT = 0$  $MP4$  $ETOT = 0$  MP1\_EREA = 0  $MP2$  EREA = 0  $MP3$  EREA = 0  $MP4$  EREA = 0 MP1\_VALO = 0 MP2\_VALO = 0 MP3\_VALO = 0  $MP4_VALO = 0$  FOR M\_S = 1 TO 140  $MPI$   $CCUS[M S] = 0$  $MP2_CCUS[M_S] = 0$  $MP3_CCUS[M_S] = 0$ 

```
**
* laco dos 360 dias
```
\*

NEXT M\_S

 $M$ <sub>\_</sub>SDIA = 0

 $MCX$  RECE[M S] = 0  $MCX$  DESP $[M S] = 0$  $MCX$   $ACUM[M S] = 0$  $MCX$  SALD $[M S] = 0$  $MCX$  DEST $[M S] = 0$  $MCX$  DPES $[M S] = 0$  $MCX$  DPED $[M S] = 0$  $MCX$  DFIX $[M S] = 0$  $MCX$  DMAT $[M S] = 0$  $MCX_DJUR[M_S] = 0$  $MCX$  RJUR $[M S] = 0$ 

FOR M\_S = 1 TO 360

NEXT M\_S

 $M$  VNSEQ[ $M_S$ ] = 0  $M$  VNDIA $[M_S] = 0$  $M$  VNHOR $[M S] = 0$  $M$  VNQTD[ $M$  S] = 0  $M$  VNPZC $[M S] = 0$  $M$ <sup>V</sup>NPZD $[M_S] = 0$  $M$  VNVAL $[M S] = 0$ 

FOR  $M_S = 1$  TO 100

 $MP4$  CPZD[M S] = 0

NEXT M\_S

 $MP4$  CCUS[M S] = 0  $MPI$  CQTD[M S] = 0  $MP2CQTD[M_S] = 0$  $MP3$  CQTD[M S] = 0  $MP4$ <sup> $CQTD[M S] = 0$ </sup>  $MPI$  CPRD[M S] = 0  $MP2$ <sup>-</sup>CPRD[M<sup>-</sup>S] = 0  $MP3$ <sup>CPRD[M S] = 0</sup>  $MP4$ <sup> $CPRD[M S] = 0$ </sup>  $MPI$   $CPZA[M S] = 0$  $MP2$ <sup> $CPZA[M^S] = 0$ </sup>  $MP3$ <sup>CPZA[M S] = 0</sup>  $MP4$  CPZA $[M S] = 0$  $MPI$   $CPZD[M S] = 0$  $MP2$  CPZD[M S] = 0  $MP3$  CPZD[M S] = 0

```
M QPCQ = 0
     M QPCM = 0
     M QPPQ = 0
     M^QPPM = 0M RECEIT = 0
     MDSPEST = 0
     M DSPPED = 0
     M DSPFIX = 0
     MDSPPES = 0
     MDSPMAT = 0 M_DSPJUR = 0 
     M RECJUR = 0
     DO WHILE M SDIA < 360 & && LACO 360 DIAS CORRIGIR
        M SDIA = M SDIA + 1
        M SHORA = 0
         @ 00,59 SAY M_SDIA PICT '999'
         DO WHILE M_SHORA < 12 && LACO 12 HORAS
           M SHORA = M SHORA + 1
           M<sup>THORA = MTHORA + 1</sup>
            @ 00,72 SAY M_SHORA PICT '99'
****************** SITUACAO DAS MAQUINAS 
*****************************
   &\& SITU = 0 OK
 && SITU = 1 QUEBRA
 && SITU = 2 PARADA POR FALTA DE MATERIA PRIMA
 && SITU = 3 BLOQUEIO
 && SITU = 4 PARADA POR FALTA DE PRODUTO EM PROCESSAMENTO
            IF MQ4_SITU = 3 && FIM DO BLOQUEIO
              IF \overline{M}Q4 ESTO < MQ4 PBLQ
                 MQ4SITU = 0 ENDIF 
            ENDIF
             IF MQ3_SITU = 3
               IF MQ3_ESTO < MQ3_PBLQ
                  MQ3_SITU = 0
               ENDIF
            ENDIF
            IF MQ2_SITU = 3
               IF MQ2_ESTO < MQ2_PBLQ
                 MQ2<sup>SITU = 0</sup>
               ENDIF 
            ENDIF
```
\*

72
```
 IF MQ1_SITU = 3
               IF MQ1_ESTO < MQ1_PBLQ
                 MQ1SITU = 0 ENDIF
             ENDIF
             IF MQ4_SITU = 1 && FIM DO CONSERTO
              IF \overline{M}Q4 HCON \leq 0MQ4HCON = 0MQ4SITU = 0 ENDIF 
             ENDIF
             IF MQ3_SITU = 1
              IF MQ3 HCON \leq 0MQ3 HCON = 0MQ3SITU = 0 ENDIF
             ENDIF
            IF MQ2 SITU = 1IF \overline{MQ}2 HCON \leq 0MQ2 HCON = 0
                 MQ2SITU = 0 ENDIF 
             ENDIF
             IF MQ1_SITU = 1
               IF \overline{MQ1} HCON <= 0MQ1<sup>-</sup>HCON = 0
                 MQ1SITU = 0 ENDIF
             ENDIF
             IF MQ1_SITU = 2 && RETORNO DE PARADA 
MATERIAPRIMA
                IF MP1_EREA > 0
               MQ1SITU = 0 ENDIF
             ENDIF
             IF MQ2_SITU = 2
               IF MP2 EREA > 0
               MQ2SITU = 0 ENDIF
             ENDIF
             IF MQ3_SITU = 2
               IF MP3 EREA > 0
                 MQ3_SITU = 0
                ENDIF
             ENDIF
             IF MQ4_SITU = 2
              IF MP4 EREA > 0
               MQ4SITU = 0 ENDIF
             ENDIF
```

```
* IF MQ1_SITU = 4 && RETORNO DE PARADA POR FALTA DE 
PRODUTO EM PROCESSO
* A MQ1 IF MP1_EREA > 0<br>* NAO MQ1_SITU = 0
* NAO MQ1\_SITU = 0<br>* TEM ENDIF
* NAO<br>* TEM ENDIF<br>* ENDIF
           ENDIF
             IF MQ2_SITU = 4
             IF MQ1 ESTO > 0MQ2SITU = 0 ENDIF
             ENDIF
             IF MQ3_SITU = 4
             IF MQ2 ESTO > 0MQ3SITU = 0 ENDIF
             ENDIF
            IF MQ4 SITU = 4 IF MQ3_ESTO > 0
               MQ4 SITU = 0 ENDIF
             ENDIF
            IF MQ1 SITU = 0 & \& IMPONDO PARADA
               IF MP1 EREA = 0
               MQ1 SITU = 2 ENDIF
             ENDIF
             IF MQ2_SITU = 0
              IF MP2 EREA = 0
                MQ2SITU = 2 ENDIF
                IF MQ1_ESTO = 0
               MQ2SITU = 4 ENDIF 
             ENDIF
             IF MQ3_SITU = 0
               IF MP3 EREA = 0
                MQ3<sup>_SITU = 2</sup>
                ENDIF
                IF MQ2_ESTO = 0
                 MQ3<sup>SITU = 4</sup>
                ENDIF 
             ENDIF
            IF MQ4 SITU = 0
               IF MP4 EREA = 0MQ4SITU = 2 ENDIF
                IF MQ3_ESTO = 0
                MQ4SITU = 4 ENDIF 
             ENDIF
            IF MQ1 SITU = 0 \&\& IMPONDO BLOQUEIO
```

```
 IF MQ1_ESTO >= MQ1_PBLQ
                 MQ1_SITU = 3
                ENDIF
             ENDIF
             IF MQ2_SITU = 0
               IF \overline{M}Q2 ESTO >= MQ2 PBLQ
                 MQ2SITU = 3 ENDIF
             ENDIF
             IF MQ3_SITU = 0
               IF \overline{M}Q3 ESTO >= MQ3 PBLQ
                MQ3SITU = 3 ENDIF
             ENDIF
             IF MQ4_SITU = 0
               IF MQ4 ESTO >= MQ4 PBLQ
                 MQ4 SITU = 3
                ENDIF
             ENDIF
            MQ1 QTDP = 0MQ2QTDP = 0MQ3QTDP = 0MQ4_QTDP = 0M N1 = N1 \&&\&\text{MAQUINA} 4
             SKIP
             IF EOF()
                GO TOP
             ENDIF
            IF MQ4 SITU = 0
                IF \overline{M}Q4 PBQU/10 > M N1*100
                   MQ4SITU = 1M_A = MQ4_HCMI && GERAR HORAS PARA CONSERTO MQ1
                  MQA HCON = 0
                   DO WHILE M A < MQ4 HCMX
                      IF MQ4 FDHC[M \overline{AJ} >= N1
                         MQ4<sup>-</sup>HCON = M_A EXIT
                       ENDIF
                      M A = M A + 1 ENDDO
                   SKIP
                   IF EOF()
                       GO TOP
                    ENDIF
                ELSE
                    M_A = MQ4_PRMI && GERAR QUANTIDADE QUE PODERIA 
SER PRODUZIDA PELA MQ4
                   MQ4_QTDP = MQ4_PRMI DO WHILE M_A < MQ4_PRMX
                      IF MQ4_FDPR[M_A] \geq N1MQ4_QTDP = M_AEXIT
                       ENDIF
                      M A = M A + 1
```

```
 ENDDO
       SKIP
      IF EOF()
        GO TOP
       ENDIF
       IF MQ4_QTDP > MQ3_ESTO
       MQ4 QTDP = MQ3 ESTO
       ENDIF
      IF MQ4_QTDP > MP4_EREA
        MQ4QTDP = MP4ERRA ENDIF
      MQ3_ESTO = MQ3_ESTO - MQ4_QTDP
      MQ4 ESTO = MQ4 ESTO + MQ4 QTDP
      MP4 EREA = MP4 EREA - MQ4 QTDP
      MP4 ETOT = MP4 ETOT - MQ4 QTDP
       MP4_VALO = MP4_VALO - (MQ4_QTDP*MP4_CMED)
       M_QTDPRD = M_QTDPRD + MQ4_QTDP
    ENDIF
 ENDIF
 IF MQ4_SITU = 1
  MQ4-HCON = MQ4 HCON - 1 ENDIF
 IF MQ4_SITU = 2
 MQ4 QTDP = 0 ENDIF
 IF MQ4_SITU = 3
  MQ4 QTDP = 0 ENDIF
M_N1 = N1 &\& SITUACAO MAQUINA 3
 SKIP
 IF EOF()
   GO TOP
 ENDIF
 IF MQ3_SITU = 0
   IF MQ3 PBQU/10 > M N1*100
      MQ3 SITU = 1
      M A = MQ3 HCMI & & GERAR HORAS PARA CONSERTO MQ1
      MQ3 HCON = 0
      DO WHILE M_A < MQ3_HCMX
         IF MQ3 FDHC[M A] >= N1MQ3 HCON = M A EXIT
          ENDIF
        M_A = M_A + 1 ENDDO
      SKIP
      IF EOF()
         GO TOP
```

```
 ENDIF
                ELSE
                   M_A = MQ3_PRMI && GERAR QUANTIDADE QUE PODERIA 
SER PRODUZIDA PELA MQ3
                   MQ3_QTDP = MQ3_PRMI
                  DO WHILE M A < MQ3 PRMX
                     IF MQ3 FDPR[M A] >= N1
                       MQ3QTDP = M AEXIT
                      ENDIF
                     M A = M A + 1 ENDDO
                  SKIP
                  IF EOF()
                     GO TOP
                   ENDIF
                   IF MQ3_QTDP > MQ2_ESTO
                     MQ3_QTDP = MQ2_ESTO
                   ENDIF
                  IF MQ3_QTDP > MP3_EREA
                     MQ3_QTDP = MP3_EREA
                   ENDIF
                   MQ2_ESTO = MQ2_ESTO - MQ3_QTDP
                  MQ3 ESTO = MQ3 ESTO + MQ3 QTDP
                  MP3 EREA = MP3 EREA - MQ3 QTDP
                 MP3 ETOT = MP3 ETOT - MQ3 QTDP
                 MP3 VALO = MP3 VALO - (MQ3 QTDP*MP3 CMED)
                ENDIF
             ENDIF
             IF MQ3_SITU = 1
              MQ3HCON = MQ3 HCON - 1 ENDIF
             IF MQ3_SITU = 2
             MQ3 QTDP = 0 ENDIF
             IF MQ3_SITU = 3
             MQ3QTDP = 0 ENDIF
             M_N1 = N1 && SITUACAO MAQUINA 2
             SKIP
             IF EOF()
                GO TOP
             ENDIF
             IF MQ2_SITU = 0
                IF MQ2_PBQU/10 > M_N1*100
                  MQ2<sup>SITU = 1</sup>
                  M A = MQ2 HCMI & & GERAR HORAS PARA CONSERTO MQ1
                  MQ2 HCON = 0
                  DO WHILE M_A < MQ2_HCMX
                     IF MQ2 FDHC[M A] >= N1
```

```
MQ2 HCON = M A
                          EXIT
                      ENDIF
                     M A = M A + 1 ENDDO
                  SKIP
                  IF EOF()
                     GO TOP
                   ENDIF
               ELSE<br>M A = MQ2 PRMI
                                    M_A = MQ2_PRMI && GERAR QUANTIDADE QUE PODERIA 
SER PRODUZIDA PELA MQ2
                   MQ2_QTDP = MQ2_PRMI
                  DO WHILE M A < MQ2 PRMX
                     IF MQ2 FDPR[M A] >= N1
                        MQ2 QTDP = M A
                        EXIT
                      ENDIF
                     M A = M A + 1 ENDDO
                  SKIP
                  IF EOF()
                     GO TOP
                   ENDIF
                   IF MQ2_QTDP > MQ1_ESTO
                    MQ2 QTDP = MQ1 ESTO
                   ENDIF
                   IF MQ2_QTDP > MP2_EREA
                    MQ2 QTDP = MP2 EREA ENDIF
                   MQ1_ESTO = MQ1_ESTO - MQ2_QTDP
                  MQ2 ESTO = MQ2 ESTO + MQ2 QTDP
                  MP2 EREA = MP2 EREA - MQ2 QTDP
                  MP2 ETOT = MP2 ETOT - MQ2 QTDPMP2 VALO = MP2 VALO - (MQ2 QTDP*MP2 CMED)
                ENDIF
             ENDIF
             IF MQ2_SITU = 1
               MQ2 HCON = MQ2 HCON - 1
             ENDIF
             IF MQ2_SITU = 2
               MQ2_QTDP = 0 ENDIF
             IF MQ2_SITU = 3
               MQ2QTDP = 0 ENDIF
            M N1 = N1 &&&&\text{SITUACAO MAQUINA} 1
             SKIP
             IF EOF()
               GO TOP
             ENDIF
```

```
 IF MQ1_SITU = 0
               IF MQ1 PBQU/10 > M N1*100
                 MQ1 SITU = 1
                  M A = MQ1 HCMI & & GERAR HORAS PARA CONSERTO MQ1
                  MQ1 HCON = 0
                  DO WHILE M A < MQ1_HCMX
                    IF MQ1 FDHC[M \overline{A}] >= N1
                      MQ1_HCON = M A EXIT
                     ENDIF
                    M A = M A + 1 ENDDO
                  SKIP
                  IF EOF()
                     GO TOP
                   ENDIF
                ELSE
                   M_A = MQ1_PRMI && GERAR QUANTIDADE QUE PODERIA 
SER PRODUZIDA PELA MQ1
                   MQ1_QTDP = MQ1_PRMI
                  DO WHILE M_A < MQ1_PRMX
                     IF MQ1 \overline{F}DPR[M A] >= N1
                        MQ1_QTDP = M_AEXIT
                     ENDIF
                    M A = M A + 1 ENDDO
                  SKIP
                  IF EOF()
                     GO TOP
                   ENDIF
                   IF MQ1_QTDP > MP1_EREA
                   MQ1 QTDP = MP1 EREA
                   ENDIF
 MQ1_ESTO = MQ1_ESTO + MQ1_QTDP
                  MP1_EREA = MP1_EREA - MQ1_QTDP
MP1_ETOT = MP1_ETOT - MQ1_QTDP
                  MPI_VALO = MPI_VALO - (MQI_QTDP*MPI_CMED) ENDIF
             ENDIF
             IF MQ1_SITU = 1
               MQ1 HCON = MQ1 HCON - 1
             ENDIF
             IF MQ1_SITU = 2
              MQ1_QTDP = 0 ENDIF
             IF MQ1_SITU = 3
              MQ1\overline{\_QTDP} = 0 ENDIF
```

```
IF MP1 EREA <= 0 . AND. MQ1 SITU = 2
  MP1 QCZ = MP1 QCZ + 1
 ENDIF
IF MP2 EREA <= 0 . AND. MQ2 SITU = 2
  MP2_QCZ = MP2_QCZ + 1 ENDIF
IF MP3 EREA <= 0 . AND. MQ3_SITU = 2
  MP3 QCZ = MP3 QCZ + 1
 ENDIF
IF MP4 EREA <= 0 . AND. MQ4 SITU = 2
 MP4 QCZ = MP4 QCZ + 1
 ENDIF
 IF MQ1_SITU = 1
  MQ1 QCQ = MQ1 QCQ + 1
 ENDIF
 IF MQ2_SITU = 1
  MQ2 QCQ = MQ2 QCQ + 1 ENDIF
 IF MQ3_SITU = 1
  MQ3_QCQ = MQ3_QCQ + 1 ENDIF
 IF MQ4_SITU = 1
  MQ4_QCQ = MQ4_QCQ + 1
 ENDIF
 IF MQ1_SITU = 2
  MQ1 QCPM = MQ1 QCPM + 1
 ENDIF
 IF MQ2_SITU = 2
  MQ2^QQCPM = MQ2QCPM + 1 ENDIF
 IF MQ3_SITU = 2
  MQ3QCPM = MQ3QCPM + 1 ENDIF
 IF MQ4_SITU = 2
  MQ4^QQCPM = MQ4QCPM + 1 ENDIF
 IF MQ1_SITU = 3
  MQ1_QCB = MQ1_QCB + 1 ENDIF
 IF MQ2_SITU = 3
  MQ2_QCB = MQ2_QCB + 1 ENDIF
 IF MQ3_SITU = 3
  MQ3_QCB = MQ3_QCB + 1 ENDIF
 IF MQ4_SITU = 3
  MQ4_QCB = MQ4_QCB + 1 ENDIF
 IF MQ1_SITU = 4
  MQ1_QCPP = MQ1_QCPP + 1
 ENDIF
 IF MQ2_SITU = 4
```
\*\* CONTAGEM MAQ PARADA - MAQ QUEBRADA - ESTOQUE ZERO - BLOQUEIO

 $MQ2$  QCPP = MQ2 QCPP + 1 ENDIF IF MQ3\_SITU = 4  $MQ3_QCPP = MQ3QCPP + 1$  ENDIF IF MQ4\_SITU = 4  $MQ4^QQCPP = MQ4QCPP + 1$  ENDIF \*\*\*\*\*\*\*\*\*\*\*\*\*\*\*\*\*\*\*\*\*\*\*\*\* CHEGADA DAS COMPRAS \*\*\*\*\*\*\*\*\*\*\*\*\*\*\*\*\*\*\*\*\*\* IF MP1 CPZA[1]  $\leq$  MP1 CPZD[1] .AND. MP1 CA > 0 && MAT PRIMA 1  $M$  QPCQ = M QPCQ + 1  $M$  QPCM = M QPCM + 1  $M$   $N1 = N1$  SKIP IF EOF() GO TOP ENDIF IF MP1 CPRD[1]/10 < (M\_N1\*100)  $MPI$  EREA = MP1 EREA + MP1 CQTD[1]  $MPI_VALO = MPI_VALO + (MPI_CQTD[1]*MP1_CCUS[1])$  $MCX$  DMAT[M SDIA] = MCX DMAT[M SDIA] + (MP1\_CQTD[1]\*MP1\_CCUS[1]) ELSE  $MPI$   $ETOT$  =  $MPI$   $ETOT$  -  $MPI$   $CQTD[1]$  ENDIF IF MP1  $CA \geq 2$ FOR  $M$  S = 2 TO MP1 CA && movendo os vetores uma posicao a frente  $M T = M S - 1$  $MPI$   $CCUS[M T] = MP1$   $CCUS[M S]$  $MPICQTD[MT] = MP1CQTD[M-S]$  $MP1$  CPZA[M\_T] = MP1 CPZA[M\_S]  $MP1$  CPZD[M T] = MP1 CPZD[M S]  $MPI$ <sup>-</sup>CPRD $[M^T]$  = MP1<sup>-</sup>CPRD $[M^S]$  NEXT M\_S ENDIF  $M_S = MP1_CA$  $MP1$  CA = MP1 CA - 1  $MP1_CCUS[M S] = 0$  $MP1$   $CQTD[M S] = 0$  $MPI_CPZA[M_S] = 0$  $MP1_CPZD[M_S] = 0$  $MP1_CPRD[M_S] = 0$ 

ENDIF

IF MP2 CPZA[1]  $\leq$  MP2 CPZD[1] .AND. MP2 CA > 0 && MAT PRIMA 2  $M$  QPCQ = M QPCQ + 1  $M$  QPCM = M QPCM + 1  $M$   $N1 = N1$  SKIP IF EOF() GO TOP ENDIF IF MP2 CPRD[1]/10 < (M\_N1\*100)  $MP2$  EREA = MP2 EREA + MP2 CQTD[1]  $MP2$  VALO = MP2 VALO + (MP2 CQTD[1]\*MP2 CCUS[1])  $MCX$  DMAT[M SDIA] = MCX DMAT[M SDIA] + (MP2\_CQTD[1]\*MP2\_CCUS[1]) ELSE  $MP2$  ETOT = MP2 ETOT - MP2 CQTD[1] ENDIF IF MP2  $CA \geq 2$ FOR  $M_S = 2$  TO MP2 CA  $& \& \& \text{ movemento}$  os vetores uma posicao a frente  $M T = M S - 1$  $MP2$  CCUS[M T] = MP2 CCUS[M S]  $MP2$   $CQTD[M T] = MP2$   $CQTD[M S]$  $MP2$  CPZA[M T] = MP2 CPZA[M S]  $MP2$  CPZD[M T] = MP2 CPZD[M S]  $MP2$  CPRD[M T] = MP2 CPRD[M S] NEXT M\_S ENDIF  $M_S = MP2_CA$  $MP2 CA$  =  $MP2 CA - 1$  $MP2$ <sup>-</sup>CCUS[M S] = 0  $MP2$ <sup>-</sup>CQTD[M<sup>-</sup>S] = 0  $MP2$ <sup>-</sup>CPZA[M<sup>S</sup>] = 0  $MP2$ <sup>-</sup>CPZD[M<sup>S]</sup> = 0  $MP2$ <sup>-</sup>CPRD $[MS] = 0$  ENDIF IF MP3 CPZA[1]  $\leq$  MP3 CPZD[1] .AND. MP3 CA > 0 && MAT PRIMA 3  $M$  QPCQ = M QPCQ + 1  $M$  QPCM = M QPCM + 1  $M$   $N1 = N1$  SKIP IF EOF() GO TOP ENDIF IF MP3 CPRD[1]/10 < (M\_N1\*100)

```
MP3 EREA = MP3 EREA + MP3 CQTD[1]
                 MP3 VALO = MP3 VALO + (MP3 CQTD[1]*MP3 CCUS[1])
                 MCX DMAT[M SDIA] = MCX DMAT[M SDIA] +
(MP3_CQTD[1]*MP3_CCUS[1])
               ELSE
                 MP3 ETOT = MP3 ETOT - MP3 CQTD[1]
                ENDIF
               IF MP3 CA >= 2FOR M_S = 2 TO MP3 CA &\& movendo os
vetores uma posicao a frente
                     M T = M S - 1
                     MP3 CCUS[M T] = MP3 CCUS[M S]
                     MP3 CQTD[M T] = MP3 CQTD[M S]
                     MP3 CPZA[M T] = MP3 CPZA[M S]
                     MP3 CPZD[M T] = MP3 CPZD[M S]
                     MP3 CPRD[M T] = MP3 CPRD[M S]
                  NEXT M_S
                ENDIF
              M_S = MP3 CAMP3 CA = MP3 CA - 1MP3 CCUS[M S] = 0
              MP3 CQTD[M S] = 0
              MP3 CPZA[M S] = 0
              MP3 CPZD[M S] = 0
              MP3 CPRD[M S] = 0
             ENDIF
            IF MP4 CPZA[1] \leq MP4 CPZD[1] .AND. MP4 CA > 0
               M QPCQ = M QPCQ + 1
              M_QPCM = M_QPCM + 1M N1 = N1 SKIP
                IF EOF()
                  GO TOP
                ENDIF
               IF MP4 CPRD[1]/10 < (M_N1*100)
                  MP4 EREA = MP4 EREA + MP4 CQTD[1]
                  MP4_VALO = MP4_VALO + (MP4_CQTD[1]*MP4CCUS[1])MCX DMAT[M SDIA] = MCX DMAT[M SDIA] +
(MP4 \text{ CQTD}[1]*MP4 \text{ CCUS}[1]) ELSE
                 MP4ETOT = MP4ETOT - MP4CQTD[1] ENDIF
               IF MP4_CA \geq 2FOR M S = 2 TO MP4 CA \& as movendo
os vetores uma posicao a frente
                     M T = M S - 1
```
 $MP4$  CCUS[M T] = MP4 CCUS[M S]  $MP4_CQTD[M_T] = MP4_CQTD[M_S]$  $MP4_CPZA[M_T] = MP4_CPZA[M_S]$  $MP4_CPZD[M_T] = MP4_CPZD[M_S]$  $MP4$  CPRD[M T] = MP4 CPRD[M S] NEXT M\_S ENDIF  $M_S = MP4 CA$  $MP4$  CA = MP4 CA - 1  $MP4$ <sup> $CCUS[M S] = 0$ </sup>  $MP4$ <sup> $CQTD[M S] = 0$ </sup>  $MP4$ <sup> $CPZA[M^S] = 0$ </sup>  $MP4$  CPZD[M S] = 0  $MP4$  CPRD[M S] = 0 ENDIF MP1  $CMED = 0$  & gerar custo medio ESTOQUE MP1 IF MP1 EREA  $> 0$  MP1\_CMED = MP1\_VALO / MP1\_EREA ENDIF MP2\_CMED = 0 && gerar custo medio ESTOQUE MP2 IF MP2\_EREA > 0  $MP2$  CMED = MP2 VALO / MP2 EREA ENDIF MP3 CMED = 0  $&$  6& gerar custo medio ESTOQUE MP3 IF MP3 EREA  $> 0$  $MP3$ <sup>-</sup>CMED = MP3 VALO / MP3 EREA ENDIF  $MP4$  CMED = 0  $\&$  gerar custo medio ESTOQUE MP4 IF MP4 EREA  $> 0$  $MP4$ <sup>-</sup>CMED = MP4 VALO / MP4 EREA ENDIF \*\*\*\*\*\*\*\*\*\*\*\*\*\*\*\*\*\*\*\*\*\*\*\*\* PEDIDOS DE COMPRA \*\*\*\*\*\*\*\*\*\*\*\*\*\*\*\*\*\*\*\*\*\*\*\*\*\*\*\*\* IF MP1\_ETOT < MP1\_PTOC && MATERIA PRIMA 1  $M$  QPPQ = M QPPQ + 1  $M$  QPPM = M QPPM + 1 M A = MP1 PCMI & & GERAR CUSTO DA COMPRA MP1  $MP1$   $CUSTO = 0$  DO WHILE M\_A < MP1\_PCMX  $IF MP1_FDPC[M_A] > = N1$  MP1\_CUSTO = M\_A EXIT ENDIF  $M A = M A + 1$ 

```
 ENDDO
                SKIP
                IF EOF()
                  GO TOP
                ENDIF
                M_A = MP1_PZMI && GERAR PRAZO ENTREGA DA COMPRA MP1
               \overline{MP1} PRAZO = 0
                DO WHILE M_A < MP1_PZMX
                  IF MP1 \overline{F}DPZ[M A] >= N1
                    MP1 PRAZO = M_A
                     EXIT
                   ENDIF
                  M A = M A + 1 ENDDO
                SKIP
                IF EOF()
                   GO TOP
                ENDIF
                M_A = MP1_PDMI && GERAR PROB DEVOLUCAO DA COMPRA 
MP1
               MP1 PBDEV = 0
                DO WHILE M_A < MP1_PDMX
                  IF MP1 FDPD[M A] >= N1
                    MP1^-PBDEV = M_A
                     EXIT
                   ENDIF
                  M A = M A + 1 ENDDO
                SKIP
                IF EOF()
                   GO TOP
                ENDIF
               MP1CA = MP1 CA + 1 && GUARDAR EM PEDIDO A
RECEBER
               M I = MP1 CA MP1_ETOT = MP1_ETOT + MP1_LOTC
               IF MP1 CA = 1MPI<sup>-</sup>CCUS[1] = MP1 CUSTOMP1_CQTD[1] = MP1LOTCMPI_CPZA[1] = MPI_PRAZO MP1_CPRD[1] = MP1_PBDEV
                  MPI CPZD[1] = 0 ELSE
                && ORDENAR POR TEMPO A ESPERAR
                && PELA CHEGADA DO PEDIDO DE COMPRA
                  M FIPC = 0
                  FOR M_S = 1 TO MP1 CA-1
                       IF (MP1_CPZA[M_S]-MP1_CPZD[M_S]) > (MP1_PRAZO)
                         FOR M T = MP1 CA-1 TO M S STEP -1
                            MPI CCUS[M T+1] = MP1 CCUS[M T]MPI CQTD[M T+1] = MP1 CQTD[M T]
```
85

```
MPI CPZA[MT+1] = MP1 CPZA[MT]MPI_CPRD[M_T+1] = MP1_CPRD[M_T]MPI CPZD[M T+1] = MP1 CPZD[M T] NEXT M_T
            MPI CCUS[M S] = MP1 CUSTOMP1<sup>CQTD[M^S] = MP1<sup>LOTC</sup></sup>
            MPI CPZA[MS] = MPI PRAZOMPI CPRD[M S] = MPI PBDEVMPI CPZD[M S] = 0M FIPC = 1
            M^{\text{S}} = 200 ENDIF
       NEXT M_S
      IF M FIPC = 0MPI CCUS[M I] = MPI CUSTOMPI COTD[M I] = MP1 LOTCMPI CPZA[M I] = MP1 PRAZOMPI CPRD[M I] = MP1 PBDEVMPI CPZD[M I] = 0 ENDIF
    ENDIF
 ENDIF
 IF MP2_ETOT < MP2_PTOC && MATERIA PRIMA 2
  M QPPQ = M QPPQ + 1
  M QPPM = M QPPM + 1
  M A = MP2 PCMI && GERAR CUSTO DA COMPRA MP2
  \overline{MP2} CUSTO = 0
    DO WHILE M_A < MP2_PCMX
      IF MP2 \overline{F}DPC[M A] >= N1
        MP2<sup>-</sup>CUSTO = M<sub>_</sub>A
          EXIT
       ENDIF
      M A = M A + 1 ENDDO
    SKIP
    IF EOF()
       GO TOP
    ENDIF
    M_A = MP2_PZMI && GERAR PRAZO ENTREGA DA COMPRA MP2
   MP2 PRAZO = 0
    DO WHILE M_A < MP2_PZMX
      IF MP2FDPZ[M_A] >= N1
         MP2_PRAZO = M_A
         EXIT
       ENDIF
      M_A = M_A + 1 ENDDO
    SKIP
    IF EOF()
      GO TOP
    ENDIF
```

```
 M_A = MP2_PDMI && GERAR PROB DEVOLUCAO DA COMPRA 
MP2 PBDEV = 0
 DO WHILE M_A < MP2_PDMX
   IF MP2 \overline{F}DPD[M A] >= N1
      MP2 PBDEV = M A
      EXIT
    ENDIF
   M A = M_A + 1 ENDDO
 SKIP
 IF EOF()
    GO TOP
 ENDIF
MP2 CA = MP2 CA + 1M I = MP2 CA MP2_ETOT = MP2_ETOT + MP2_LOTC
IF MP2 CA = 1MP2 CCUS[1] = MP2 CUSTO
   MP2 CQTD[1] = MP2 LOTC
   MP2 CPZA[1] = MP2 PRAZO
   MP2 CPRD[1] = MP2 PBDEV
   MP2 CPZD[1] = 0 ELSE
 && ORDENAR POR TEMPO A ESPERAR
 && PELA CHEGADA DO PEDIDO DE COMPRA
   M FIPC = 0
   FOR M_S = 1 TO MP2 CA-1
       IF (MP2 CPZA[M \overline{S}]-MP2 CPZD[M S]) > (MP2 PRAZO)
           FOR \overline{M} T = MP2 CA-1 TO M S STEP -1
              MP2 CCUS[M T+1] = MP2 CCUS[M T]
              MP2^CQTD[M^T+1] = MP2^CQTD[M^T]MP2<sup>-</sup>CPZA[M<sup>-</sup>T+1] = MP2<sup>-</sup>CPZA[M<sup>-</sup>T]
              MP2<sup>-</sup>CPRD[M<sup>-</sup>T+1] = MP2<sup>-</sup>CPRD[M<sup>-</sup>T]
              MP2<sup>-</sup>CPZD[M_T+1] = MP2<sup>-</sup>CPZD[M_T]
            NEXT M_T
          MP2 CCUS[M S] = MP2 CUSTO
          MP2_CQTD[M_S] = MP2_LOTCMP2_CPZA[M_S] = MP2_PRAZO
          MP2_CPRD[M_S] = MP2_PBDEVMP2 CPZD[M S] = 0
          M FIPC = 1
          M^{\overline{S}} = 200 ENDIF
    NEXT M_S
   IF M FIPC = 0
      MP2 CCUS[M I] = MP2 CUSTO
      MP2_CQTD[M_I] = MP2_LOTCMP2 CPZA[M I] = MP2 PRAZO
```

```
MP2_CPRD[M_1] = MP2_PBDEVMP2 CPZD[M I] = 0
       ENDIF
    ENDIF
 ENDIF
 IF MP3_ETOT < MP3_PTOC && MATERIA PRIMA 3
   M QPPQ = M QPPQ + 1
   M QPPM = M QPPM + 1
   M A = MP3 PCMI & & GERAR CUSTO DA COMPRA MP3
   \overline{MP3} CUSTO = 0
    DO WHILE M_A < MP3_PCMX
      IF MP3 \overline{F}DPC[M A] >= N1
         MP3_CUSTO = M_A
          EXIT
       ENDIF
     M A = M A + 1 ENDDO
    SKIP
    IF EOF()
     GO TOP
    ENDIF
    M_A = MP3_PZMI && GERAR PRAZO ENTREGA DA COMPRA MP3
   MP3 PRAZO = 0
   DO WHILE M A < MP3 PZMX
      IF MP3 \overline{F}DPZ[M A] >= N1
        MP3 PRAZO = M_A
         EXIT
       ENDIF
      M A = M A + 1 ENDDO
    SKIP
    IF EOF()
       GO TOP
    ENDIF
    M_A = MP3_PDMI && GERAR PROB DEVOLUCAO DA COMPRA 
   MP3 PBDEV = 0
    DO WHILE M_A < MP3_PDMX
      IF MP3 \overline{FDPD[M A]} \geq N1MP3 PBDEV = M A
         EXIT
       ENDIF
      M A = M A + 1 ENDDO
    SKIP
    IF EOF()
       GO TOP
    ENDIF
   MP3 CA = MP3 CA + 1M I = MP3 CA MP3_ETOT = MP3_ETOT + MP3_LOTC
```
MP3

```
IF MP3 CA = 1MP3 CCUS[1] = MP3 CUSTO
      MP3 CQTD[1] = MP3 LOTC
      MP3 CPZA[1] = MP3 PRAZO
      MP3 CPRD[1] = MP3 PBDEV
      MP3<sup>-</sup>CPZD[1] = 0 ELSE
    && ORDENAR POR TEMPO A ESPERAR
    && PELA CHEGADA DO PEDIDO DE COMPRA
      M FIPC = 0
      FOR M_S = 1 TO MP3 CA-1
          IF (MP3 CPZA[M_S]-MP3 CPZD[M_S]) > (MP3 PRAZO)
             FOR M_T = MP3 CA-1 TO M S STEP -1
                MP3 CCUS[M T+1] = MP3 CCUS[M T]
                MP3 CQTD[M T+1] = MP3 CQTD[M T]
                MP3 CPZA[M T+1] = MP3 CPZA[M T]
                MP3 CPRD[M T+1] = MP3 CPRD[M T]
                MP3 CPZD[M_T+1] = MP3 CPZD[M_T]
              NEXT M_T
              MP3_CCUS[M_S] = MP3_CUSTO
             MP3_CQTD[M_S] = MP3LOTCMP3_CPZA[M_S] = MP3PRAZOMP3 CPRD[M S] = MP3 PBDEV
             MP3 CPZD[M S] = 0
             M FIPC = 1
             M_S = 200 ENDIF
       NEXT M_S
      IF M \overline{FIPC} = 0MP3 CCUS[M I] = MP3 CUSTO
         MP3<sup>-</sup>CQTD[M<sup>-</sup>I] = MP3<sup>-</sup>LOTC
         MP3<sup>-</sup>CPZA[M<sup>-</sup>I] = MP3<sup>-</sup>PRAZO
         MP3<sup>-</sup>CPRD[M<sup>-</sup>I] = MP3<sup>-</sup>PBDEV
         MP3<sup>-</sup>CPZD[M^{-}1] = 0 ENDIF
    ENDIF
 ENDIF
 IF MP4_ETOT < MP4_PTOC && MATERIA PRIMA 4
   M QPPQ = M QPPQ + 1
   M QPPM = M QPPM + 1
    M_A = MP4_PCMI && GERAR CUSTO DA COMPRA MP4
   MP4 CUSTO = 0 DO WHILE M_A < MP4_PCMX
      IF MP4 FDPC[M A] >= N1
          MP4_CUSTO = M_A
         EXIT
       ENDIF
```

```
M A = M A + 1 ENDDO
 SKIP
 IF EOF()
    GO TOP
 ENDIF
 M_A = MP4_PZMI && GERAR PRAZO ENTREGA DA COMPRA MP4
MP4 PRAZO = 0
 DO WHILE M_A < MP4_PZMX
   IF MP4 FDPZ[M A] >= N1
    MP4^-PRAZO = M_A
     EXIT
    ENDIF
  M A = M A + 1 ENDDO
 SKIP
 IF EOF()
   GO TOP
 ENDIF
 M_A = MP4_PDMI && GERAR PROB DEVOLUCAO DA COMPRA 
MP4 PBDEV = 0
 DO WHILE M_A < MP4_PDMX
   IF MP4 \overline{F}DPD[M A] >= N1
     MP4^-PBDEV = M_A
     EXIT
    ENDIF
  M A = M A + 1 ENDDO
 SKIP
 IF EOF()
   GO TOP
 ENDIF
MP4_CA = MP4_CA + 1M_I = MP4 CA MP4_ETOT = MP4_ETOT + MP4_LOTC
IF MP4 CA = 1MP4<sup>-</sup>CCUS[1] = MP4 CUSTO
   MP4 CQTD[1] = MP4 LOTC
   MP4_CPZA[1] = MP4_PRAZO
   MP4 CPRD[1] = MP4 PBDEV
   MP4 CPZD[1] = 0 ELSE
 && ORDENAR POR TEMPO A ESPERAR
 && PELA CHEGADA DO PEDIDO DE COMPRA
   M FIPC = 0
   FOR M_S = 1 TO MP4 CA-1
       IF (MP4_CPZA[M_S]-MP4_CPZD[M_S]) > (MP4_PRAZO)
         FOR M T = MP4 CA-1 TO M S STEP -1
            MP4 CCUS[M T+1] = MP4 CCUS[M T]
            MP4 CQTD[M T+1] = MP4 CQTD[M T]
```
MP4

```
IF M FIPC = 0MP4 CCUS[M I] = MP4 CUSTO
               MP4 CQTD[M I] = MP4 LOTC
               MP4 CPZA[M I] = MP4 PRAZO
               MP4 CPRD[M I] = MP4 PBDEV
               MP4 CPZD[M I] = 0
             ENDIF
         ENDIF
      ENDIF
* V E N D A S
     M N1 = N1 SKIP
      IF EOF()
         GO TOP
      ENDIF
      M_PRZVEN = 0
      IF M_VNPROB > M_N1*100
          IF M_VNVA > 99
           M VNVA = 99
          ENDIF
        M VNSEQT = M VNSEQT + 1
        M A = M VNQTMI &&&&&&\text{GERAR QTDE VENDIDA}M_VVNQTV\overline{N} = M_VNQTMO
          DO WHILE M_A < M_VNQTMX
             IF M_FDQTVN[M_A] >= N1
                M_VNQTVN = M_A
               EXIT
             ENDIF
            M A = M A + 1
```
\* \* \*

\* \*  $\ddot{\phantom{0}}$ 

```
MP4 CPZD[M T+1] = MP4 CPZD[M T]
        NEXT M_T
       MP4 CCUS[M_S] = MP4 CUSTOMP4CQTD[M-S] = MP4LOTCMP4<sup>-</sup>CPZA[M<sup>-</sup>S] = MP4<sup>-</sup>PRAZO
       MP4 CPRD[M S] = MP4 PBDEV
       MP4 CPZD[M S] = 0
       M FIPC = 1
       M^{\text{S}} = 200 ENDIF
 NEXT M_S
```
 $MP4_CPZA[M_T+1] = MP4_CPZA[M_T]$  $MP4_CPRD[M_T+1] = MP4_CPRD[M_T]$ 

```
 ENDDO
                SKIP
                IF EOF()
                  GO TOP
                ENDIF
               IF M_PDENTR > 0 M_PRZVEN=(M_VNQTVN+M_QTDVEN-MQ4_ESTO+200)/100 && MAQ 
MENOR PRODUCAO
                ELSE
                  M_PRZVEN=M_VNPZMO
                ENDIF
                IF M_PRZVEN < M_VNPZMI
                  MPRZVEN = M VNPZMI+1
               ENDIF
                IF M_PRZVEN > M_VNPZMX
                  M_PRZVEN = M_VNPZMX
                ENDIF
               M A = M VNPZMI &&&&&\text{GERAR PRAZO DESEJADO PELO}CLIENTE
                M_VNPZVN = M_VNPZMO
                DO WHILE M_A < M_VNPZMX
                  IF M_FDPZVN[M_A] > = N1M VNPZVN = M_A
                      EXIT
                   ENDIF
                  M A = M A + 1 ENDDO
                SKIP
                IF EOF()
                   GO TOP
                ENDIF
                IF M_PRZVEN <= M_VNPZVN && SE O PRZ DO CLI FOR MAIOR
                  M VNVA = M VNVA + 1
                  M_S = M VNVA
                  M VNSEQ[M S] = M VNSEQT
                  MVNDIA[M_S] = MSDIA
                  M_VNHOR[M_S] = M_SHORA
                  M_VNQTD[M_S] = M_VNQTVN
                  M_VNPZC[M_S] = M_PRZVEN && MEXIDO
                  M VNPZD[M S] = 0MVNVAL[M<sup>S</sup>] = M_VNQTVN * 505 && PRECO DE VENDA
                  M_QTDVND = M_QTDVND + M_VNQTVN
                  M_QTDVEN = M_QTDVEN + M_VNQTVN
                ELSE
                   M_CTPERD = M_CTPERD + 1
               ENDIF
             ENDIF
             M_K = M_SDIA
```
IF MQ4 ESTO  $>=$  M VNQTD[1] .AND. M VNVA  $>$  0 && CONFERE SE HA ESTOQUE PRA ENTREGAR PEDIDO IF M\_VNPZC[1]  $>=$  M\_VNPZD[1]  $\&&&$  CONFERE ESPERA CLIENTE MCX\_RECE[M\_K] = MCX\_RECE[M\_K] + M\_VNVAL[1]  $M_QT$ DENT =  $M_QT$ DENT +  $M_VNQTD[1]$ <br> $MQ4$  ESTO =  $MQ4$  ESTO -  $M_VNQTD[1]$  $MQ4$  ESTO =  $MQ4$  ESTO - M\_VNQTD[1]<br>
M\_QTDVEN = M\_QTDVEN - M\_VNQTD[1]  $= M QTDVEN - M VNQTD[1]$  $M$  PDENTR =  $M$  PDENTR + 1 IF M\_VNVA > 1 FOR  $M_S = 2$  TO M VNVA  $M T = M S - 1$  $M$  VNSEQ[M\_T] = M\_VNSEQ[M\_S]  $M$  VNDIA[M T] = M VNDIA[M S]  $M$  VNHOR[M T] = M VNHOR[M S]  $M$  VNQTD[ $M$ T] =  $M$  VNQTD[ $M$ S] M\_VNPZC $[M T] = M$  VNPZC $[M S]$  $M$  VNPZD $[M T] = M$  VNPZD $[M S]$  $M$  VNVAL[ $M$ T] =  $M$  VNVAL[ $M$ S] NEXT M\_S ENDIF  $M_S = M$  VNVA  $M$  VNSEQ[M S] = 0  $M$ VNDIA $[M^S] = 0$  $M$  VNHOR $[M S] = 0$  $M$  VNQTD $[M S] = 0$  $M$  VNPZC $[M^S] = 0$  $M$  VNPZD $[M S] = 0$  $M$  VNVAL $[M^S] = 0$  $M$  VNVA =  $M$  VNVA - 1 ENDIF ENDIF DO WHILE M\_VNPZC[1] < M\_VNPZD[1] M QTDVEN = M QTDVEN - M VNQTD[1]  $M$  PDPERD = M PDPERD + 1 IF M\_VNVA > 1  $\overline{FOR}$  M\_S = 2 TO M\_VNVA  $M_T = M_S - 1$  $M$  VNSEQ[M T] = M VNSEQ[M S]  $M$  VNDIA[M T] = M VNDIA[M S]  $M$  VNHOR[M T] = M VNHOR[M S]

```
M VNQTD[M T] = M VNQTD[M S]
                M VNPZC[M T] = M VNPZC[M S]
                M VNPZD[M T] = M VNPZD[M S]
                M VNVAL[M T] = M VNVAL[M S]
               NEXT M_S
            ENDIF
           M_S = M VNVA
           M VNSEQ[M S] = 0
           M VNDIA[M S] = 0
           M VNHOR[M S] = 0M VNQTD[M S] = 0
           M VNPZC[M S] = 0M VNPZD[M S] = 0M VNVAL[M \s] = 0M VNVA = M VNVA - 1
           IF M VNVA <= 0M VNVA = 0
             M OTDVEN = 0
             EXIT
            ENDIF
          ENDDO
          @ 24,40 SAY M_QTDVEN PICT '999999'
          @ 24,50 SAY M_VNSEQT PICT '9999'
          @ 24,55 SAY M_VNVA PICT '9999'
          @ 24,60 SAY M_CTPERD PICT '9999'
          @ 24,65 SAY M_PDPERD PICT '9999'
          @ 24,70 SAY M_PDENTR PICT '9999'
          @ 24,75 SAY M_PRZVEN PICT '9999'
********************** IMPRIMIR EM TELA *******************************
 @ 05,15 SAY MP1_EREA PICT '999999'
 @ 06,15 SAY MP1_CMED PICT '999999'
 @ 07,15 SAY MP1_CCUS[1] PICT '999999'
 @ 08,15 SAY MP1_CQTD[1] PICT '999999'
 @ 09,15 SAY MP1_CPZA[1] PICT '999999'
 @ 10,15 SAY MP1_CPZD[1] PICT '999999'
 @ 11,15 SAY MP1_CPRD[1]/10 PICT '999.99'
 @ 12,15 SAY MP1_ETOT PICT '999999'
 @ 13,15 SAY MP1_CA PICT '999999'
          @ 14,15 SAY (MP1_QCZ/M_THORA)*100 PICT '99.999'
 @ 05,22 SAY MP2_EREA PICT '999999'
 @ 06,22 SAY MP2_CMED PICT '999999'
 @ 07,22 SAY MP2_CCUS[1] PICT '999999'
 @ 08,22 SAY MP2_CQTD[1] PICT '999999'
 @ 09,22 SAY MP2_CPZA[1] PICT '999999'
 @ 10,22 SAY MP2_CPZD[1] PICT '999999'
 @ 11,22 SAY MP2_CPRD[1]/10 PICT '999.99'
 @ 12,22 SAY MP2_ETOT PICT '999999'
```
 @ 13,22 SAY MP2\_CA PICT '999999' @ 14,22 SAY (MP2\_QCZ/M\_THORA)\*100 PICT '99.999' @ 05,29 SAY MP3\_EREA PICT '999999' @ 06,29 SAY MP3\_CMED PICT '999999' @ 07,29 SAY MP3\_CCUS[1] PICT '999999' @ 08,29 SAY MP3\_CQTD[1] PICT '999999' @ 09,29 SAY MP3\_CPZA[1] PICT '999999' @ 10,29 SAY MP3\_CPZD[1] PICT '999999' @ 11,29 SAY MP3\_CPRD[1]/10 PICT '999.99' @ 12,29 SAY MP3\_ETOT PICT '999999' @ 13,29 SAY MP3\_CA PICT '999999' @ 14,29 SAY (MP3\_QCZ/M\_THORA)\*100 PICT '99.999' @ 05,36 SAY MP4\_EREA PICT '999999' @ 06,36 SAY MP4\_CMED PICT '999999' @ 07,36 SAY MP4\_CCUS[1] PICT '999999' @ 08,36 SAY MP4\_CQTD[1] PICT '999999' @ 09,36 SAY MP4\_CPZA[1] PICT '999999' @ 10,36 SAY MP4\_CPZD[1] PICT '999999' @ 11,36 SAY MP4\_CPRD[1]/10 PICT '999.99' @ 12,36 SAY MP4\_ETOT PICT '999999' @ 13,36 SAY MP4\_CA PICT '999999' @ 14,36 SAY (MP4\_QCZ/M\_THORA)\*100 PICT '99.999' IF MQ1\_SITU = 0 SET COLO TO W+/G @ 18,15 SAY ' O K' SET COLO TO W/B **ENDIF**  IF MQ1\_SITU = 1  $M$  FLAG = 1 SET COLO TO W+/R @ 18,15 SAY 'QUEBRA' SET COLO TO W/B ENDIF IF MQ1\_SITU = 2  $M$  FLAG = 1 SET COLO TO W+/GR @ 18,15 SAY 'MATPRI' SET COLO TO W/B ENDIF IF MQ1\_SITU = 3 SET COLO TO W+/RB @ 18,15 SAY 'BLOQU.' SET COLO TO W/B  $M$  FLAG = 1 ENDIF IF MQ1\_SITU = 4  $M$  FLAG = 1 SET COLO TO W+/GR @ 18,15 SAY 'PRDPRO' SET COLO TO W/B ENDIF @ 19,15 SAY MQ1\_HCON PICT '999999' @ 20,15 SAY MQ1\_QTDP PICT '999999' @ 21,15 SAY MQ1\_ESTO PICT '999999' @ 22,15 SAY (MQ1\_QCQ/M\_THORA)\*100 PICT '99.999'

```
 @ 23,15 SAY (MQ1_QCPP/M_THORA)*100 PICT '99.999'
 IF MQ2_SITU = 0
   SET COLO TO W+/G
    @ 18,22 SAY ' O K'
    SET COLO TO W/B
 ENDIF
 IF MQ2_SITU = 1
  M FLAG = 1
    SET COLO TO W+/R
    @ 18,22 SAY 'QUEBRA'
    SET COLO TO W/B
 ENDIF
 IF MQ2_SITU = 2
  M FLAG = 1
    SET COLO TO W+/GR
    @ 18,22 SAY 'MATPRI'
    SET COLO TO W/B
 ENDIF 
 IF MQ2_SITU = 3 
    SET COLO TO W+/RB
    @ 18,22 SAY 'BLOQU.'
    SET COLO TO W/B
  M FLAG = 1
ENDIF
 IF MQ2_SITU = 4
  M FLAG = 1
    SET COLO TO W+/GR
    @ 18,22 SAY 'PRDPRO'
    SET COLO TO W/B
 ENDIF 
 @ 19,22 SAY MQ2_HCON PICT '999999'
Q = 20,22 SAY MQ2<sup>-</sup>QTDP PICT '999999'<br>
Q = 21,22 SAY MQ2 ESTO PICT '999999'
[0 21, 22 SAY MQ2 ESTO
 @ 22,22 SAY (MQ2_QCQ/M_THORA)*100 PICT '99.999'
 @ 23,22 SAY (MQ2_QCPP/M_THORA)*100 PICT '99.999'
 IF MQ3_SITU = 0
    SET COLO TO W+/G
    @ 18,29 SAY ' O K'
    SET COLO TO W/B
ENDIF
 IF MQ3_SITU = 1
   M FLAG = 1
    SET COLO TO W+/R
    @ 18,29 SAY 'QUEBRA'
    SET COLO TO W/B
 ENDIF
 IF MQ3_SITU = 2
   M FLAG = 1
    SET COLO TO W+/GR
    @ 18,29 SAY 'MATPRI'
    SET COLO TO W/B
 ENDIF
 IF MQ3_SITU = 3 
    SET COLO TO W+/RB
    @ 18,29 SAY 'BLOQU.'
    SET COLO TO W/B
```

```
M FLAG = 1
                ENDIF
                IF MQ3_SITU = 4
                  M FLAG = 1
                    SET COLO TO W+/GR
                    @ 18,29 SAY 'PRDPRO'
                    SET COLO TO W/B
                ENDIF 
               0 19,29 SAY MQ3_HCON PICT '999999'<br>
0 20,29 SAY MQ3 QTDP PICT '999999'
                @ 20,29 SAY MQ3_QTDP PICT '999999'
               Q 21,29 SAY MQ3 ESTO
                @ 22,29 SAY (MQ3_QCQ/M_THORA)*100 PICT '99.999'
               (0, 23, 29, 5) \frac{1}{2} \frac{1}{2} \frac{1}{2} \frac{1}{2} \frac{1}{2} \frac{1}{2} \frac{1}{2} \frac{1}{2} \frac{1}{2} \frac{1}{2} \frac{1}{2} \frac{1}{2} \frac{1}{2} \frac{1}{2} \frac{1}{2} \frac{1}{2} \frac{1}{2} \frac{1}{2} \frac{1}{2} \frac{1}{2} \frac{IF MQ4 SITU = 0
                    SET COLO TO W+/G
                    @ 18,36 SAY ' O K'
                    SET COLO TO W/B
                ENDIF
                IF MQ4_SITU = 1
                    SET COLO TO W+/R
                    @ 18,36 SAY 'QUEBRA'
                    SET COLO TO W/B
                  M FLAG = 1
                ENDIF
                IF MQ4_SITU = 2 
                    SET COLO TO W+/GR
                    @ 18,36 SAY 'MATPRI'
                    SET COLO TO W/B
                  M FLAG = 1
                ENDIF
                IF MQ4_SITU = 3 
                    SET COLO TO W+/RB
                    @ 18,36 SAY 'BLOQU.'
                    SET COLO TO W/B
                  M FLAG = 1
                ENDIF
                IF MQ4_SITU = 4
                  M FLAG = 1
                    SET COLO TO W+/GR
                    @ 18,36 SAY 'PRDPRO'
                    SET COLO TO W/B
                ENDIF 
                @ 19,36 SAY MQ4_HCON PICT '999999'
               \begin{array}{ll}\n 0 & 20,36 & \text{SAY} \text{ } \text{MQ4} \text{ } \text{ } \text{QTDP} \\
 0 & 21,36 & \text{SAY} \text{ } \text{MQ4} \text{ } \text{ } \text{ESTO} \n \end{array} PICT '999999'
 @ 21,36 SAY MQ4_ESTO PICT '999999'
 @ 22,36 SAY (MQ4_QCQ/M_THORA)*100 PICT '99.999'
                @ 23,36 SAY (MQ4_QCPP/M_THORA)*100 PICT '99.999'
                @ 05,46 SAY M_VNSEQ[1] PICT '9999'
                @ 05,51 SAY M_VNDIA[1] PICT '999'
                @ 05,55 SAY M_VNHOR[1] PICT '99'
                @ 05,58 SAY M_VNPZC[1] PICT '999'
                @ 05,62 SAY M_VNPZD[1] PICT '999'
                @ 05,66 SAY M_VNQTD[1] PICT '999'
                @ 05,70 SAY M_VNVAL[1] PICT '9,999,999'
```
 @ 06,46 SAY M\_VNSEQ[2] PICT '9999' @ 06,51 SAY M\_VNDIA[2] PICT '999' @ 06,55 SAY M\_VNHOR[2] PICT '99' @ 06,58 SAY M\_VNPZC[2] PICT '999' @ 06,62 SAY M\_VNPZD[2] PICT '999' @ 06,66 SAY M\_VNQTD[2] PICT '999' @ 06,70 SAY M\_VNVAL[2] PICT '9,999,999' @ 07,46 SAY M\_VNSEQ[3] PICT '9999' @ 07,51 SAY M\_VNDIA[3] PICT '999' @ 07,55 SAY M\_VNHOR[3] PICT '99' @ 07,58 SAY M\_VNPZC[3] PICT '999' @ 07,62 SAY M\_VNPZD[3] PICT '999' @ 07,66 SAY M\_VNQTD[3] PICT '999' @ 07,70 SAY M\_VNVAL[3] PICT '9,999,999' @ 08,46 SAY M\_VNSEQ[4] PICT '9999' @ 08,51 SAY M\_VNDIA[4] PICT '999' @ 08,55 SAY M\_VNHOR[4] PICT '99' @ 08,58 SAY M\_VNPZC[4] PICT '999' @ 08,62 SAY M\_VNPZD[4] PICT '999' @ 08,66 SAY M\_VNQTD[4] PICT '999' @ 08,70 SAY M\_VNVAL[4] PICT '9,999,999' @ 09,46 SAY M\_VNSEQ[5] PICT '9999' @ 09,51 SAY M\_VNDIA[5] PICT '999' @ 09,55 SAY M\_VNHOR[5] PICT '99' @ 09,58 SAY M\_VNPZC[5] PICT '999' @ 09,62 SAY M\_VNPZD[5] PICT '999' @ 09,66 SAY M\_VNQTD[5] PICT '999' @ 09,70 SAY M\_VNVAL[5] PICT '9,999,999' @ 10,46 SAY M\_VNSEQ[6] PICT '9999' @ 10,51 SAY M\_VNDIA[6] PICT '999' @ 10,55 SAY M\_VNHOR[6] PICT '99' @ 10,58 SAY M\_VNPZC[6] PICT '999' @ 10,62 SAY M\_VNPZD[6] PICT '999' @ 10,66 SAY M\_VNQTD[6] PICT '999' @ 10,70 SAY M\_VNVAL[6] PICT '9,999,999' @ 11,46 SAY M\_VNSEQ[7] PICT '9999' @ 11,51 SAY M\_VNDIA[7] PICT '999' @ 11,55 SAY M\_VNHOR[7] PICT '99' @ 11,58 SAY M\_VNPZC[7] PICT '999' @ 11,62 SAY M\_VNPZD[7] PICT '999' @ 11,66 SAY M\_VNQTD[7] PICT '999' @ 11,70 SAY M\_VNVAL[7] PICT '9,999,999' @ 12,46 SAY M\_VNSEQ[8] PICT '9999' @ 12,51 SAY M\_VNDIA[8] PICT '999' @ 12,55 SAY M\_VNHOR[8] PICT '99' @ 12,58 SAY M\_VNPZC[8] PICT '999' @ 12,62 SAY M\_VNPZD[8] PICT '999' @ 12,66 SAY M\_VNQTD[8] PICT '999' @ 12,70 SAY M\_VNVAL[8] PICT '9,999,999' @ 13,46 SAY M\_VNSEQ[9] PICT '9999' @ 13,51 SAY M\_VNDIA[9] PICT '999' @ 13,55 SAY M\_VNHOR[9] PICT '99'

```
 @ 13,58 SAY M_VNPZC[9] PICT '999'
 @ 13,62 SAY M_VNPZD[9] PICT '999'
 @ 13,66 SAY M_VNQTD[9] PICT '999'
 @ 13,70 SAY M_VNVAL[9] PICT '9,999,999'
 @ 14,46 SAY M_VNSEQ[10] PICT '9999'
 @ 14,51 SAY M_VNDIA[10] PICT '999'
 @ 14,55 SAY M_VNHOR[10] PICT '99'
 @ 14,58 SAY M_VNPZC[10] PICT '999'
 @ 14,62 SAY M_VNPZD[10] PICT '999'
 @ 14,66 SAY M_VNQTD[10] PICT '999'
 @ 14,70 SAY M_VNVAL[10] PICT '9,999,999'
M_S = M SDIA
 @ 23,46 SAY M_SDIA PICT '999' 
 @ 23,50 SAY MCX_RECE[M_S]/1000 PICT '999999'
 @ 23,57 SAY MCX_DESP[M_S]/1000 PICT '999999'
 @ 23,64 SAY MCX_SALD[M_S]/1000 PICT '999999'
 @ 23,71 SAY MCX_ACUM[M_S]/1000 PICT '999,999'
IF M SDIA >= 2M_S = M_S-1 @ 22,46 SAY M_SDIA-1 PICT '999'
    @ 22,50 SAY MCX_RECE[M_S]/1000 PICT '999999'
    @ 22,57 SAY MCX_DESP[M_S]/1000 PICT '999999'
    @ 22,64 SAY MCX_SALD[M_S]/1000 PICT '999999'
    @ 22,71 SAY MCX_ACUM[M_S]/1000 PICT '999,999'
 ENDIF
IF M SDIA >= 3M_S = M_S-1@ 21,46 SAY M SDIA-2 PICT '999'
    @ 21,50 SAY MCX_RECE[M_S]/1000 PICT '999999'
    @ 21,57 SAY MCX_DESP[M_S]/1000 PICT '999999'
    @ 21,64 SAY MCX_SALD[M_S]/1000 PICT '999999'
    @ 21,71 SAY MCX_ACUM[M_S]/1000 PICT '999,999'
 ENDIF 
IF M SDIA >= 4M^-S = M_S-1@ 20,46 SAY M SDIA-3 PICT '999'
    @ 20,50 SAY MCX_RECE[M_S]/1000 PICT '999999'
    @ 20,57 SAY MCX_DESP[M_S]/1000 PICT '999999'
    @ 20,64 SAY MCX_SALD[M_S]/1000 PICT '999999'
    @ 20,71 SAY MCX_ACUM[M_S]/1000 PICT '999,999'
 ENDIF
IF M SDIA >= 5M_S = M_S-1 @ 19,46 SAY M_SDIA-4 PICT '999'
    @ 19,50 SAY MCX_RECE[M_S]/1000 PICT '999999'
    @ 19,57 SAY MCX_DESP[M_S]/1000 PICT '999999'
    @ 19,64 SAY MCX_SALD[M_S]/1000 PICT '999999'
    @ 19,71 SAY MCX_ACUM[M_S]/1000 PICT '999,999'
 ENDIF
IF M SDIA >= 6M_S = M_S-1
```
 @ 18,46 SAY M\_SDIA-5 PICT '999' @ 18,50 SAY MCX\_RECE[M\_S]/1000 PICT '999999' @ 18,57 SAY MCX\_DESP[M\_S]/1000 PICT '999999' @ 18,64 SAY MCX\_SALD[M\_S]/1000 PICT '999999' @ 18,71 SAY MCX\_ACUM[M\_S]/1000 PICT '999,999' ENDIF \*\*\*\*\*\*\*\*\*\* INCREMENTANDO O TEMPO DECORRIDO \*\*\*\*\*\* FOR  $M_S = 1$  TO 50  $\&$  as DOS PEDIDOS A FORNECEDORES IF MP1  $CA$   $>=$  M  $S$  $MPI$ <sup>-</sup>CPZD[M S] = MP1 CPZD[M S] + 1 ENDIF IF MP2  $CA \geq M S$  $MP2$  CPZD[M S] = MP2 CPZD[M S] + 1 ENDIF IF MP3  $CA \geq M_S$  $MP3$  CPZD[M S] = MP3 CPZD[M S] + 1 ENDIF IF MP4  $CA$   $>=$  M S  $MP4$ <sup>-</sup>CPZD[M S] = MP4 CPZD[M S] + 1 ENDIF NEXT M\_S FOR  $M_S = 1$  TO  $M_V$  VNVA  $&\&$  DOS PEDIDOS DE VENDAS  $M$  VNPZD[M S] = M VNPZD[M\_S] + 1 NEXT M\_S \* INKEY(0) ENDDO && LACO DAS 12 HORAS \* \* \* CUSTOS DIVERSOS \* \*  $M_S = M_S$ DIA  $MCX$  DFIX[M S] = MCX DFIX[M S] + 33333  $\&E$  FIXAS DIARIAS IF M\_S > 1 IF  $(M S/15) = INT(M S/15)$  & SE FOR DIA 15 E DIA 30 MCX DPED[M S] = MCX DPED[M S] + (M QPPQ\*160) && CUSTO DE PEDIR NO PEDIDO PESSOAL MCX DPED[M S] = MCX DPED[M S] + (M\_QPCQ\*190) && CUSTO DE PEDIR NA CHEGADA PESSOAL  $M_QPPQ = 0$  $M_QPCQ = 0$ MCX DPES[M S] = MCX DPES[M S] + 1000000 && PESSOAL ENDIF IF  $(M S/30) = INT(M S/30)$  && SE FOR DIA 30

```
MCX DPED[M S] = MCX DPED[M S] + (M_QPPM*150) && CUSTO
DE PEDIR CONTAS MENSAIS
               M QPPM = 0
               M QPCM = 0
             ENDIF
            IF MCX ACUM[M S-1] < 0MCX DJUR[M S] = MCX ACUM[M S-1] * -0.0010000
             ELSE
               MCX RJUR[M S] = MCX ACUM[M S-1] * 0.0002000 ENDIF
          ENDIF
         MCX DEST[M_S] = (MP1_VALO+MP2_VALO+MP3_VALO+MP4_VALO) * 0.001&& ESTOCAGEM DIARIA
         MCX DESP[M_S] = MCX_DPES[M_S] + MCX_DPED[M_S] + MCX_DFIX[M_S]
+ MCX_DEST[M_S] + MCX_DMAT[M_S] + MCX_DJUR[M_S]
         MCX SALD[M S] = MCX RECE[M S] + MCX RJUR[M S] - MCX DESP[M S]
          IF M_S > 1
            MCX ACUM[M S] = MCX ACUM[M S-1] + MCX SALD[M S]
          ELSE
            MCX ACUM[M S] = MCX SALD[M S] ENDIF
         M_RECEIT = M_RECEIT + MCX_RECE[M_S]
         M RECJUR = M RECJUR + MCX RJUR[M S]
         M DSPEST = M DSPEST + MCX DEST[M S]
         M DSPPED = M DSPPED + MCX DPED[M S]
         M DSPFIX = M DSPFIX + MCX DFIX[M S]
         M DSPPES = M DSPPES + MCX DPES[MS]
         M DSPMAT = M DSPMAT + MCX DMAT[MS]
         MDSPJUR = MDSPJUR + MCX DJUR[M^S]MVALMAT = MVALMAT + MP1_VALO + MP2 VALO + MP3 VALO +
MP4_VALO
          @ 23,46 SAY M_SDIA PICT '999' 
          @ 23,50 SAY MCX_RECE[M_S]/1000 PICT '999999'
          @ 23,57 SAY MCX_DESP[M_S]/1000 PICT '999999'
          @ 23,64 SAY MCX_SALD[M_S]/1000 PICT '999999'
          @ 23,71 SAY MCX_ACUM[M_S]/1000 PICT '999,999'
         IF M SDIA >= 2M_S = M_S-1 @ 22,46 SAY M_SDIA-1 PICT '999'
             @ 22,50 SAY MCX_RECE[M_S]/1000 PICT '999999'
             @ 22,57 SAY MCX_DESP[M_S]/1000 PICT '999999'
             @ 22,64 SAY MCX_SALD[M_S]/1000 PICT '999999'
             @ 22,71 SAY MCX_ACUM[M_S]/1000 PICT '999,999'
          ENDIF
         IF M SDIA >= 3M_S = M_S - 1 @ 21,46 SAY M_SDIA-2 PICT '999'
             @ 21,50 SAY MCX_RECE[M_S]/1000 PICT '999999'
             @ 21,57 SAY MCX_DESP[M_S]/1000 PICT '999999'
             @ 21,64 SAY MCX_SALD[M_S]/1000 PICT '999999'
```

```
 @ 21,71 SAY MCX_ACUM[M_S]/1000 PICT '999,999'
          ENDIF 
         IF M SDIA >= 4M_S = M_S-1 @ 20,46 SAY M_SDIA-3 PICT '999'
             @ 20,50 SAY MCX_RECE[M_S]/1000 PICT '999999'
             @ 20,57 SAY MCX_DESP[M_S]/1000 PICT '999999'
             @ 20,64 SAY MCX_SALD[M_S]/1000 PICT '999999'
             @ 20,71 SAY MCX_ACUM[M_S]/1000 PICT '999,999'
         ENDIF
         IF M SDIA >= 5M_S = M_S-1 @ 19,46 SAY M_SDIA-4 PICT '999'
             @ 19,50 SAY MCX_RECE[M_S]/1000 PICT '999999'
             @ 19,57 SAY MCX_DESP[M_S]/1000 PICT '999999'
             @ 19,64 SAY MCX_SALD[M_S]/1000 PICT '999999'
             @ 19,71 SAY MCX_ACUM[M_S]/1000 PICT '999,999'
          ENDIF
         IF M SDIA >= 6M_S = M_S-1 @ 18,46 SAY M_SDIA-5 PICT '999'
             @ 18,50 SAY MCX_RECE[M_S]/1000 PICT '999999'
             @ 18,57 SAY MCX_DESP[M_S]/1000 PICT '999999'
             @ 18,64 SAY MCX_SALD[M_S]/1000 PICT '999999'
             @ 18,71 SAY MCX_ACUM[M_S]/1000 PICT '999,999'
          ENDIF
* INKEY(0)
       ENDDO && LACO DOS 360 DIAS
      MCX ACUM[360]=MCX ACUM[360] - 8400000 && DIVIDENDOS && 15%
56.000.000
      MCX ACUM[360]=MCX ACUM[360] - 5600000 && DEPRECIACAO && 10%
56.000.000
      MCX ACUM[360]=MCX ACUM[360] + 56000000 && VOLTA DO PRINCIPAL
     MCX ACUM[360] = MCX ACUM[360] + (MQ1 ESTO * 60) MCX_ACUM[360]=MCX_ACUM[360] +(MQ2_ESTO * 150)
      MCX_ACUM[360]=MCX_ACUM[360] +(MQ3_ESTO * 270)
     MCX ACUM[360]=MCX ACUM[360] +(MQ4 ESTO * 420)
     MCX ACUM[360]=MCX ACUM[360] +(MP1 VALO * 0.50)
      MCX_ACUM[360]=MCX_ACUM[360] +(MP2_VALO * 0.50) 
     MCX ACUM[360] = MCX ACUM[360] + (MP3 VALO * 0.50)MCX ACUM[360] = MCX ACUM[360] + (MP4 VALO * 0.50) SELE 2
      APPEND BLANK
      REPL MP1PTOC WITH MP1_PTOC
      REPL MP1LOTC WITH MP1_LOTC
      REPL MP2PTOC WITH MP2_PTOC
      REPL MP2LOTC WITH MP2_LOTC
      REPL MP3PTOC WITH MP3_PTOC
```
 REPL MP3LOTC WITH MP3\_LOTC REPL MP4PTOC WITH MP4\_PTOC REPL MP4LOTC WITH MP4\_LOTC REPL SALDO WITH MCX\_ACUM[360] REPL RECEITA WITH M\_RECEIT REPL RECEJUR WITH M\_RECJUR REPL DESPEST WITH M\_DSPEST REPL DESPFIX WITH M\_DSPFIX REPL DESPPES WITH M\_DSPPES REPL DESPPED WITH M\_DSPPED REPL DESPMAT WITH M\_DSPMAT REPL DESPJUR WITH M\_DSPJUR REPL QTDPROD WITH M\_QTDPRD REPL QTDVEND WITH M\_QTDVND REPL QTDENTR WITH M\_QTDENT REPL VALMATP WITH M\_VALMAT REPL HORA WITH TIME() REPL DATA WITH DATE() REPL MQ1QCPP WITH MQ1\_QCPP REPL MQ2QCPP WITH MQ2\_QCPP REPL MQ3QCPP WITH MQ3\_QCPP REPL MQ4QCPP WITH MQ4\_QCPP REPL MQ1QCPM WITH MQ1\_QCPM REPL MQ2QCPM WITH MQ2\_QCPM REPL MQ3QCPM WITH MQ3\_QCPM REPL MQ4QCPM WITH MQ4\_QCPM REPL MQ1QCQ WITH MQ1\_QCQ REPL MQ2QCQ WITH MQ2\_QCQ REPL MQ3QCQ WITH MQ3\_QCQ REPL MQ4QCQ WITH MQ4\_QCQ REPL MQ1QCB WITH MQ1\_QCB REPL MQ2QCB WITH MQ2 QCB REPL MO3OCB WITH MO3 OCB REPL MQ4QCB WITH MQ4\_QCB REPL MP1QCZ WITH MP1\_QCZ REPL MP2QCZ WITH MP2\_QCZ REPL MP3QCZ WITH MP3\_QCZ REPL MP4QCZ WITH MP4\_QCZ REPL CTPERD WITH M\_CTPERD REPL PDPERD WITH M\_PDPERD REPL PDENTR WITH M\_PDENTR REPL PDABER WITH M\_VNVA REPL TOTCTO WITH M\_VNSEQT SELE 1

ENDDO && LACO DAS 500 ITERACOES

```
 sele 2
       do case
        case m_l m = 1 copy to recuper1
         case m_l m = 2 copy to recuper2
          case m_lm = 3
            copy to recuper3
         case m \, lm = 4 copy to recuper4
         case m \text{ } lm = 5 copy to recuper5
         case m \text{lm} = 6 copy to recuper6
         case m \text{ } lm = 7 copy to recuper7
         case m \text{ lm} = 8 copy to recuper8
          case m_lm = 9
            copy to recuper9
       endcase
       sele 1
       @ 24,30 SAY TIME()
       NEXT M_ML
* INKEY(0)
       CLOSE DATA
```
ENDIF

ENDDO